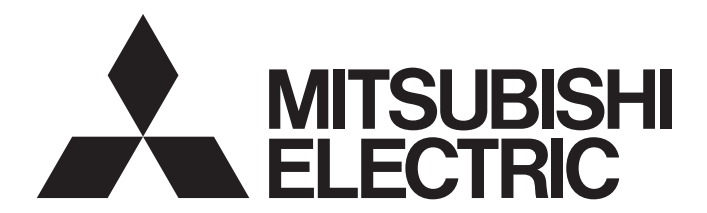

# PROGRAMMABLE CONTROLLERS **MELSEC**  $iQ$  **F**

MR-JE-\_A/MR-J4-\_A\_-RJ Servo Amplifier Modbus-RTU Protocol FB Reference (MELSEC iQ-F FX5 CPU Module)

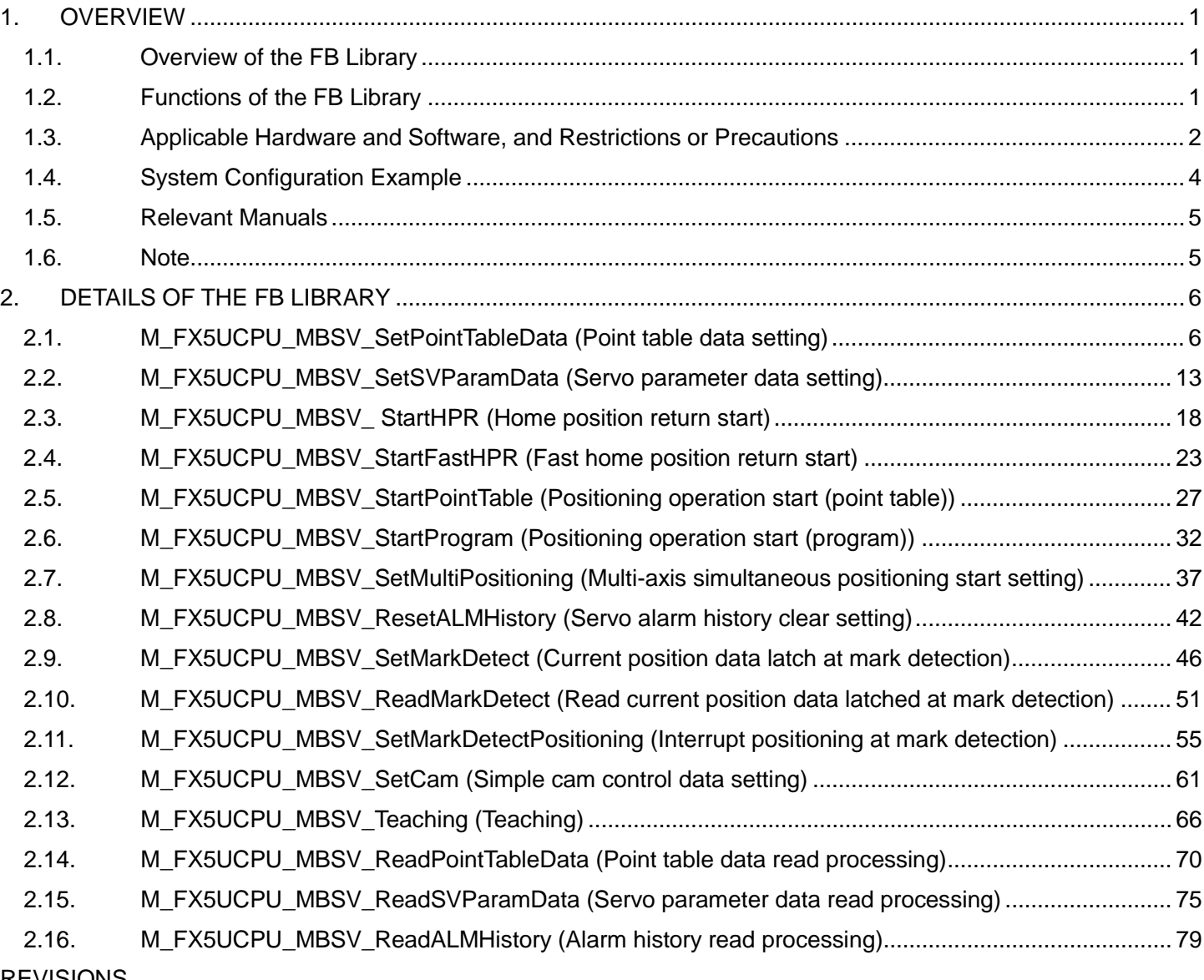

## <CONTENTS>

## REVISIONS

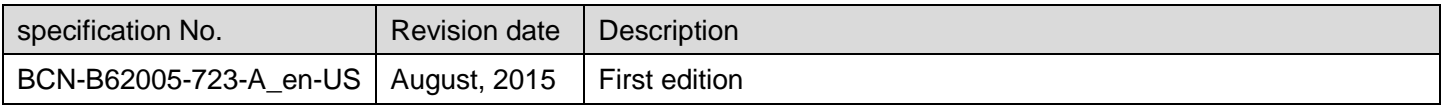

## <span id="page-2-0"></span>1. OVERVIEW

## <span id="page-2-1"></span>1.1. Overview of the FB Library

This FB library is for a system where MELSEC iQ-F CPU module FX5U and the MR-JEA or MR-J4A are connected via the Modbus-RTU communication.

## <span id="page-2-2"></span>1.2. Functions of the FB Library

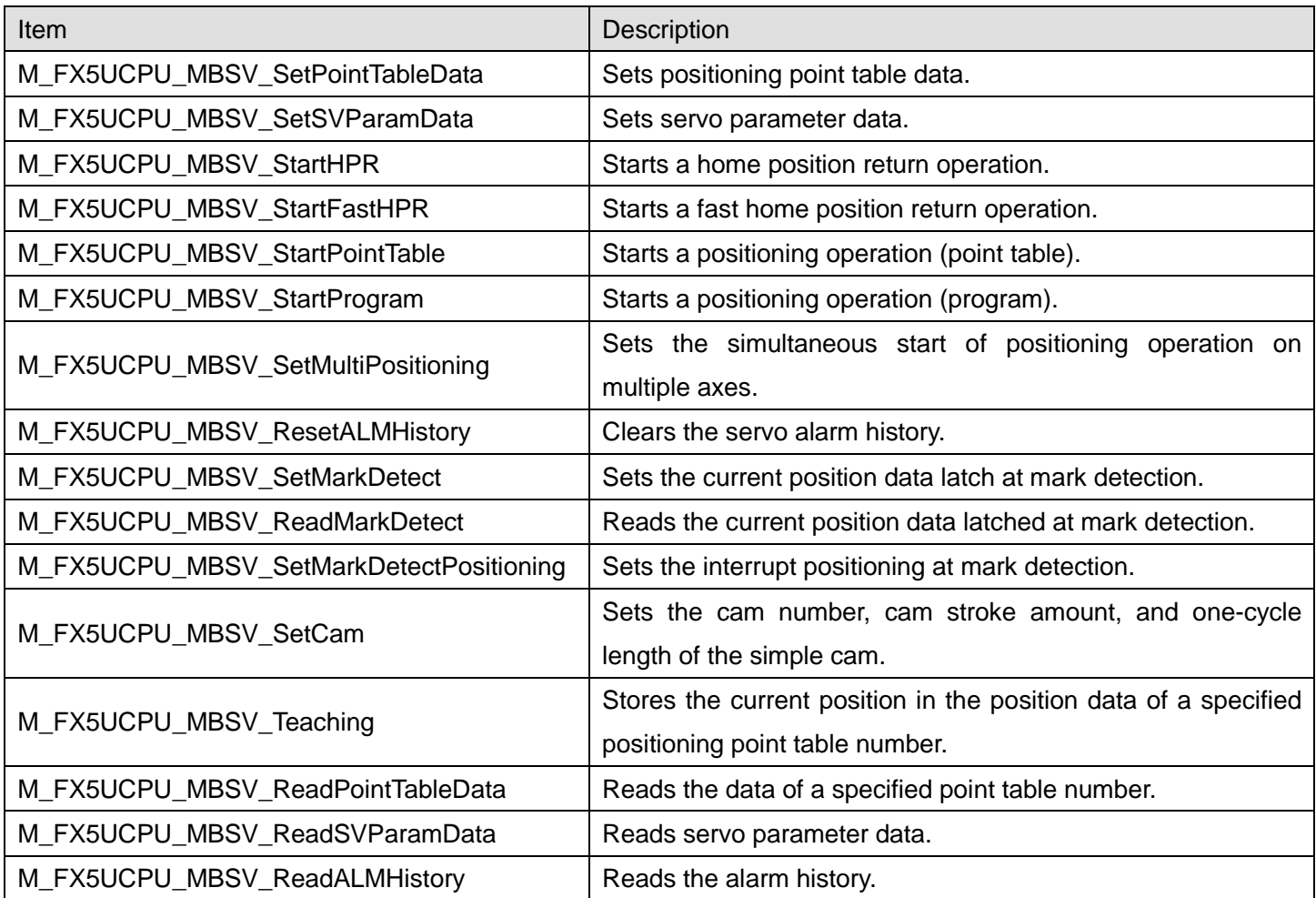

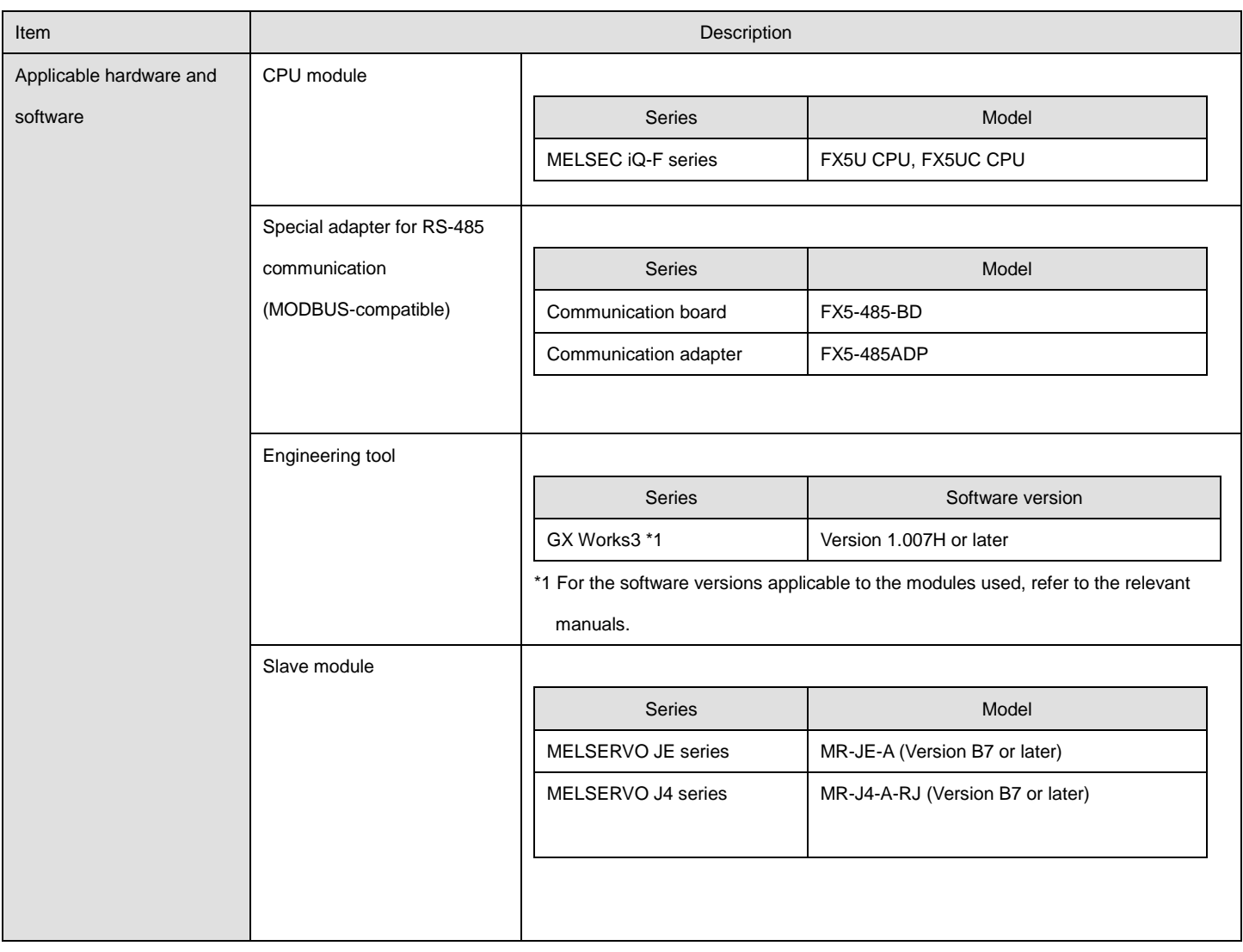

#### <span id="page-3-0"></span>1.3. Applicable Hardware and Software, and Restrictions or Precautions

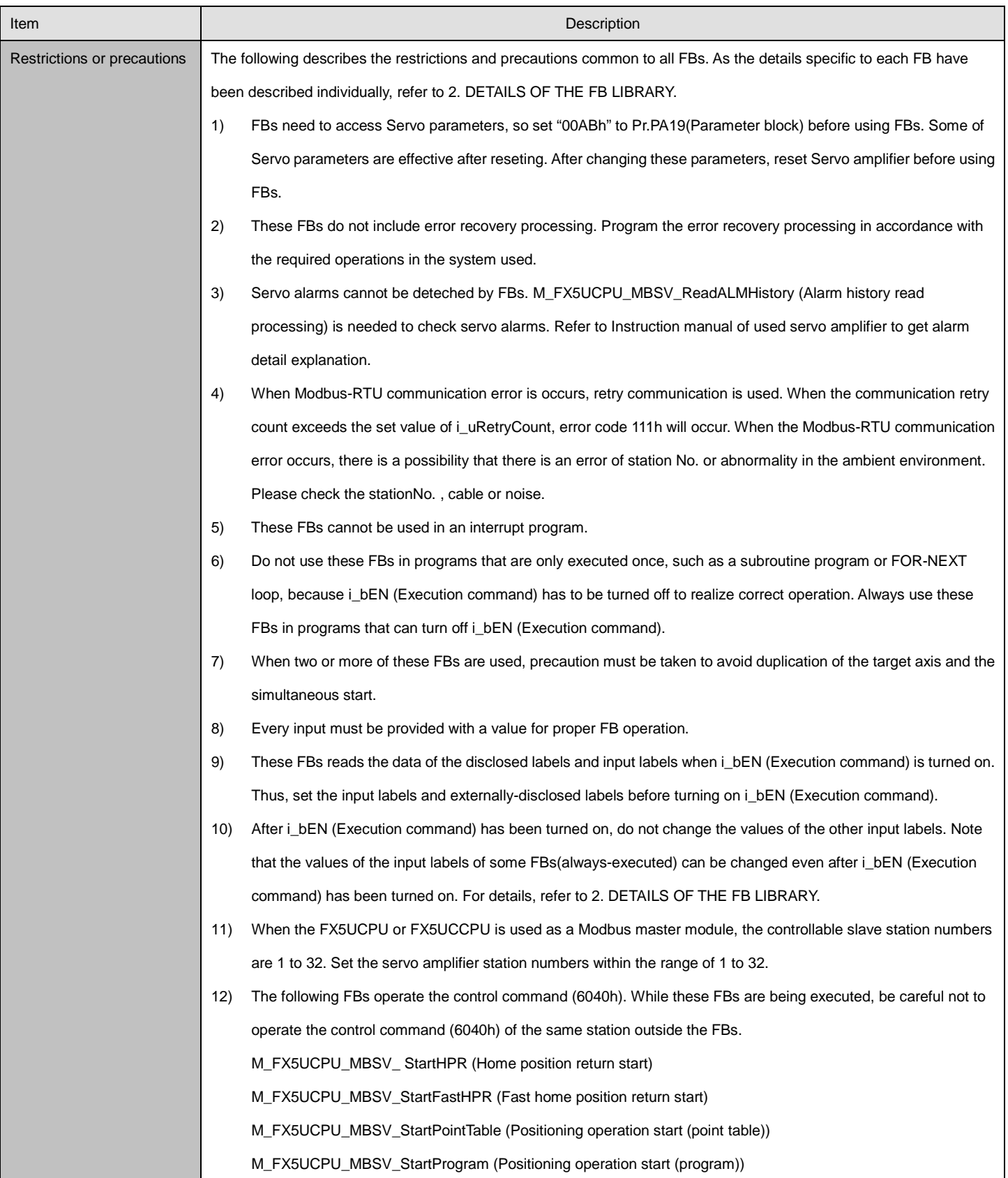

## <span id="page-5-0"></span>1.4. System Configuration Example

Configuration example of FX5UCPU

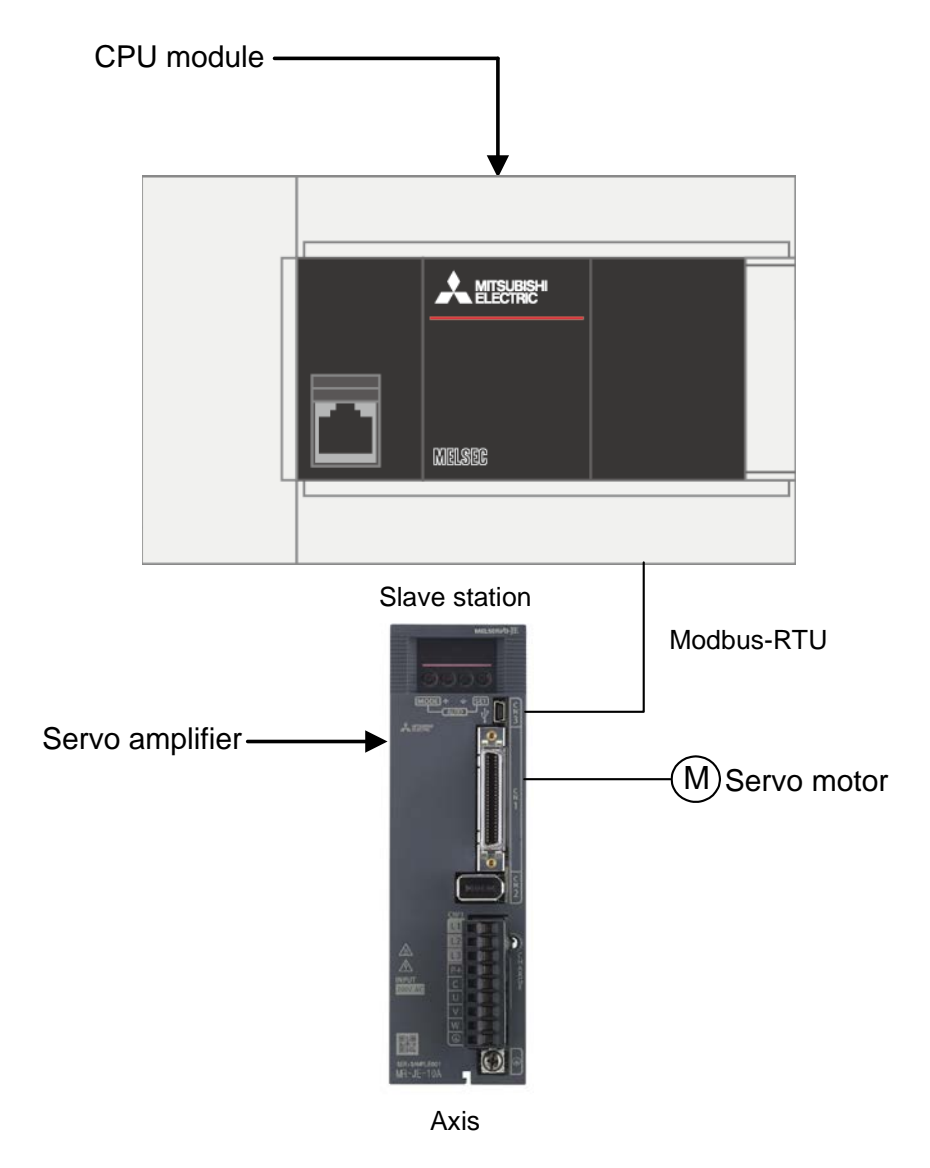

A slave device connected via Modbus is called a slave station. In a servo system, servo amplifiers and servo motors used are called "axis". In this document, a "station" represents a slave device (including a servo amplifier) in the explanations of the Modbus communication. An "axis" represents a servo amplifier in the explanations and names related to the operations or functions of a servo system.

## <span id="page-6-0"></span>1.5. Relevant Manuals

• MR-JE-\_A SERVO AMPLIFIER INSTRUCTION MANUAL (SH-030128)

- MR-JE-\_A SERVO AMPLIFIER INSTRUCTION MANUAL (POSITIONING MODE) (SH-030143)
- MR-JE-\_A SERVO AMPLIFIER INSTRUCTION MANUAL (Modbus-RTU COMMUNICATION) (SH-030177)
- MELSERVO-JE Servo amplifier INSTRUCTION MANUAL (TROUBLE SHOOTING) (SH-030166)
- MR-J4-\_A(-RJ)/MR-J4-\_A4(-RJ)/MR-J4-\_A1(-RJ) SERVO AMPLIFIER INSTRUCTION MANUAL (SH-030107)
- MR-J4-\_A-RJ/MR-J4-\_A4-RJ/MR-J4-\_A1-RJ SERVO AMPLIFIER INSTRUCTION MANUAL (POSITIONING MODE) (SH-030143)
- MR-J4-\_A\_(-RJ) SERVO AMPLIFIER INSTRUCTION MANUAL (Modbus-RTU Protocol) (SH-030175)
- MELSERVO-J4 Servo amplifier INSTRUCTION MANUAL (TROUBLE SHOOTING) (SH-030109)
- <span id="page-6-1"></span>1.6. Note

This chapter includes information related to the function block.

It does not include information on restrictions of use such as combination with modules or programmable controller CPUs.

Please make sure to read user's manuals for the corresponding products before using the products.

Please use the FBs described in this manual taking note of the following items below.

•When diverting the FB to the actual system, be sure to verify that there are no problems with control in the system.

- •Add interlock conditions in the target system where considered necessary.
- •Mitsubishi Electric will not be liable for any damage or loss resulting from the use of these FBs.
- •The contents written in this specification may be changed without a prior notice for improvement or other reasons in the future.

This manual confers no industrial property rights or any rights of any other kind,nor does it confer any patent licenses.Mitsubishi Electric Corporation cannot be held responsible for any problems involving industrial propertyrights which may occur as a result of using the contents noted in this manual.

© 2015 MITSUBISHI ELECTRIC CORPORATION

MODBUS® is the registered trademark of Schneider Electric SA.

## <span id="page-7-0"></span>2. DETAILS OF THE FB LIBRARY

## <span id="page-7-1"></span>2.1. M\_FX5UCPU\_MBSV\_SetPointTableData (Point table data setting)

#### **Name**

## M\_FX5UCPU\_MBSV\_SetPointTableData

## **FB details**

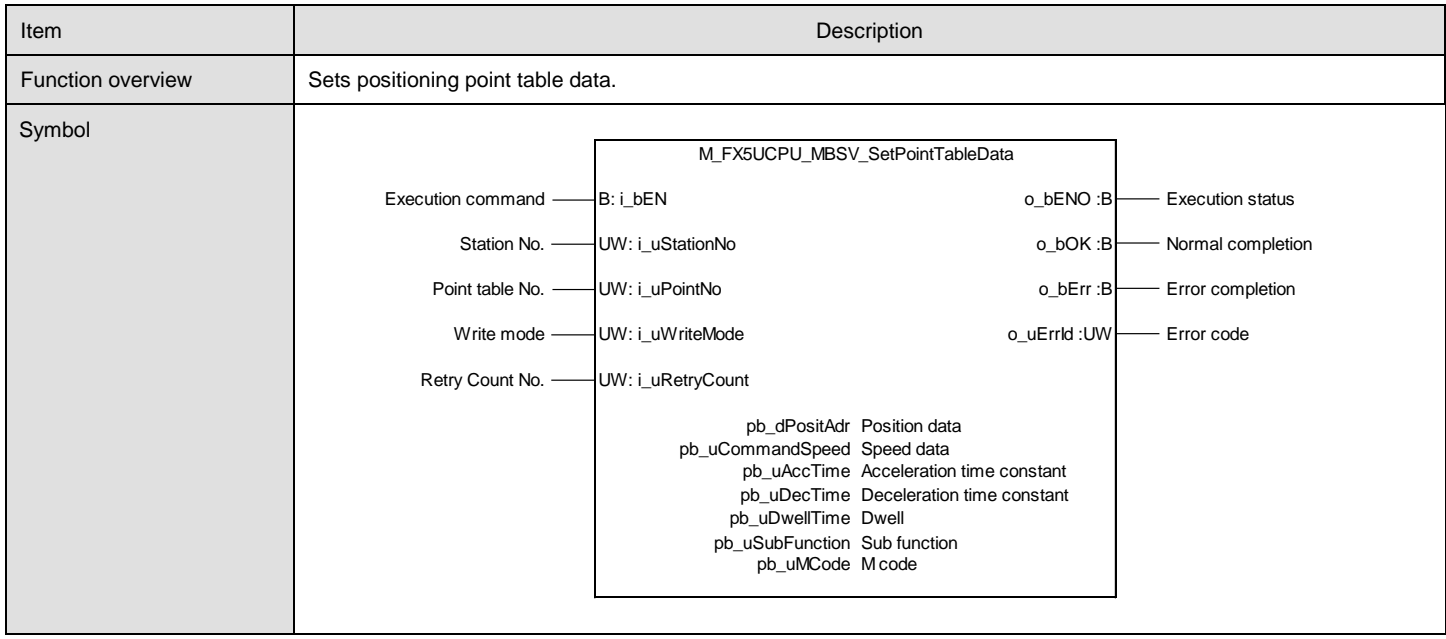

## **Labels**

#### ●Input labels

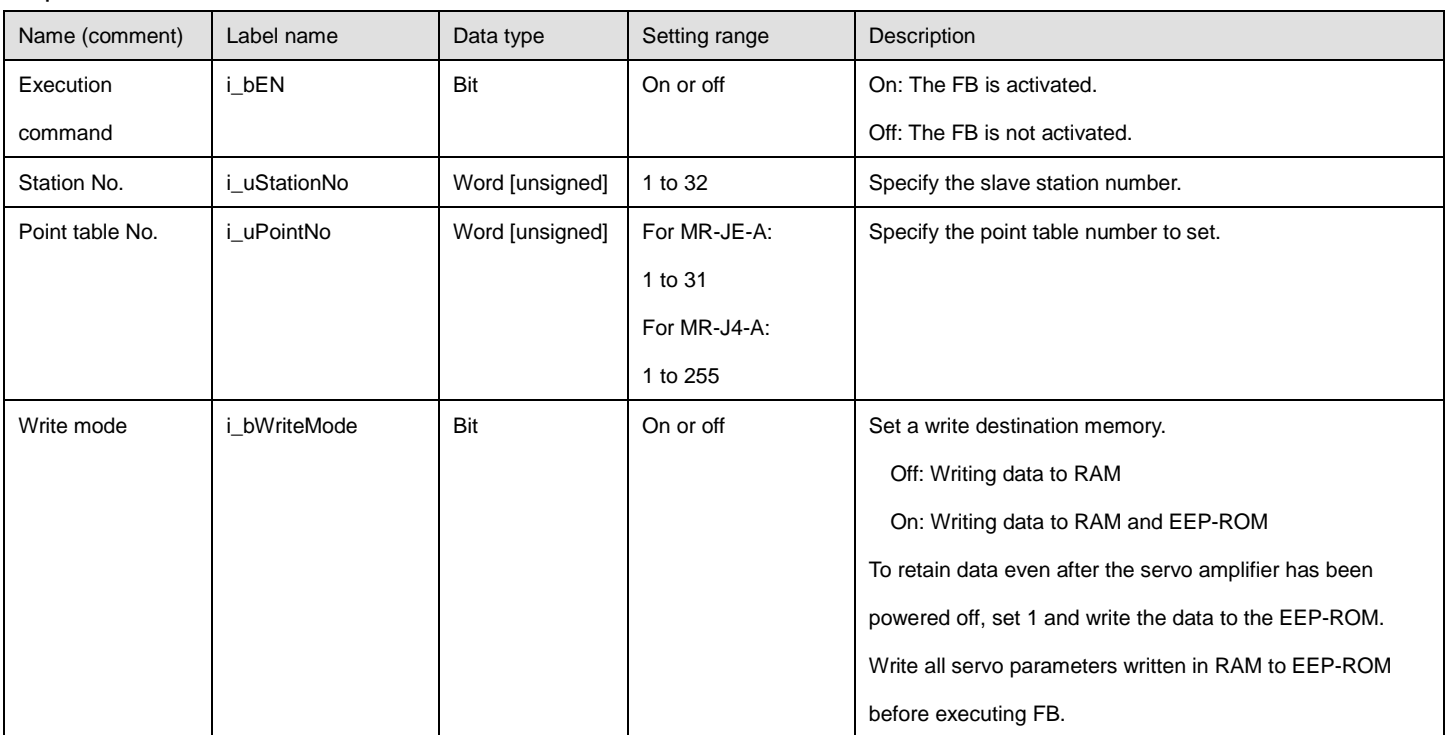

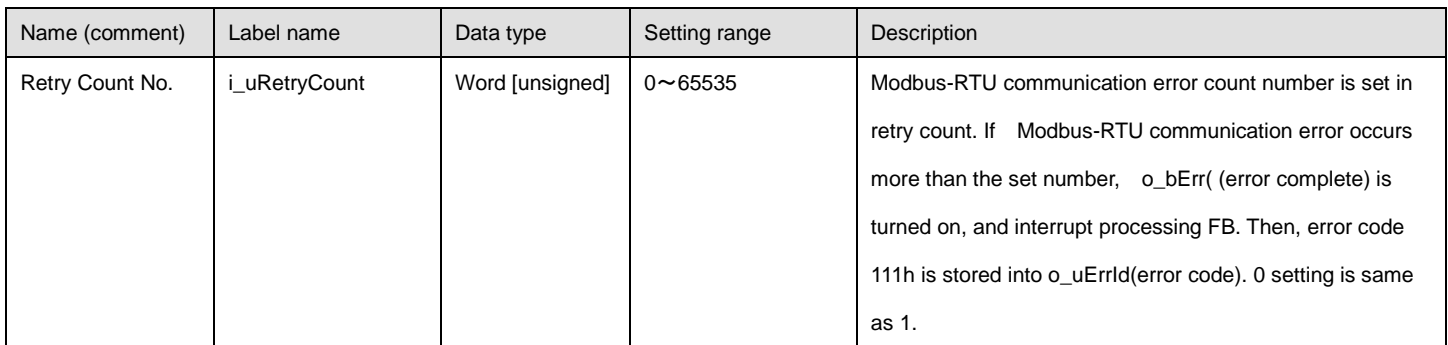

## ●Output labels

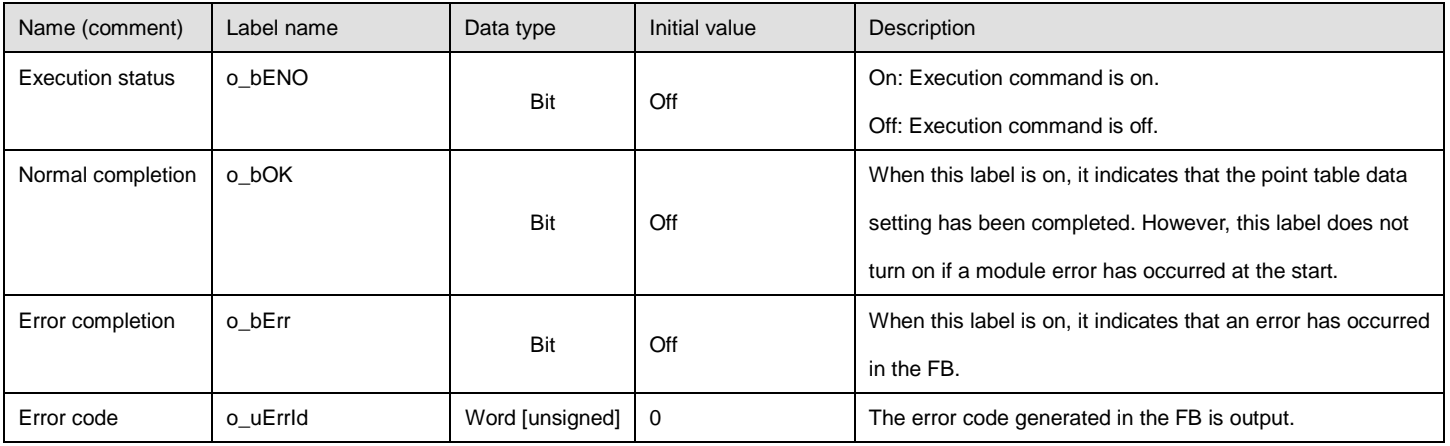

#### ●Disclosed labels

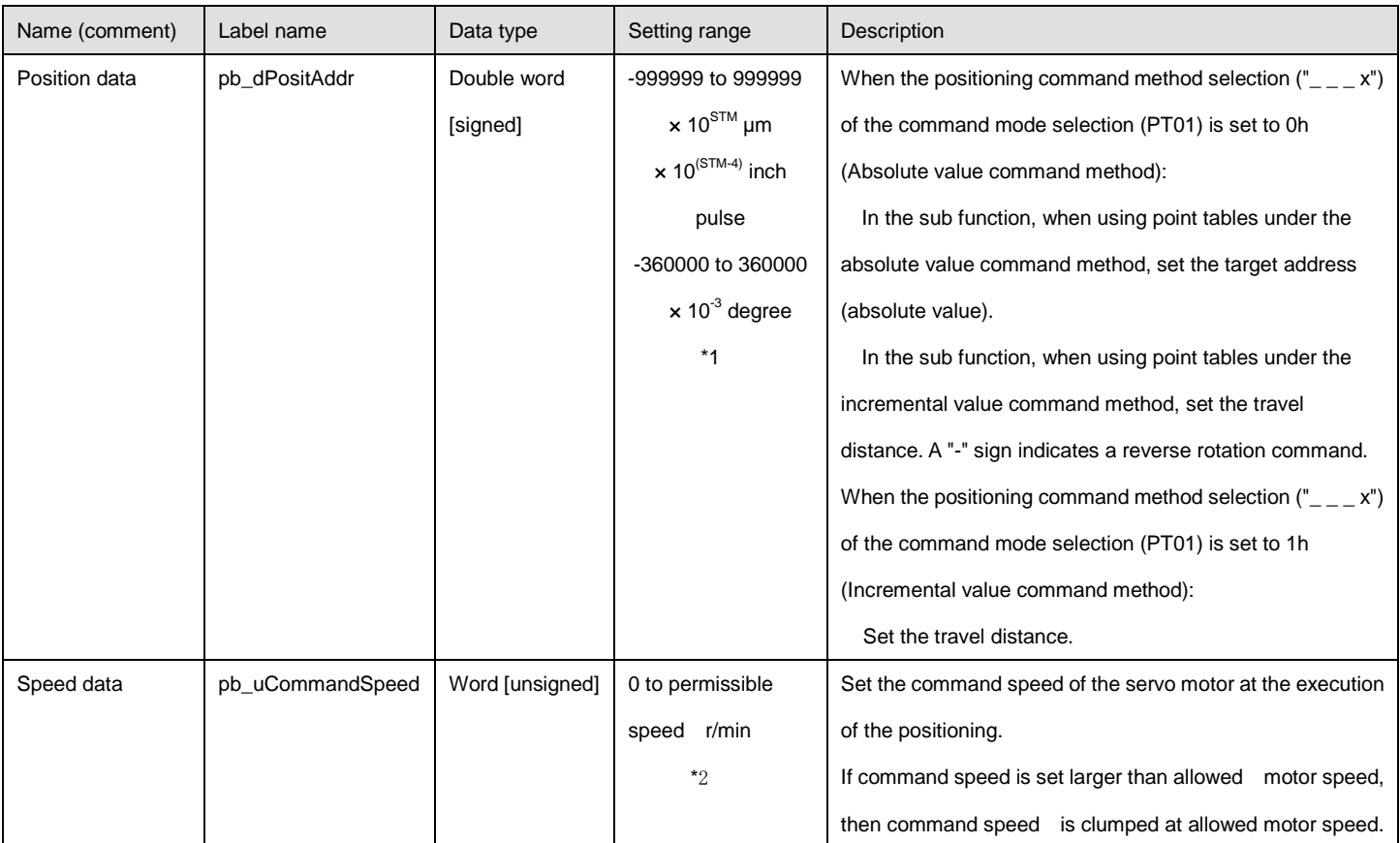

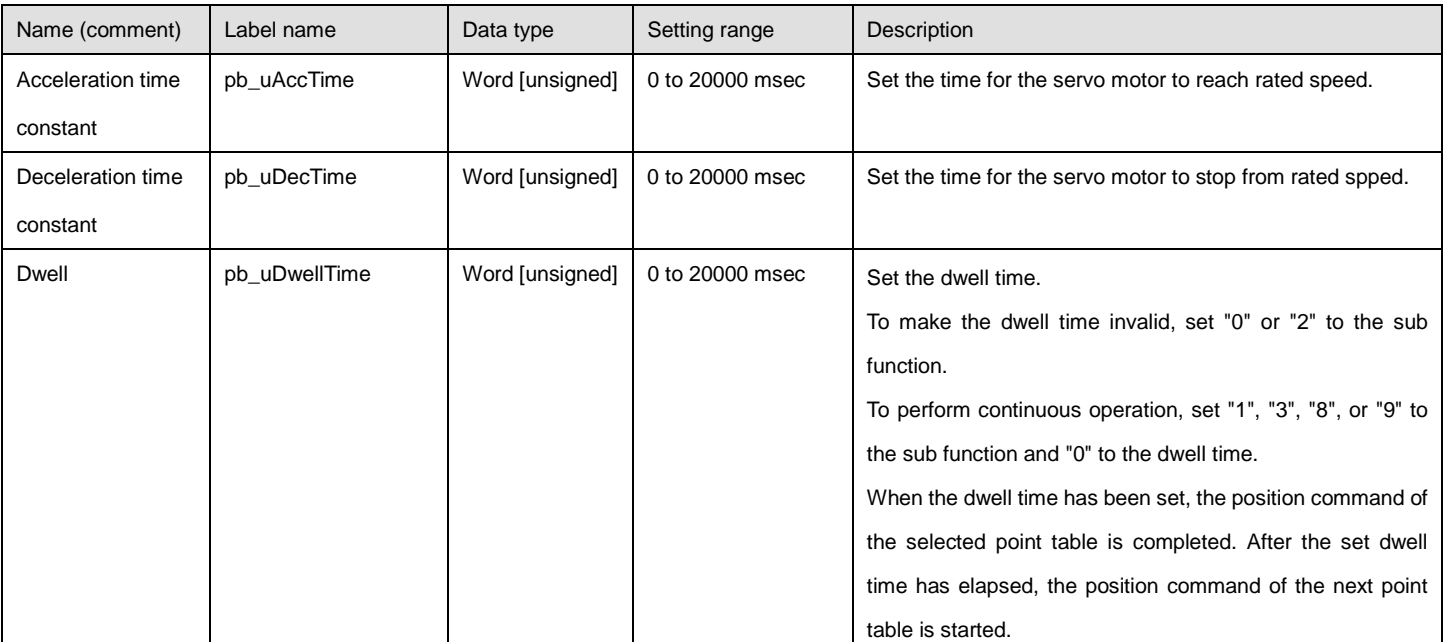

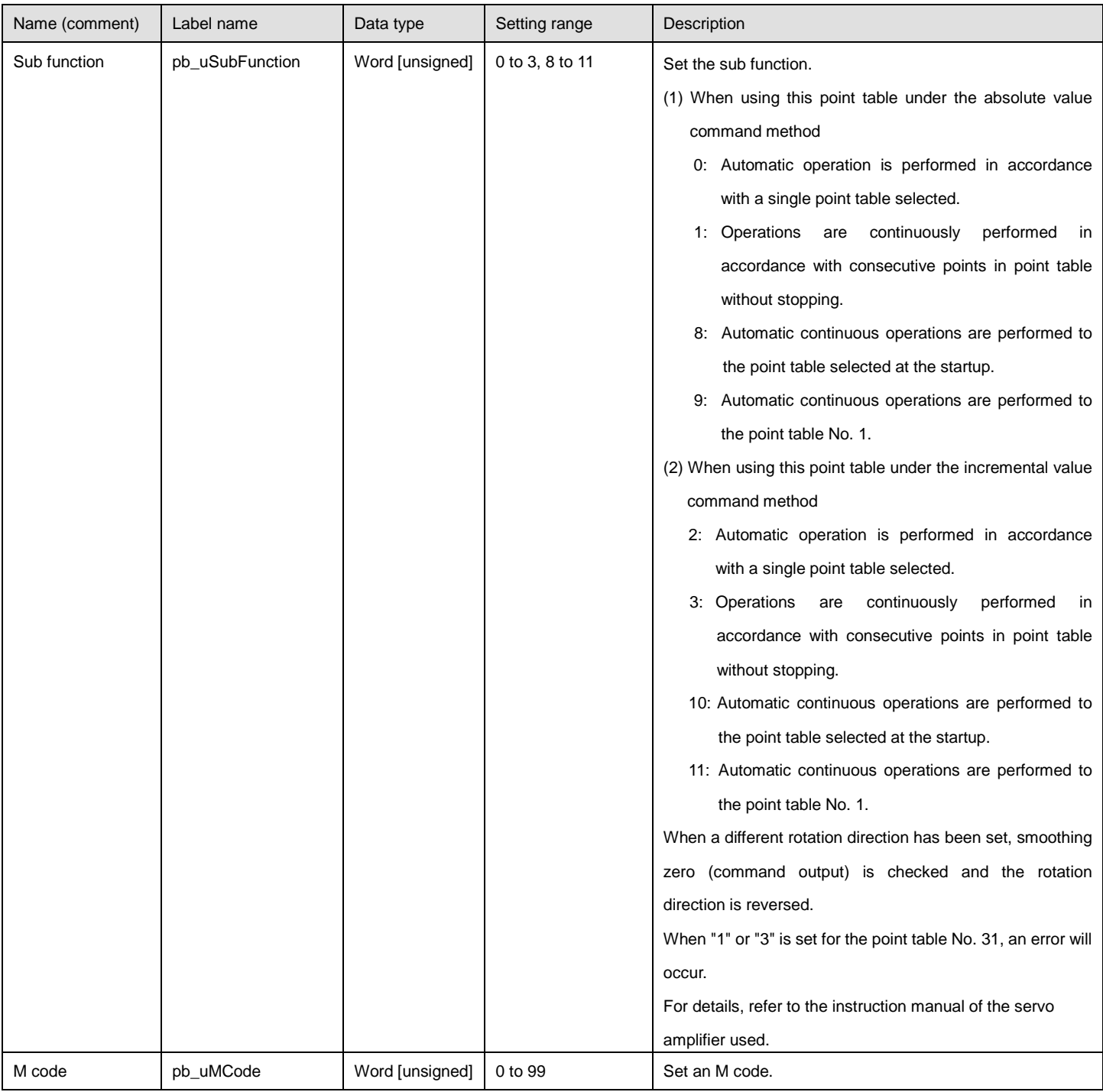

\*1 STM(Feed length multiplication)

This function is available when point table mode or program mode.

This function is disabled when the position data unit of "degree" or "pulse".

\*2 The unit will be "mm/s" for the linear control mode.

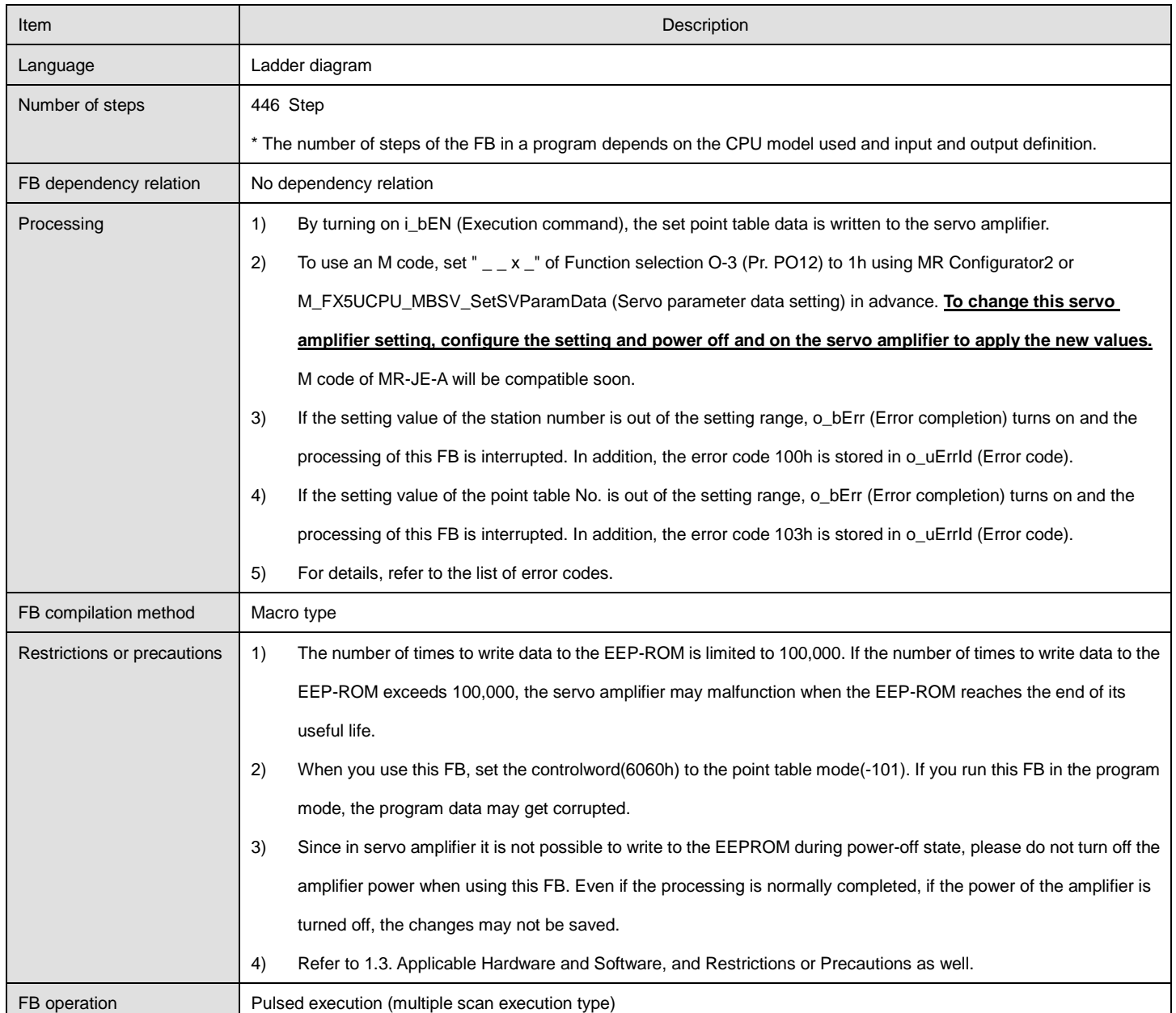

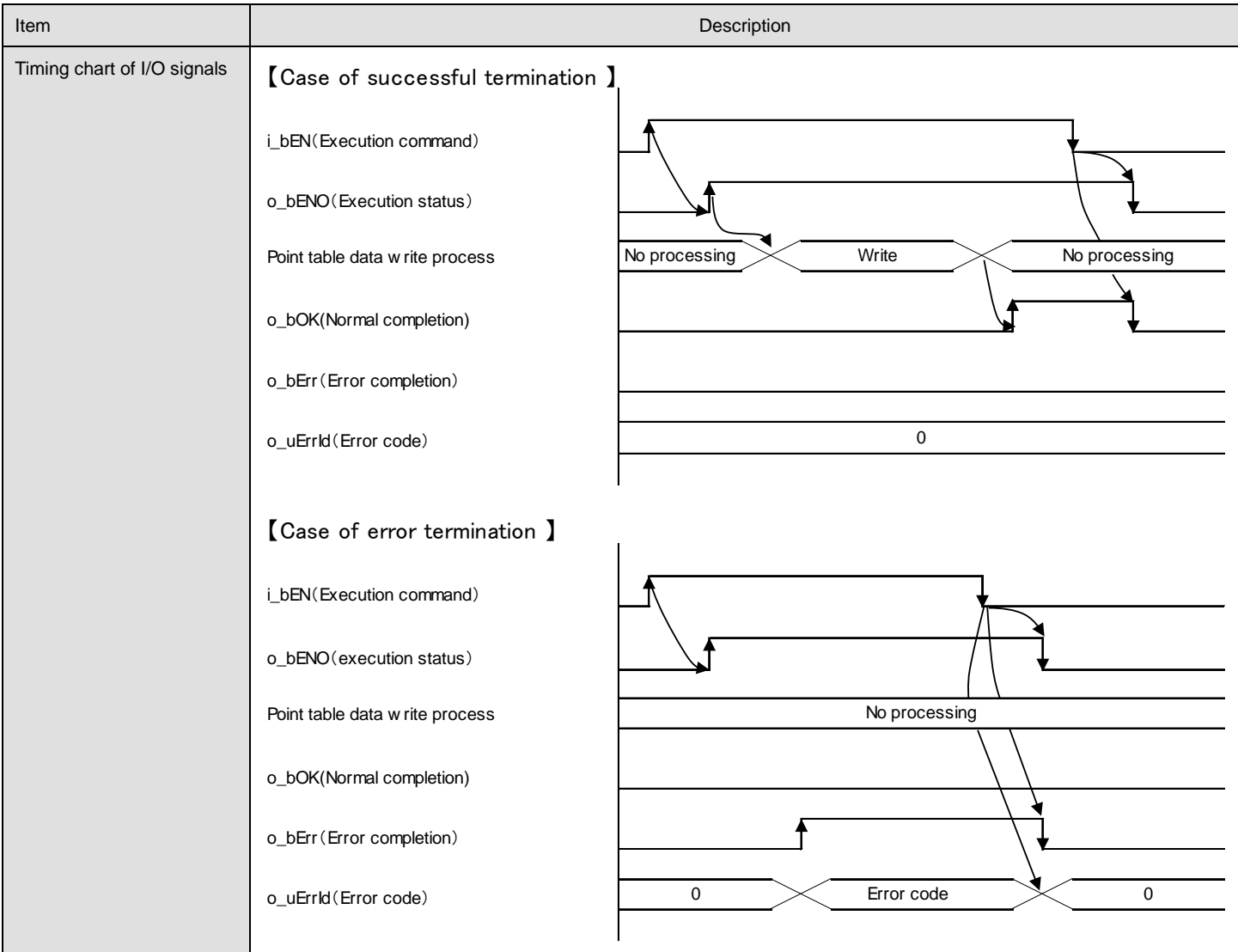

## **Error code**

## ●List of error codes

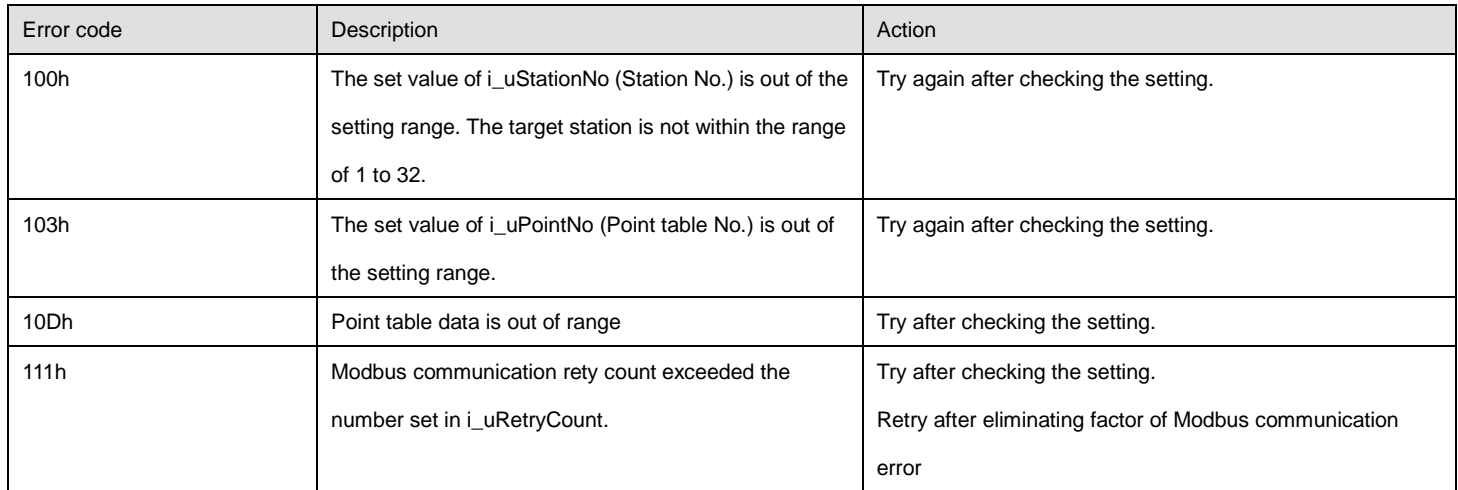

## **FB version upgrade history**

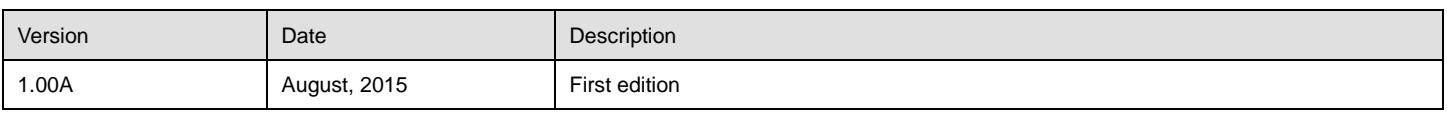

## <span id="page-14-0"></span>2.2. M\_FX5UCPU\_MBSV\_SetSVParamData (Servo parameter data setting)

#### **Name**

#### M\_FX5UCPU\_MBSV\_SetSVParamData

## **FB details**

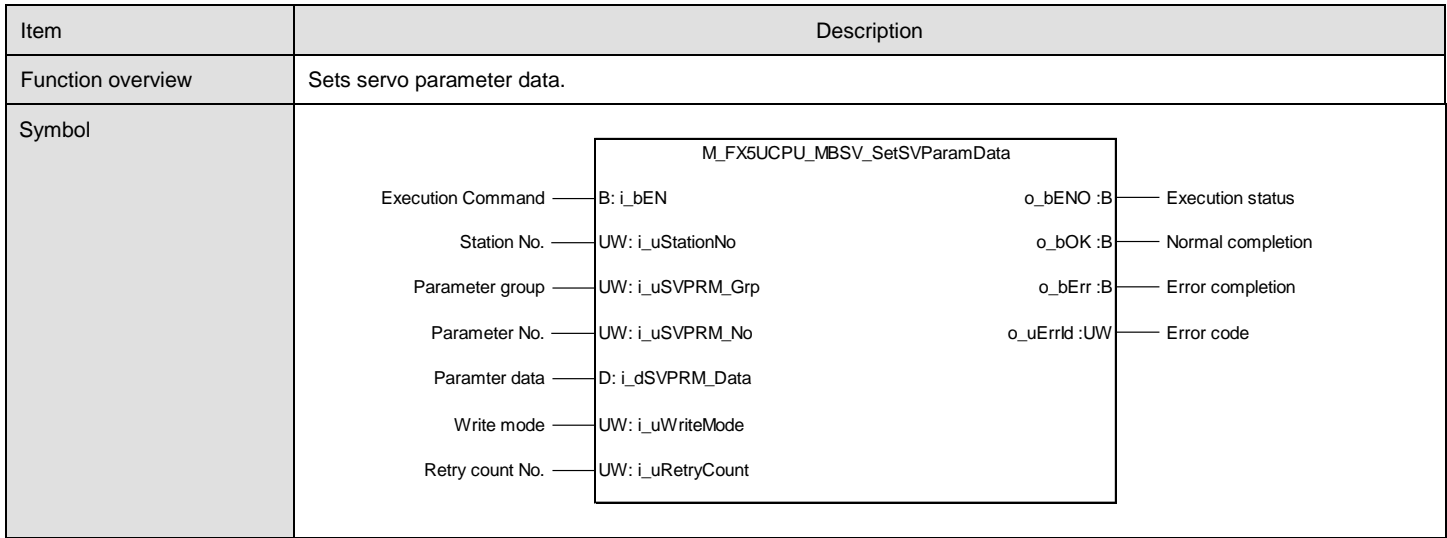

## **Labels**

#### ●Input labels

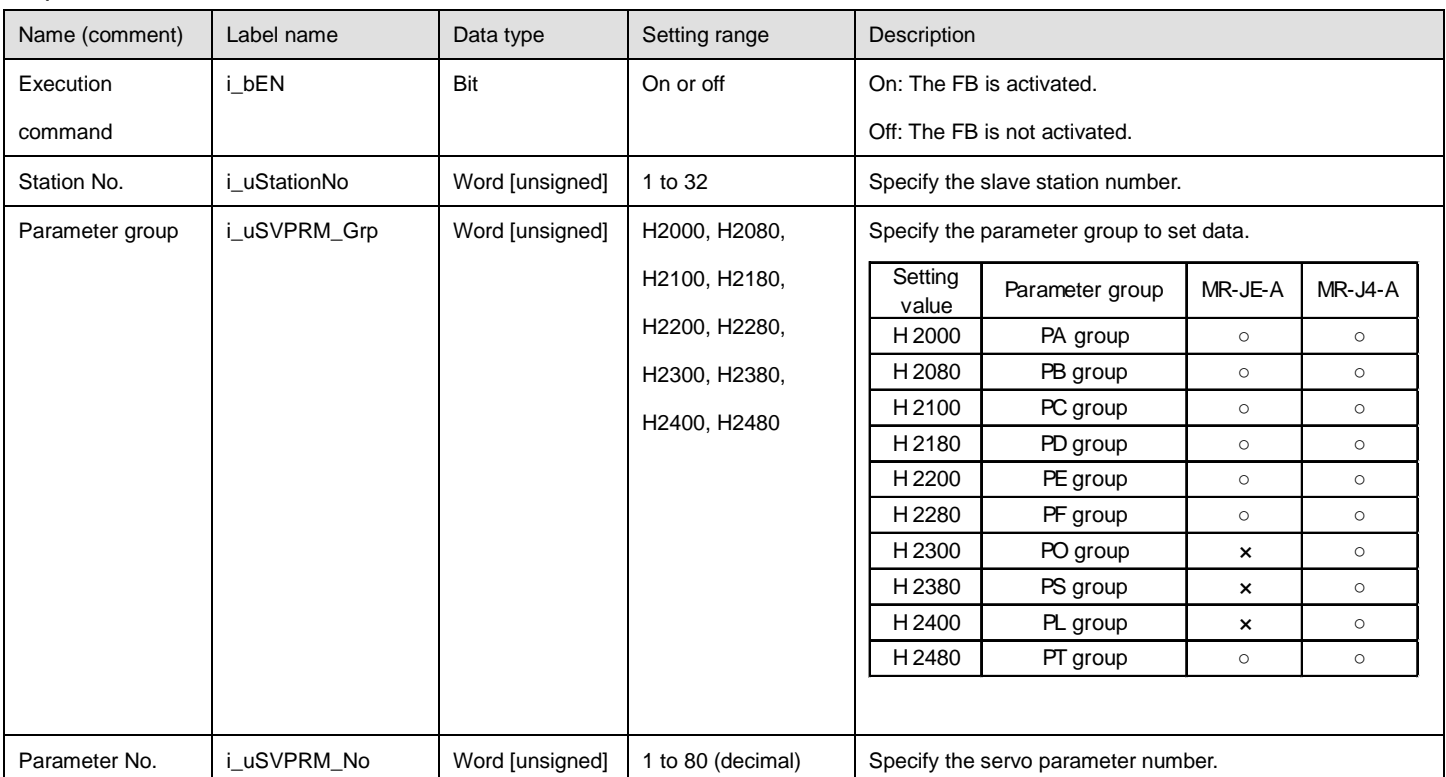

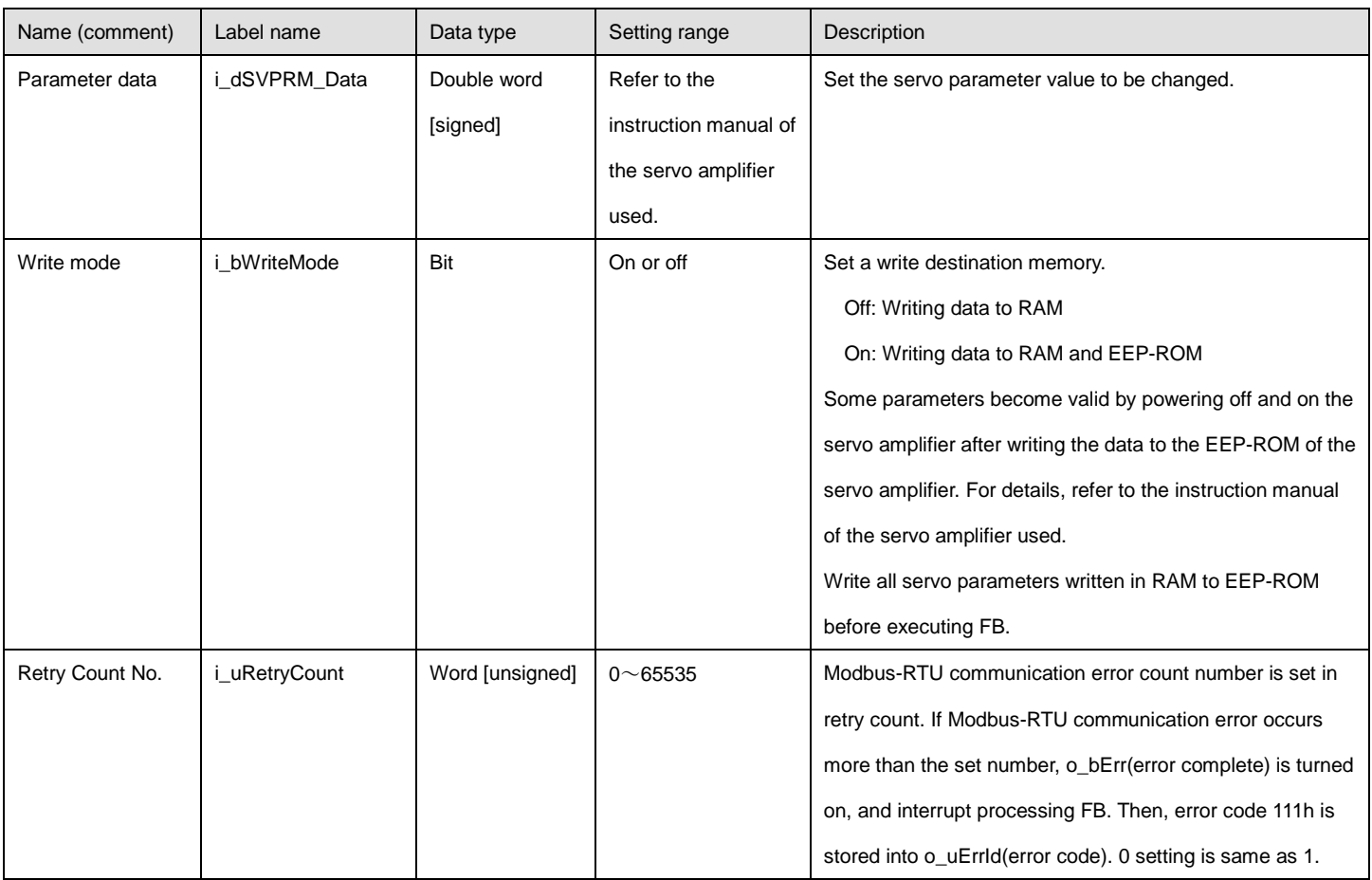

## ●Output labels

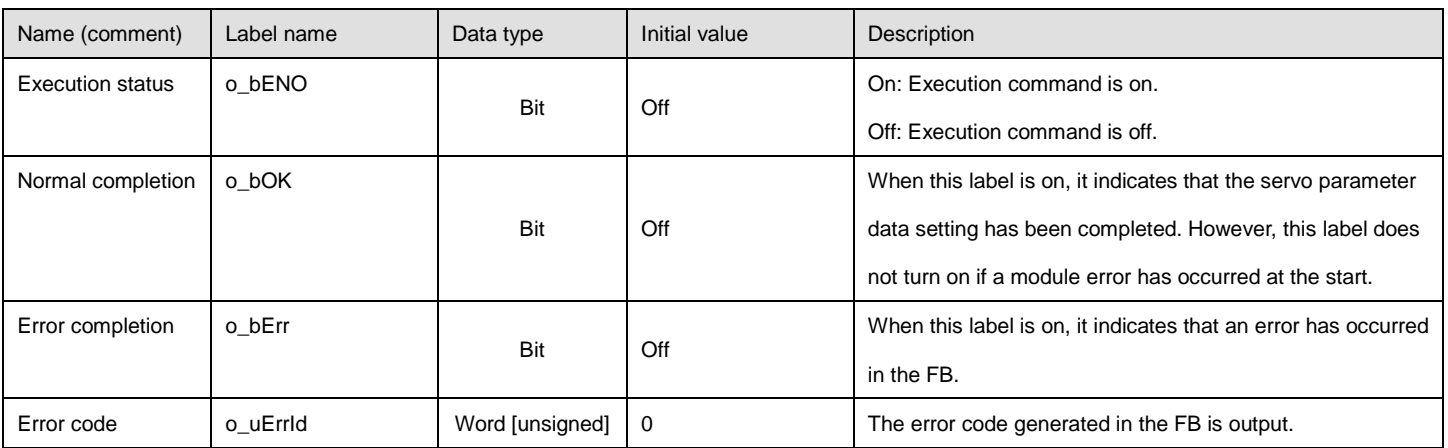

#### ●Disclosed labels

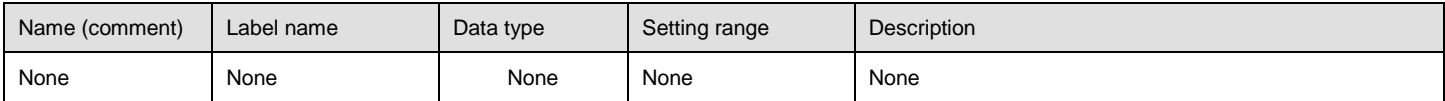

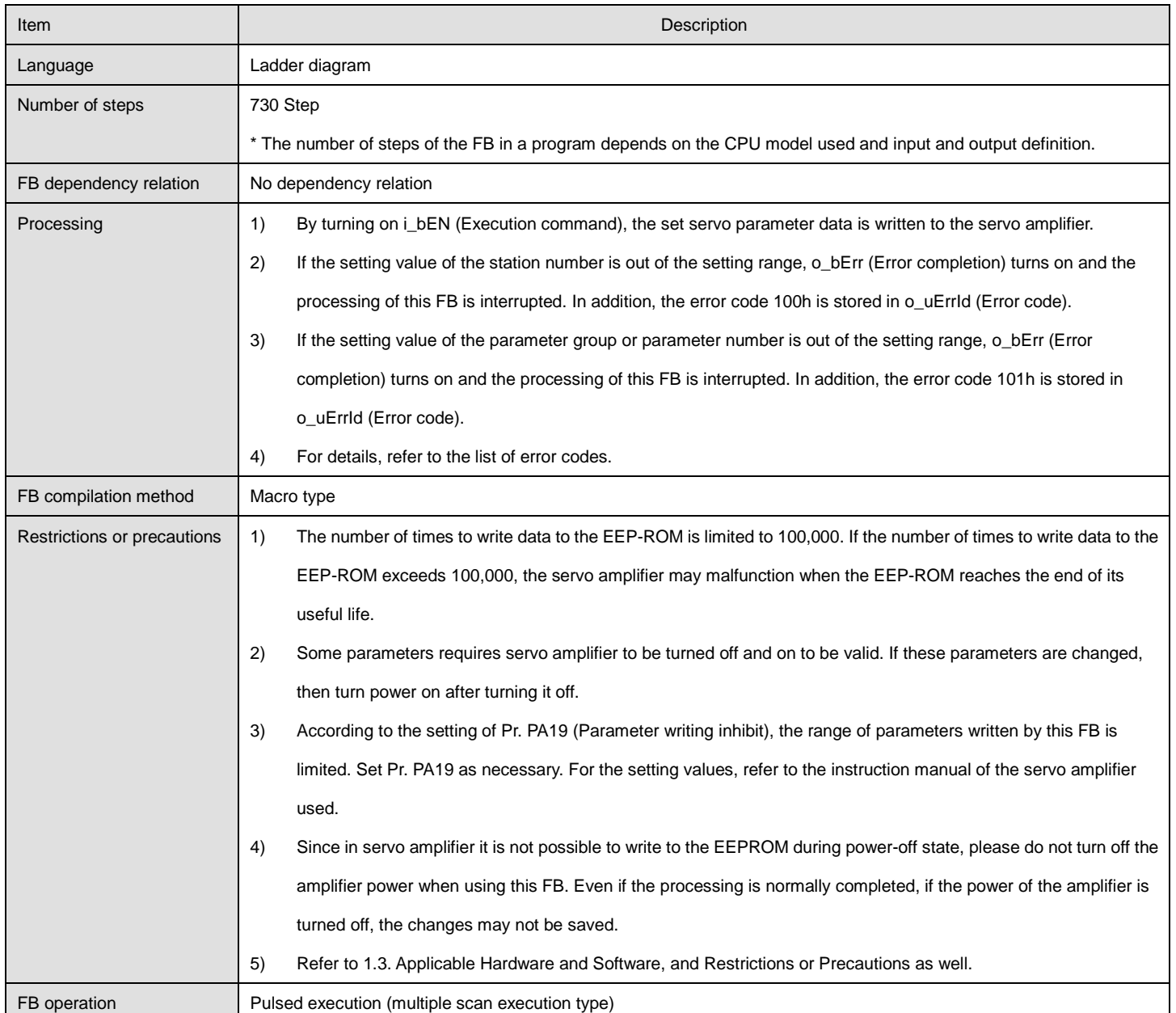

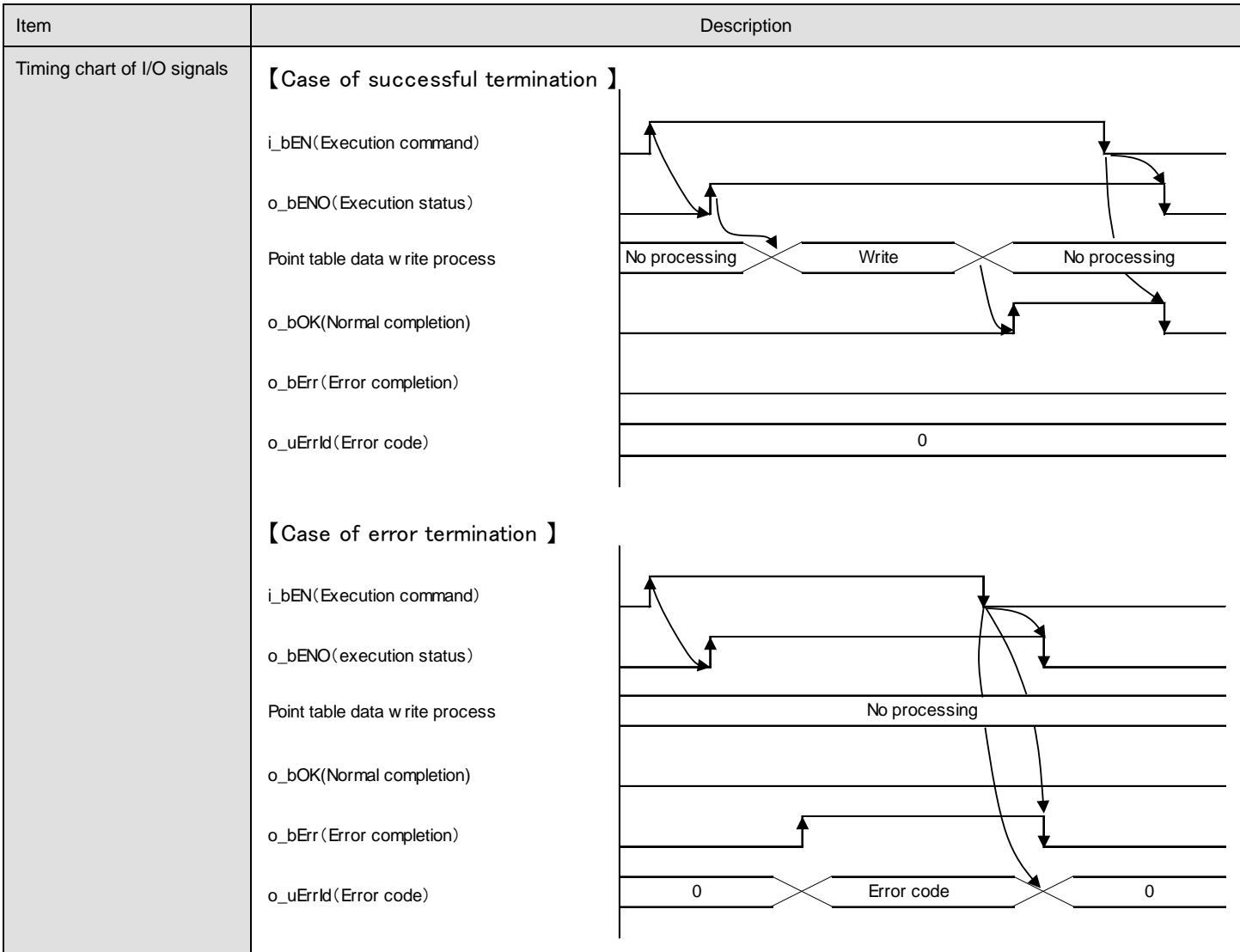

## **Error code**

## ●List of error codes

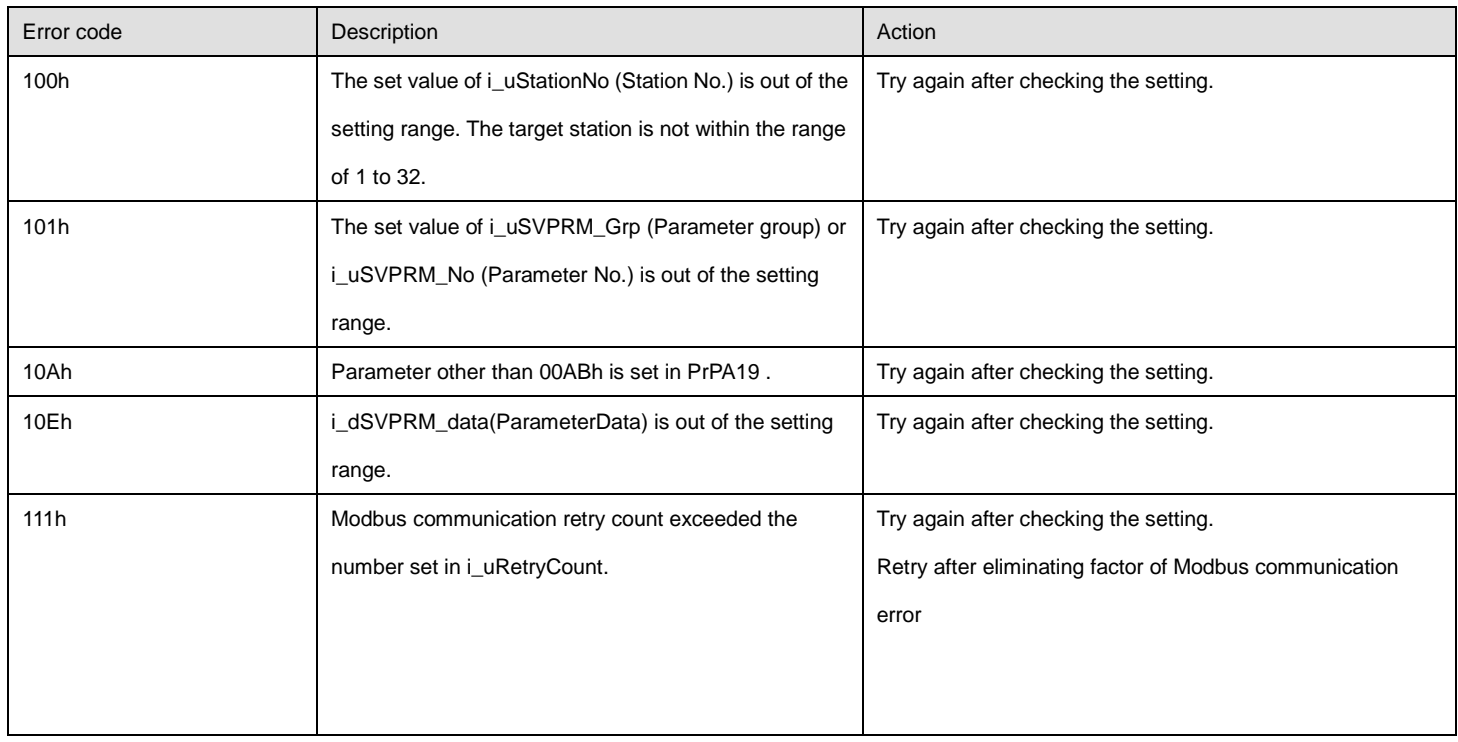

## **FB version upgrade history**

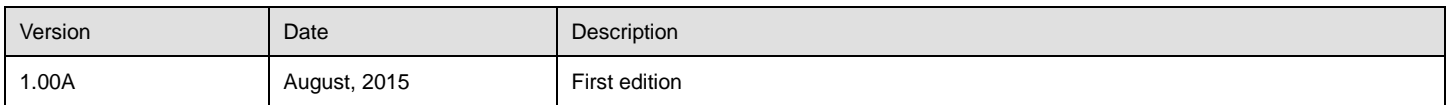

#### <span id="page-19-0"></span>**Name**

#### M\_FX5UCPU\_MBSV\_StartHPR

## **FB details**

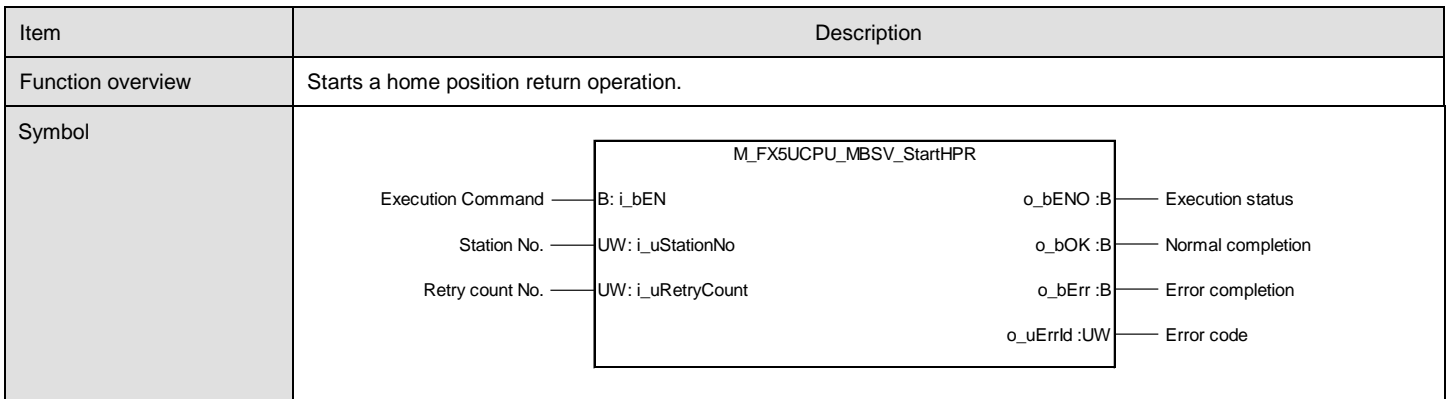

#### **Labels**

#### ●Input labels

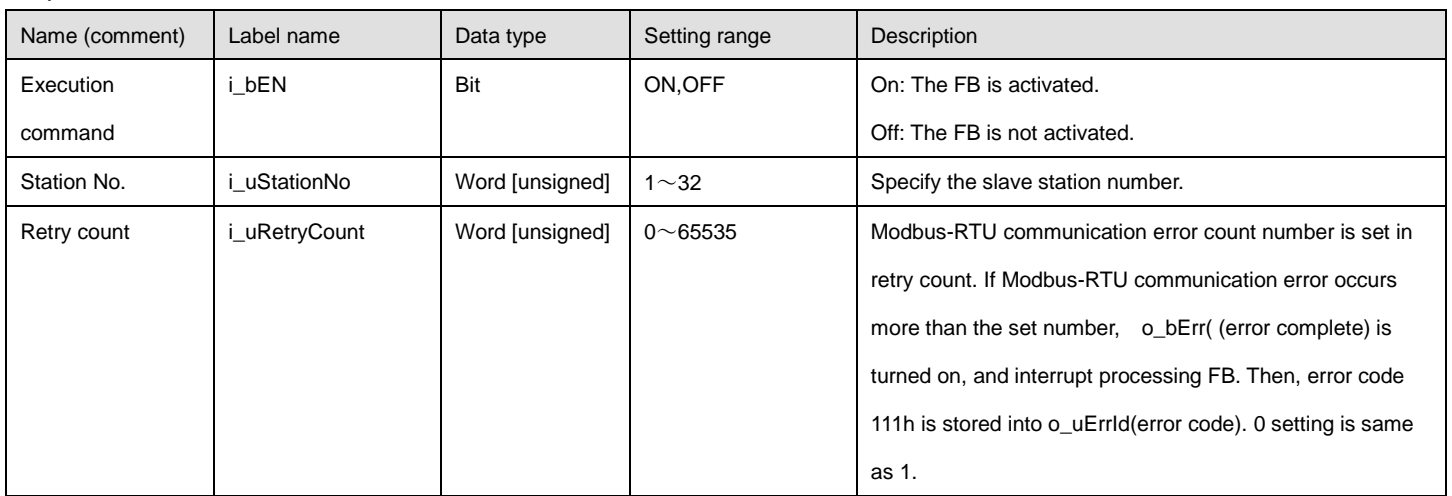

#### ●Output labels

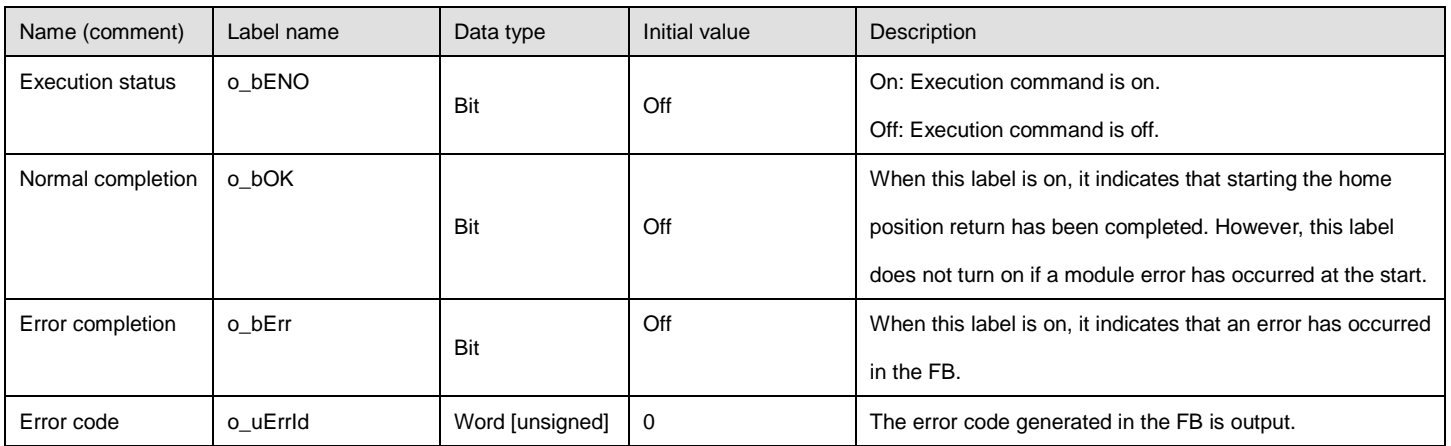

#### ●Disclosed labels

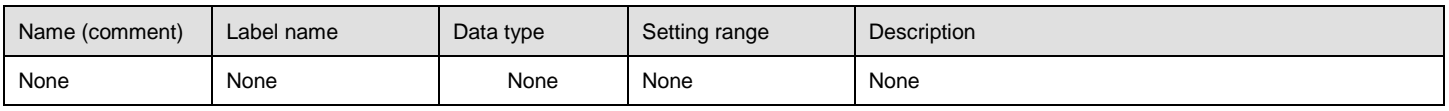

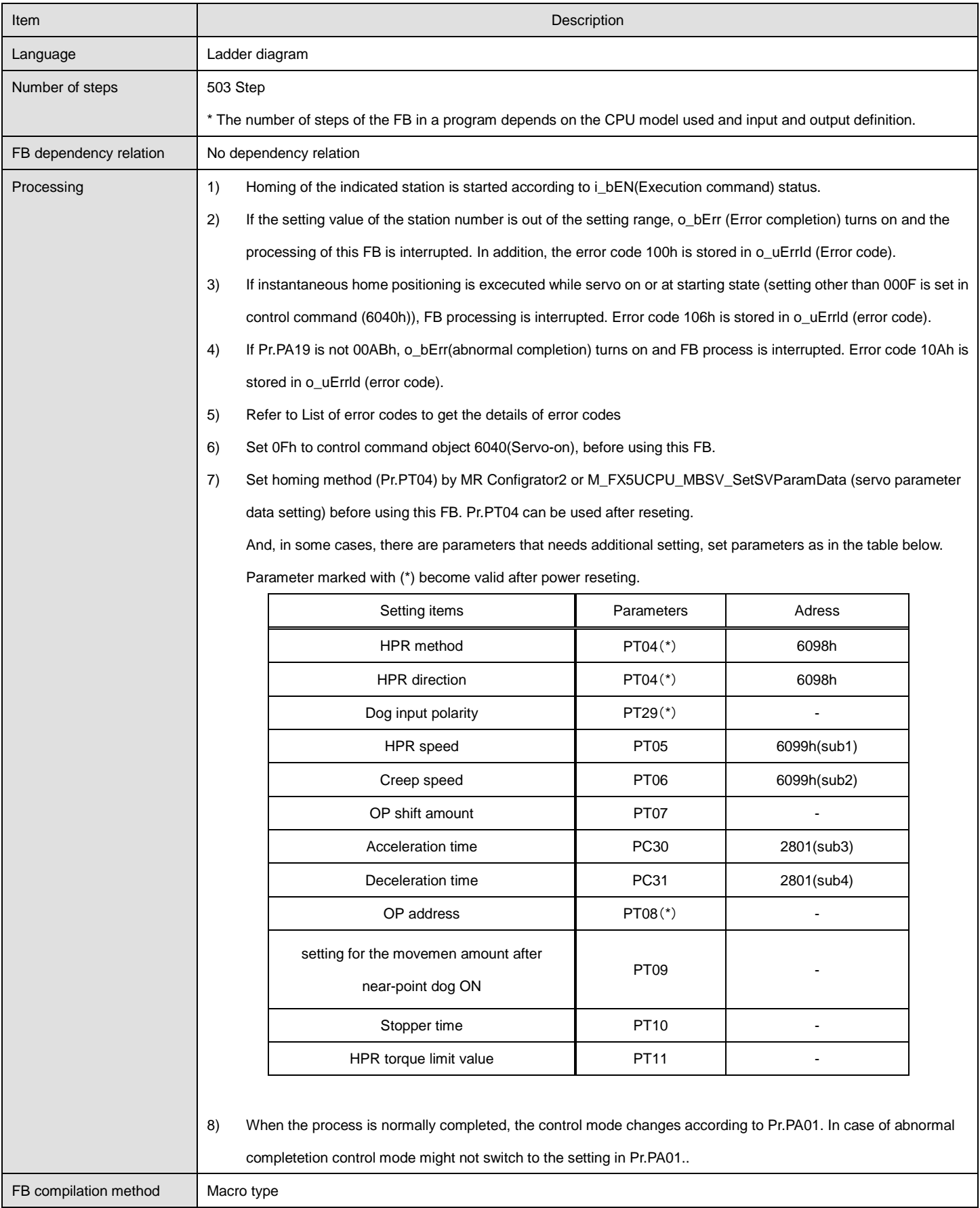

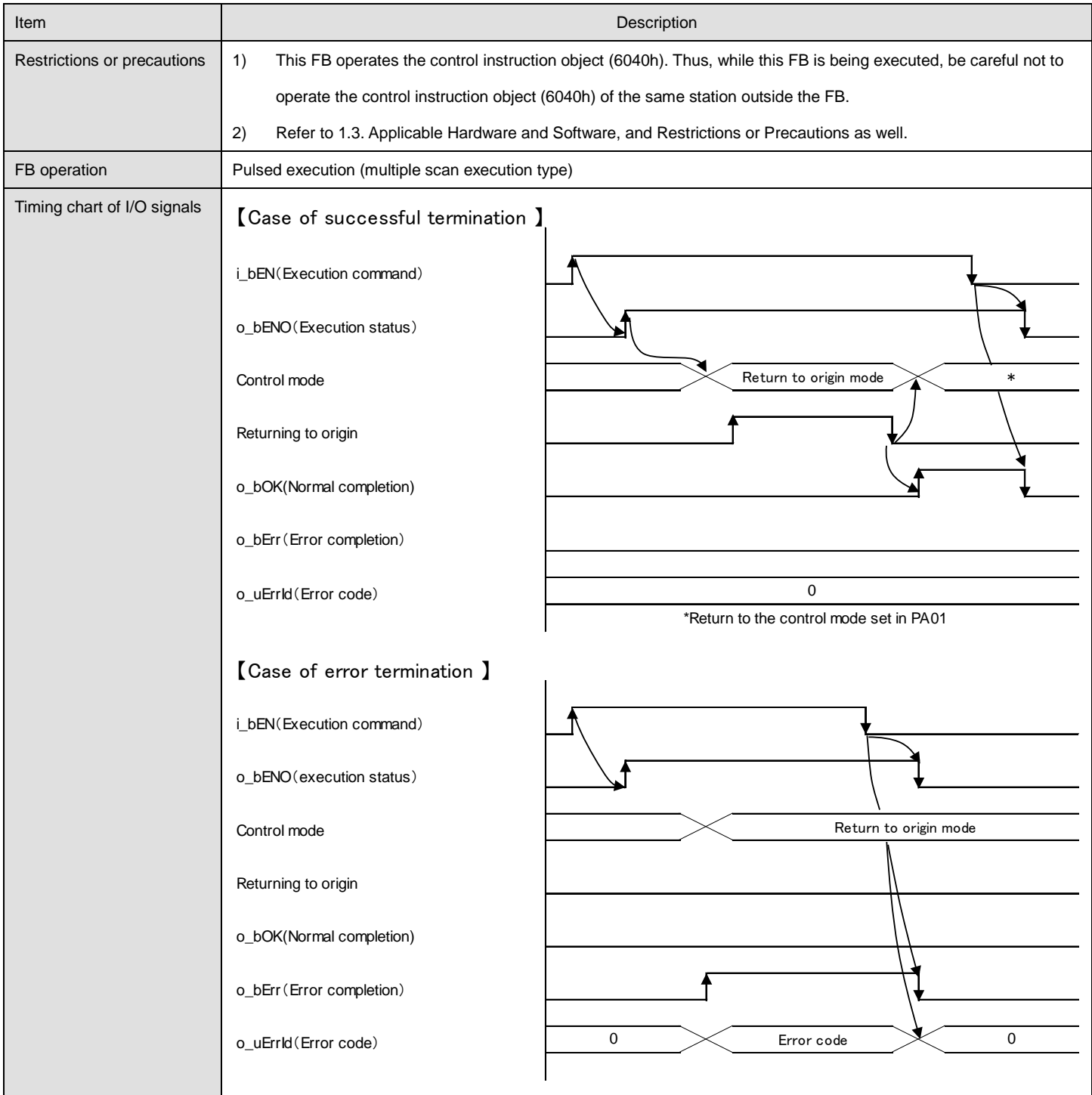

#### **Error code**

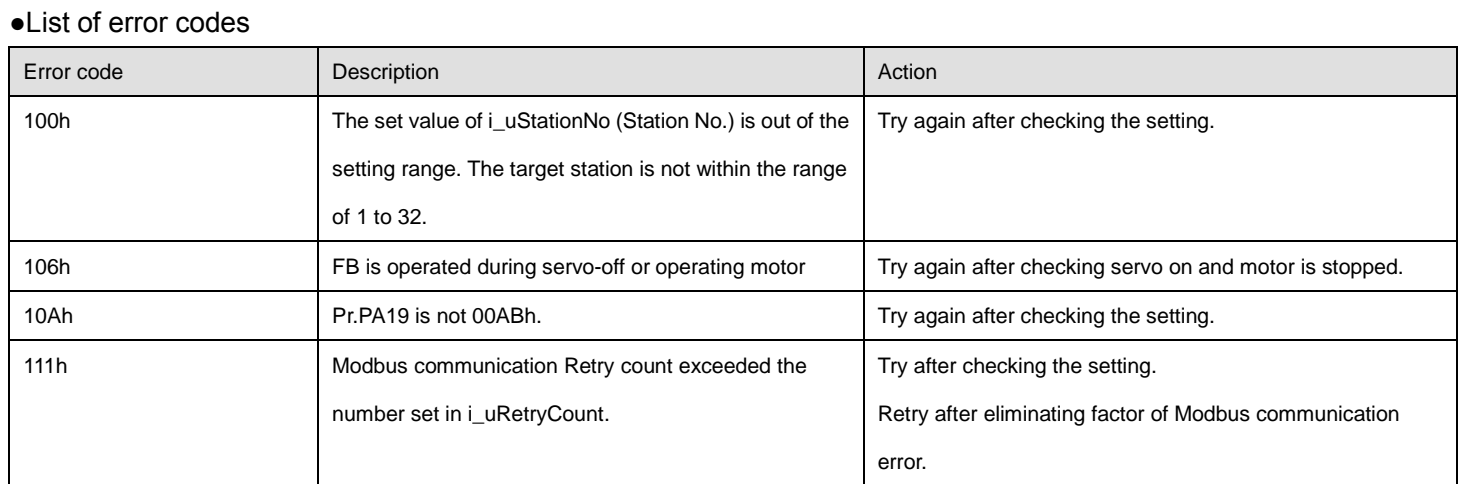

#### **FB version upgrade history**

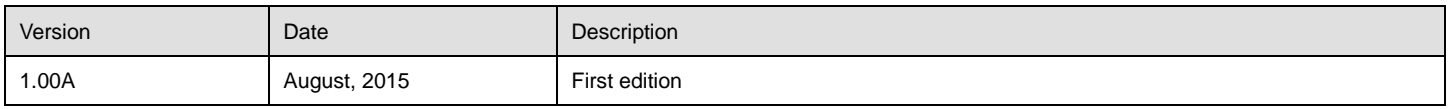

## <span id="page-24-0"></span>2.4. M\_FX5UCPU\_MBSV\_StartFastHPR (Fast home position return start)

#### **Name**

### M\_FX5UCPU\_MBSV\_StartFastHPR

#### **FB details**

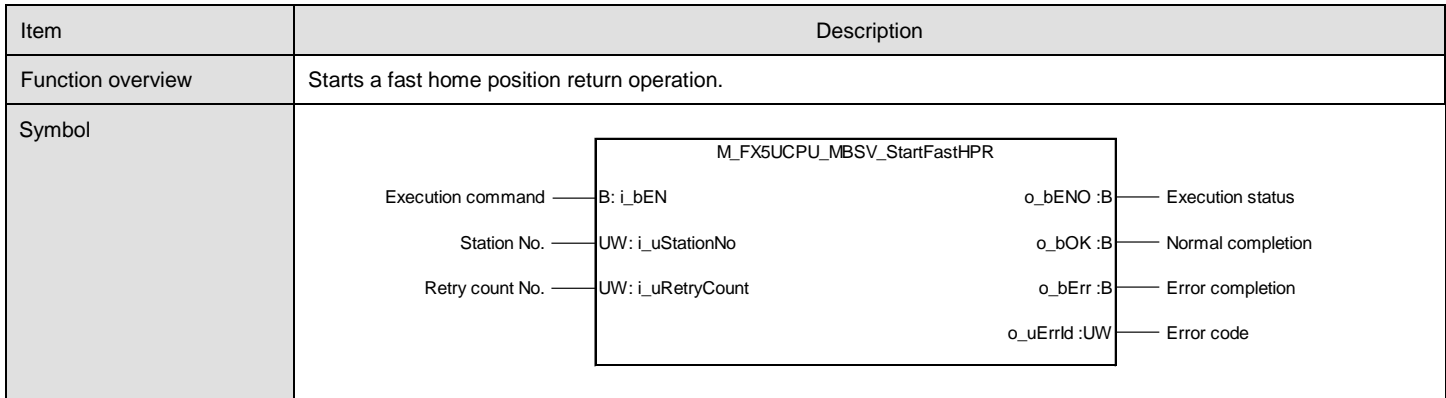

## **Labels**

#### ●Input labels

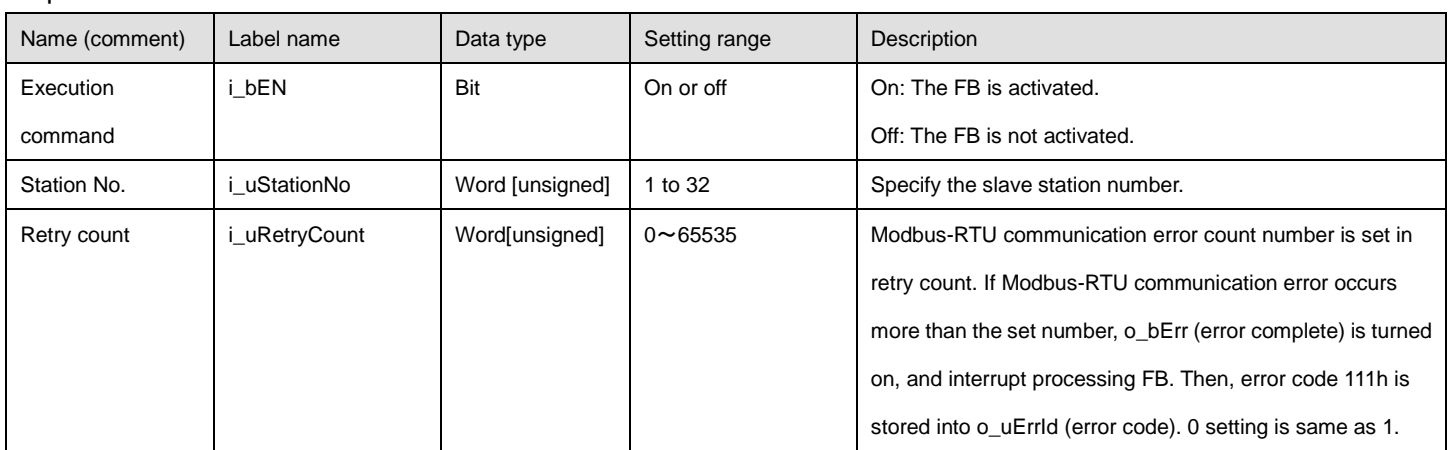

#### ●Output labels

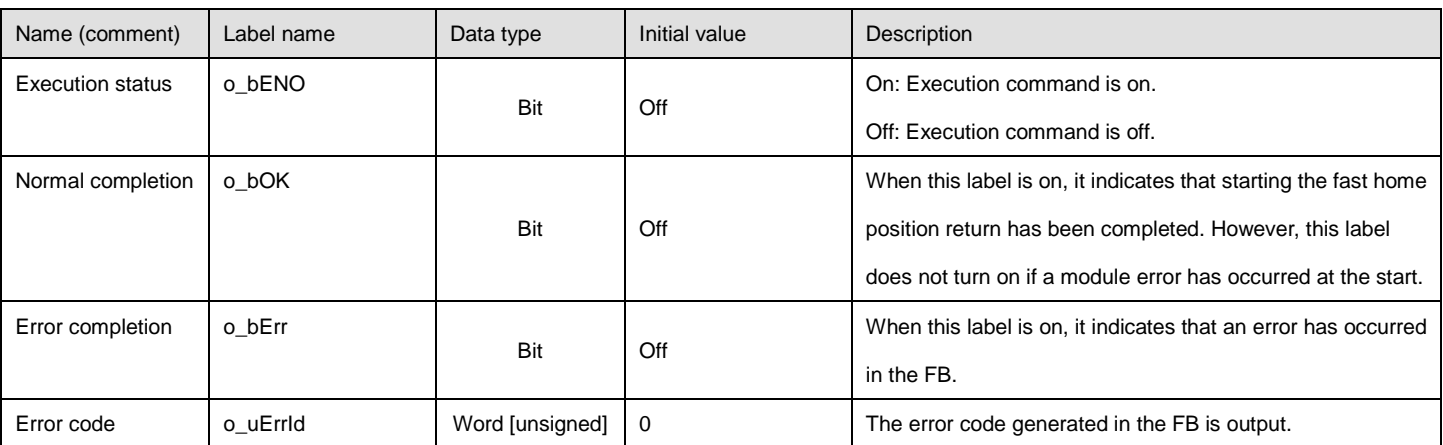

#### ●Disclosed labels

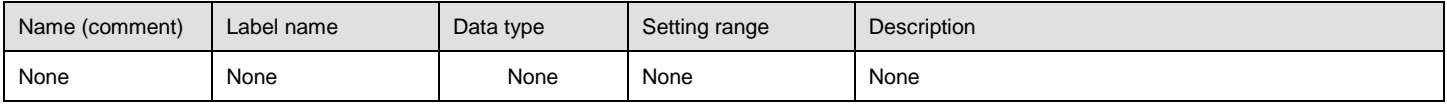

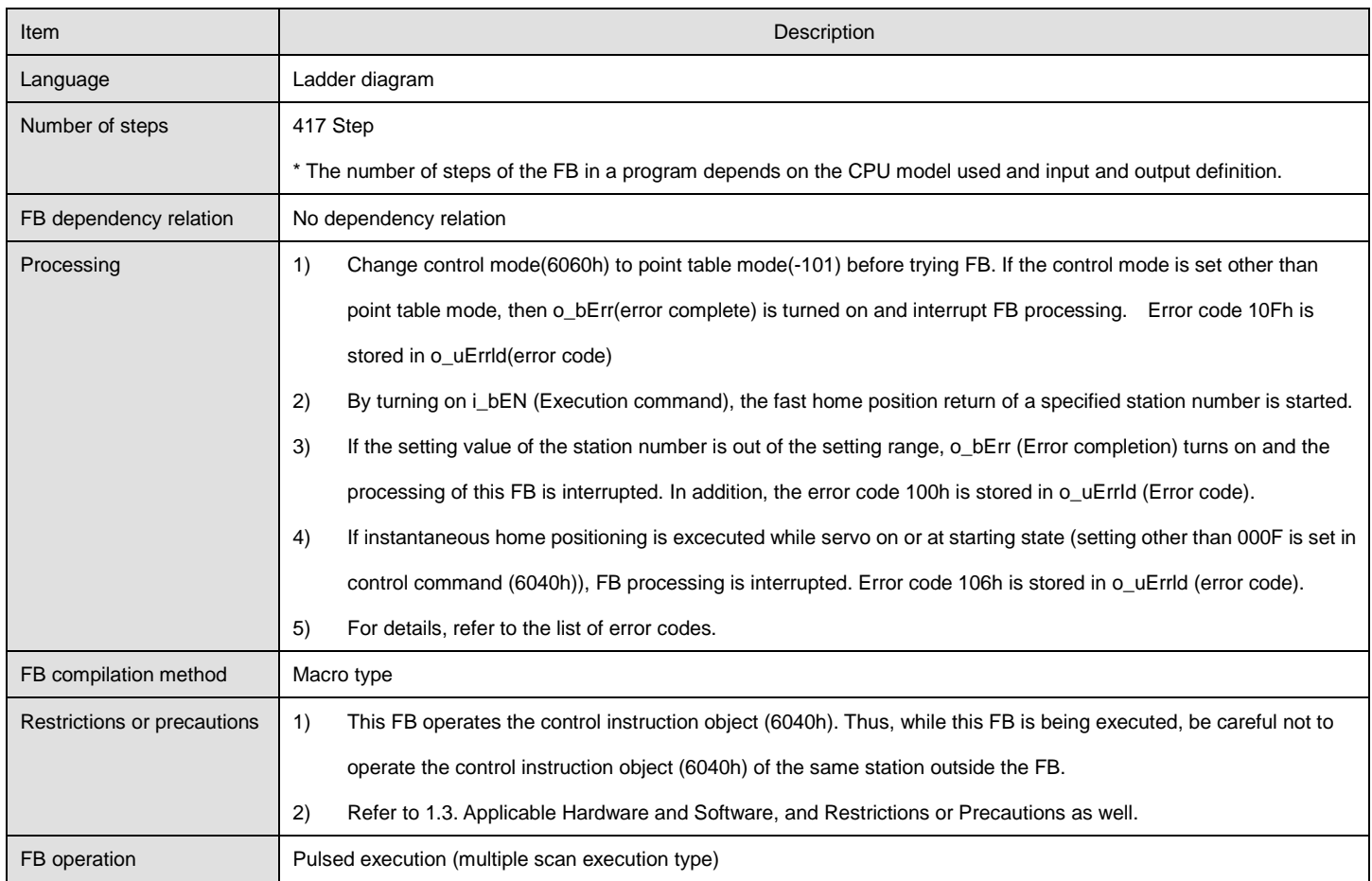

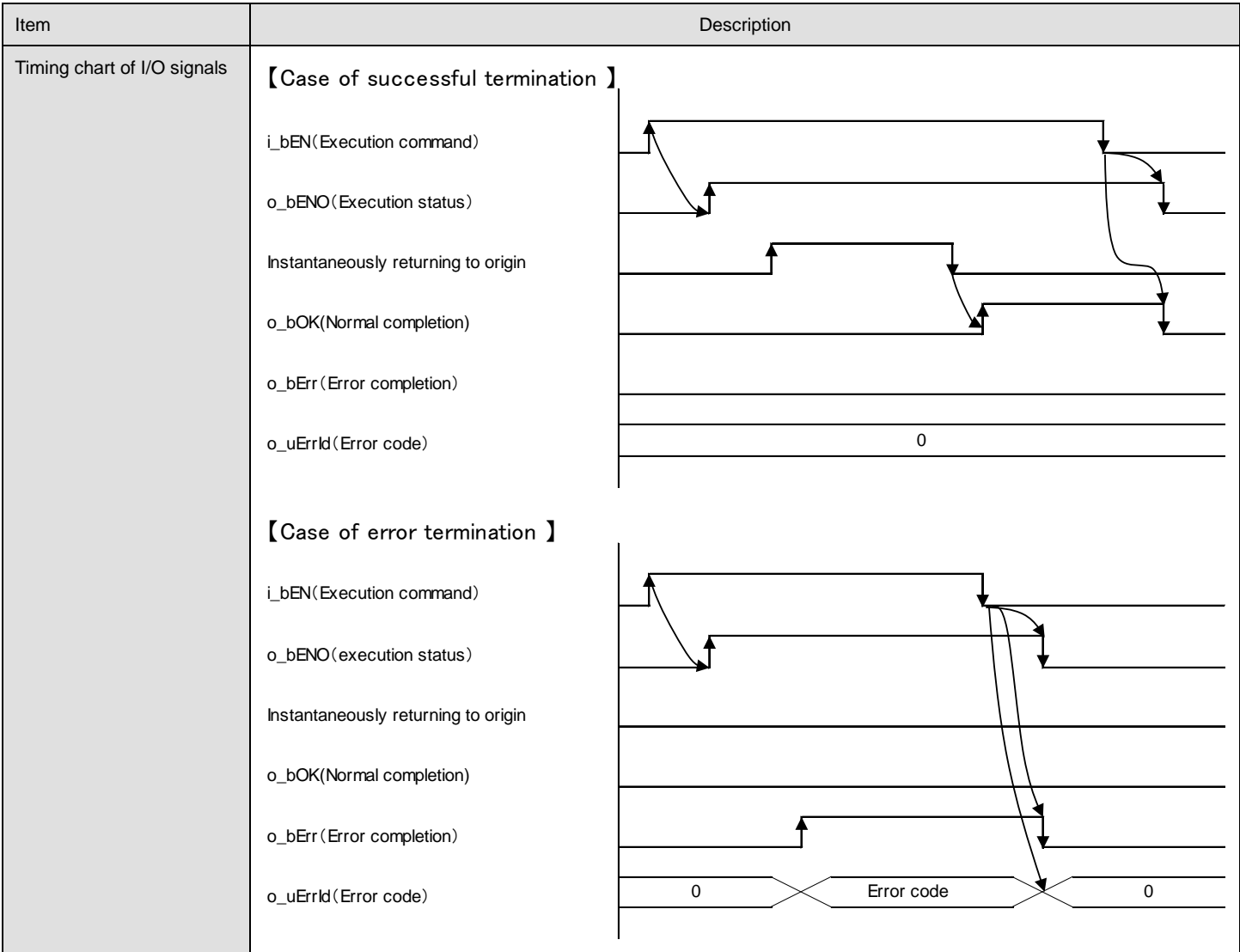

#### **Error code**

## ●List of error codes

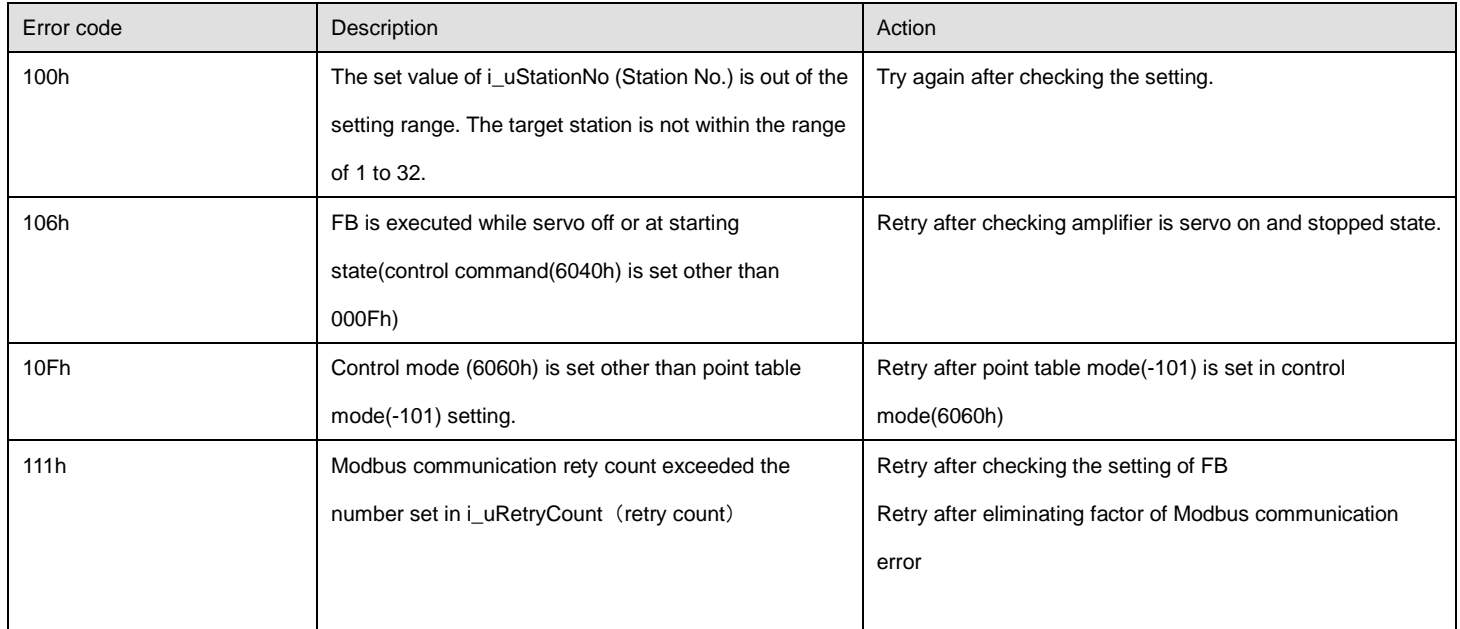

#### **FB version upgrade history**

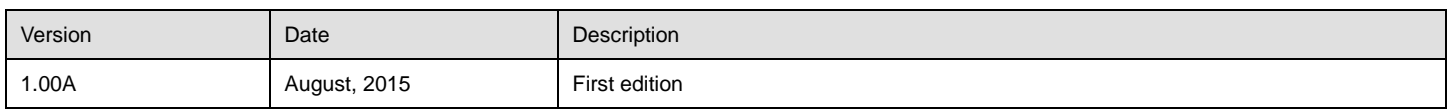

## <span id="page-28-0"></span>2.5. M\_FX5UCPU\_MBSV\_StartPointTable (Positioning operation start (point table))

#### **Name**

#### M\_FX5UCPU\_MBSV\_StartPointTable

## **FB details**

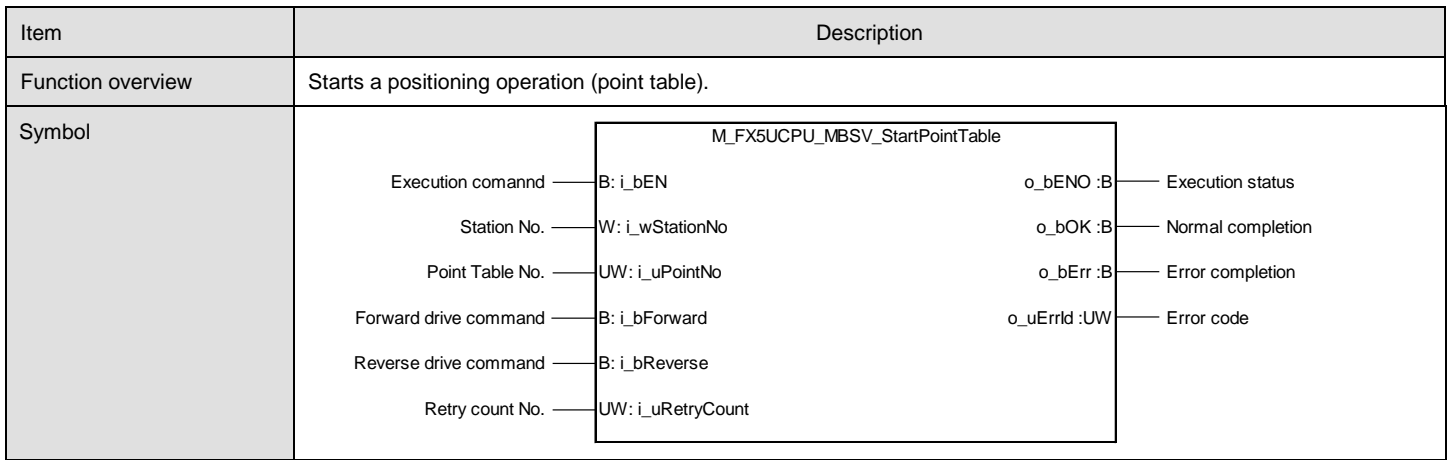

#### **Labels**

#### ●Input labels

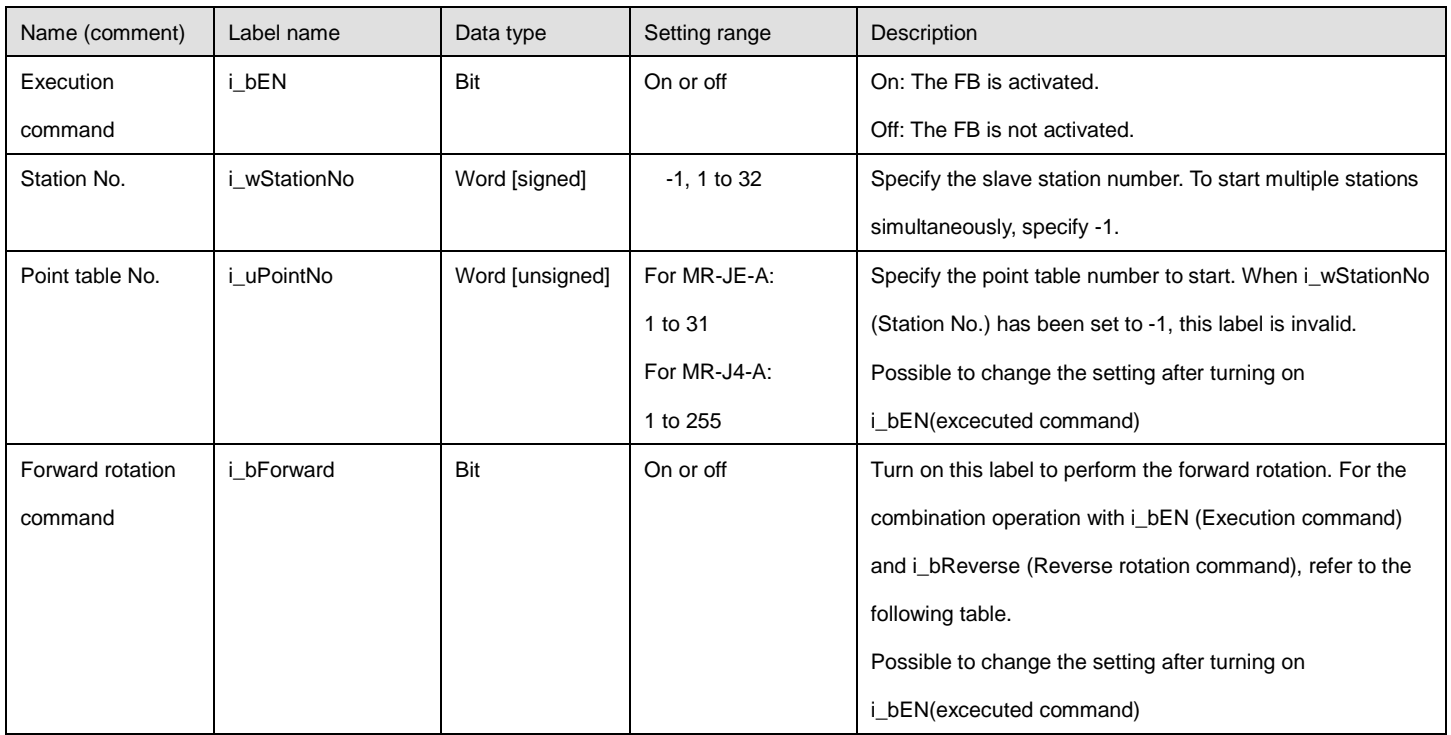

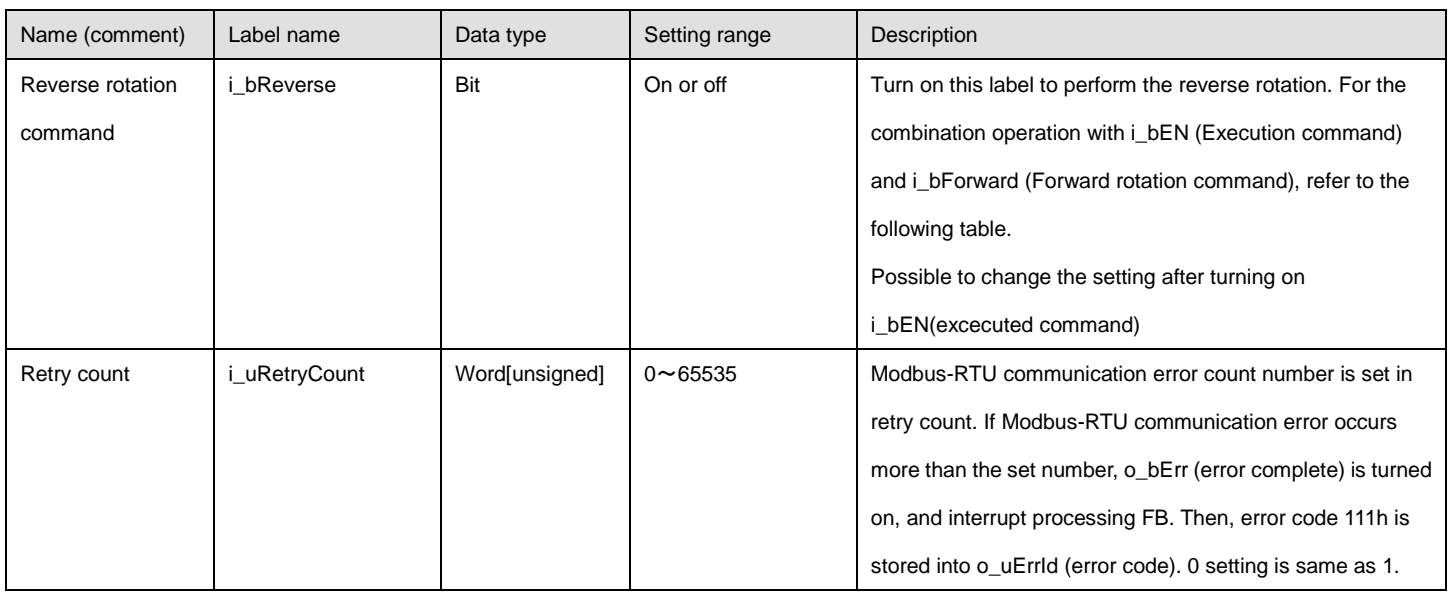

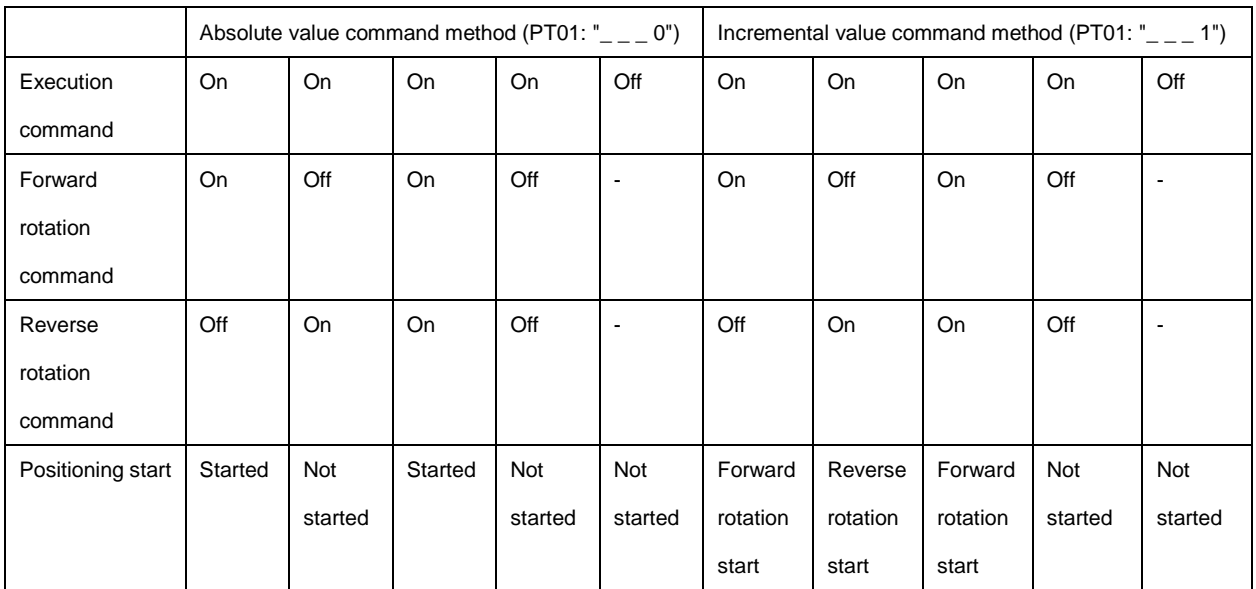

## ●Output labels

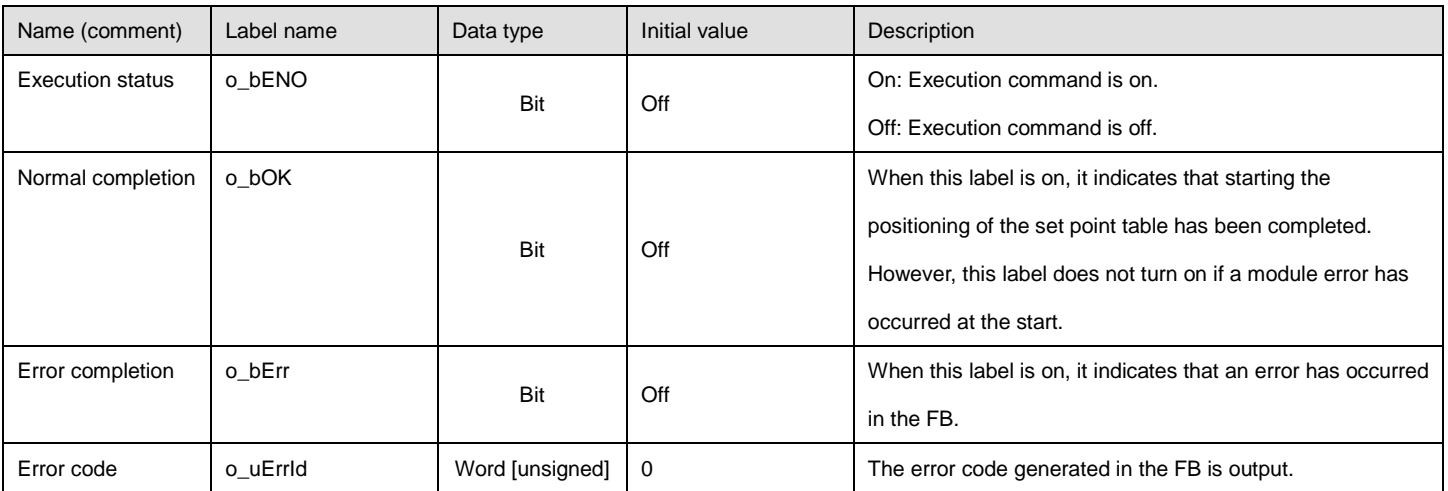

#### ●Disclosed labels

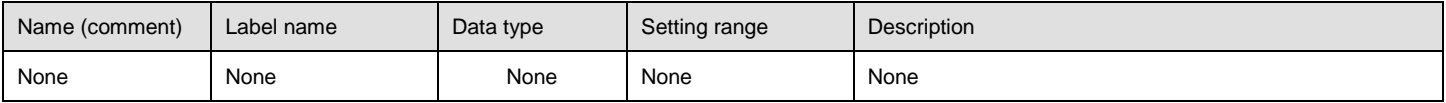

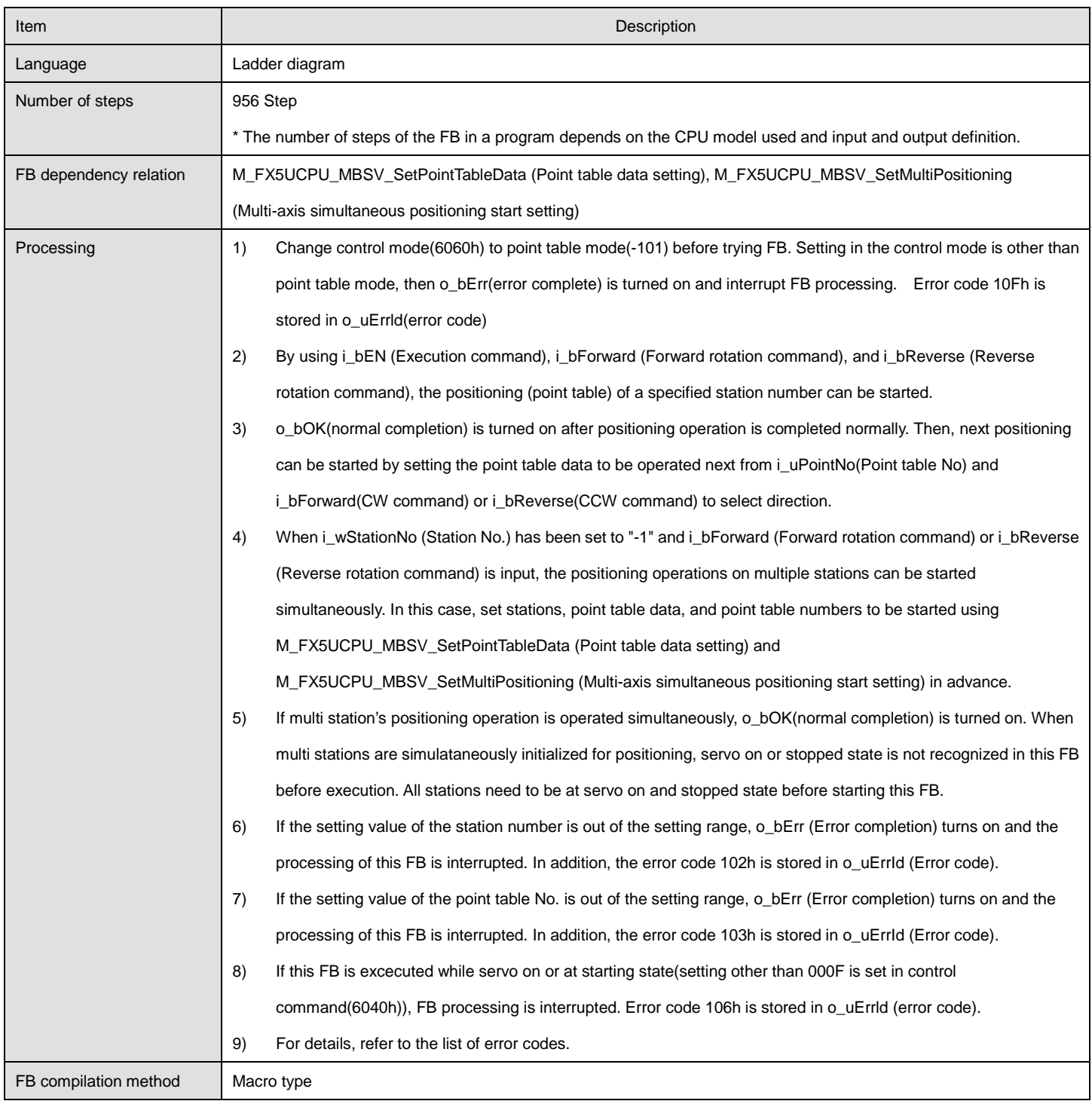

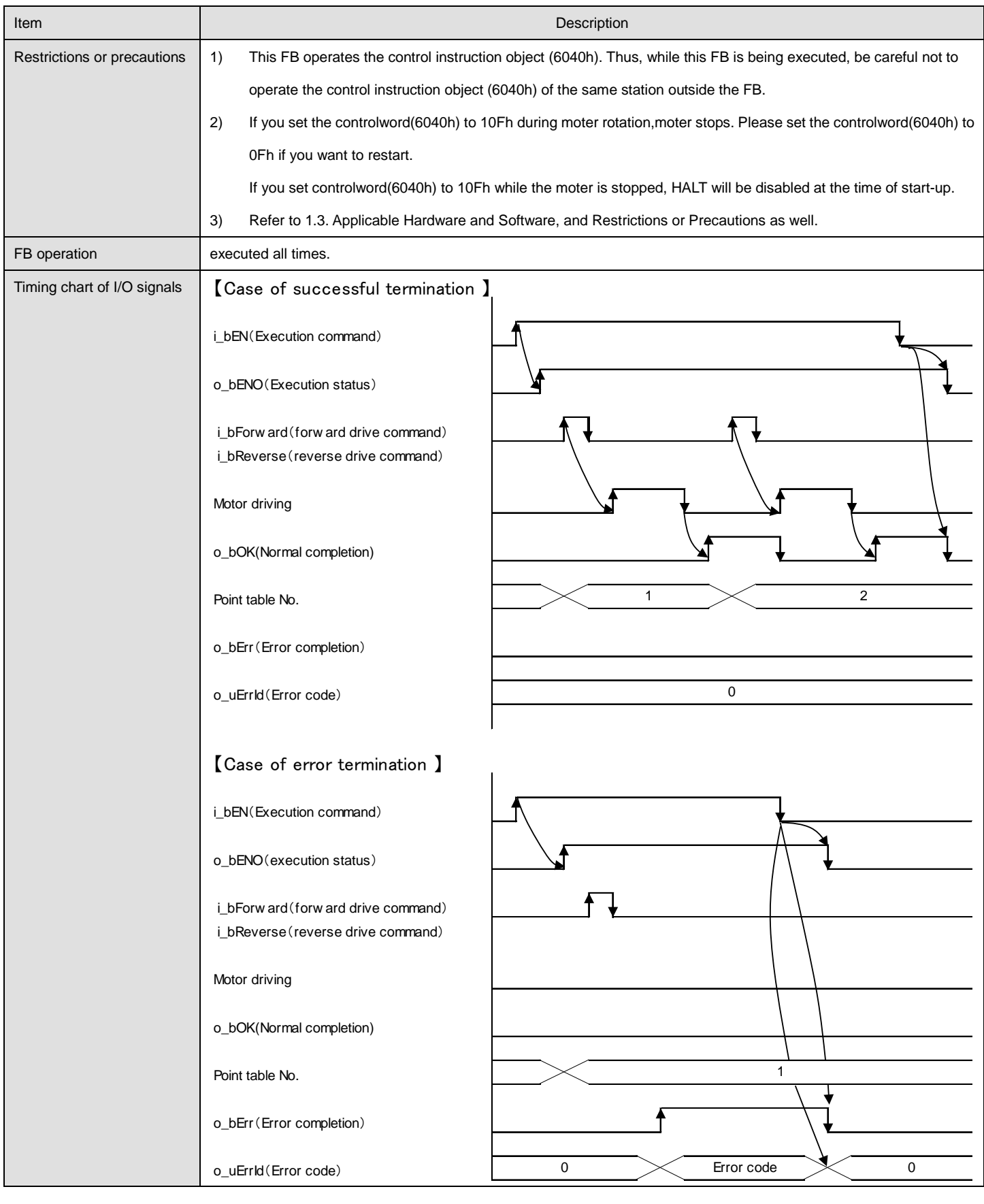

**Error code**

#### ●List of error codes

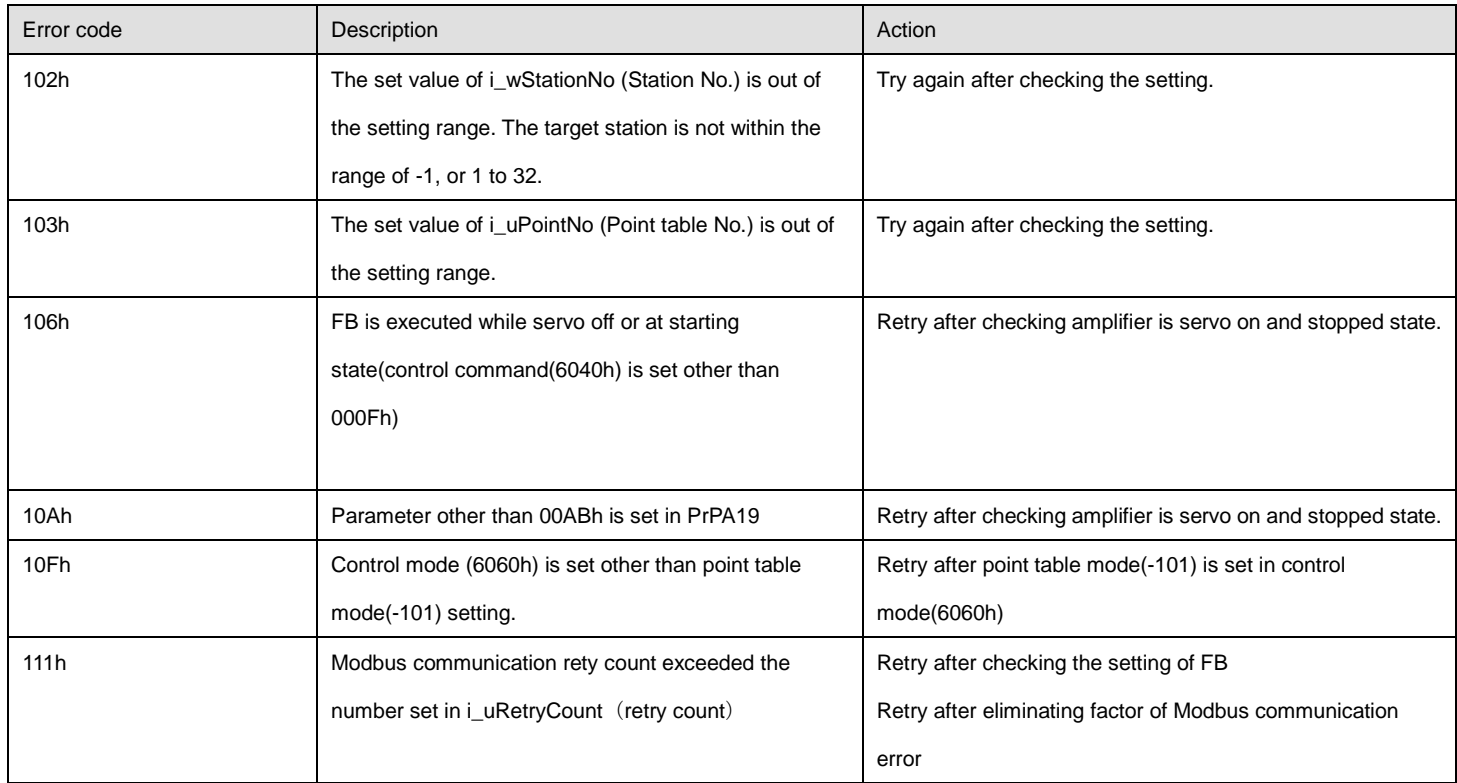

## **FB version upgrade history**

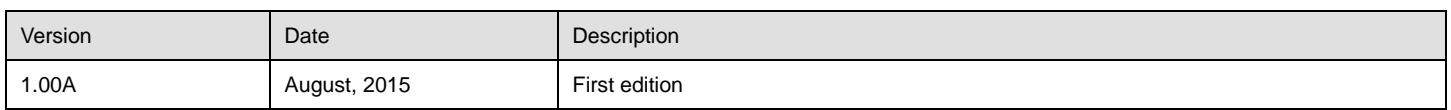

## <span id="page-33-0"></span>2.6. M\_FX5UCPU\_MBSV\_StartProgram (Positioning operation start (program))

#### **Name**

#### M\_FX5UCPU\_MBSV\_StartProgram

## **FB details**

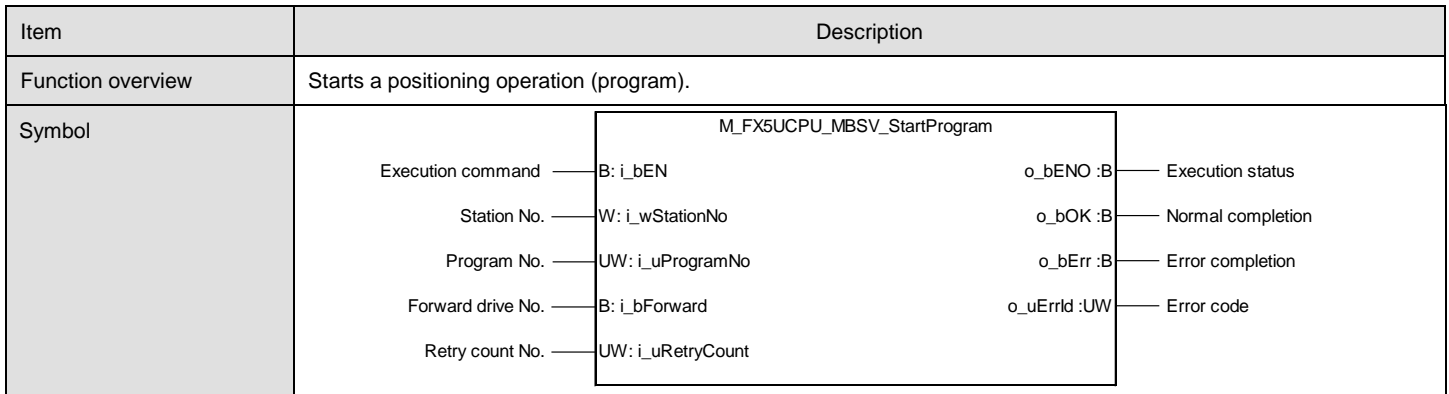

#### **Labels**

#### ●Input labels

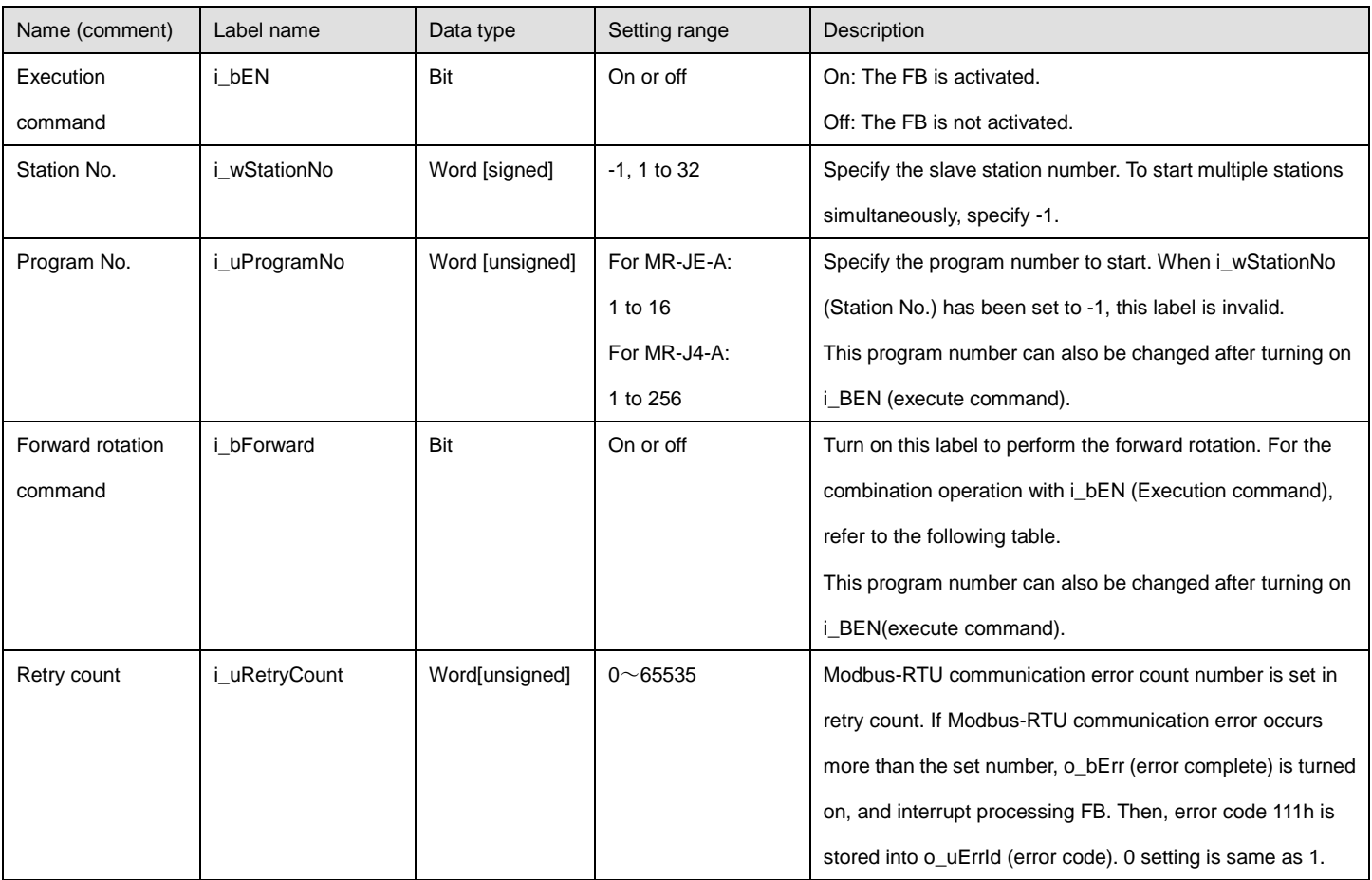

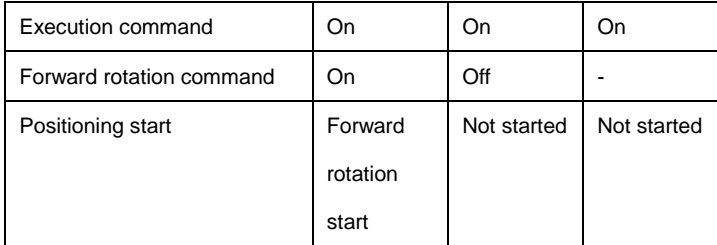

## ●Output labels

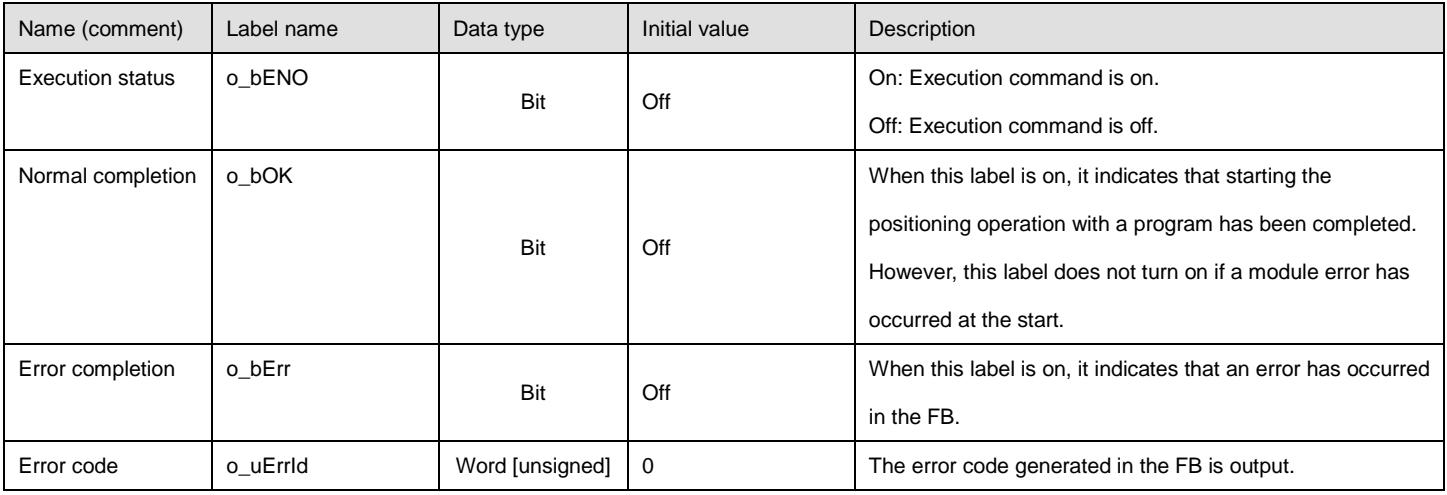

#### ●Disclosed labels

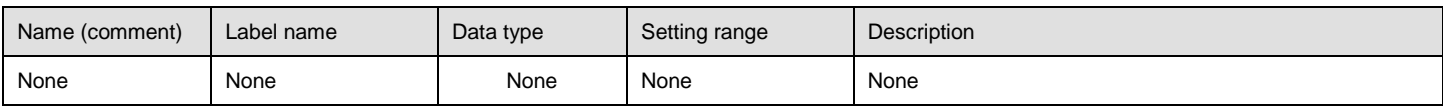

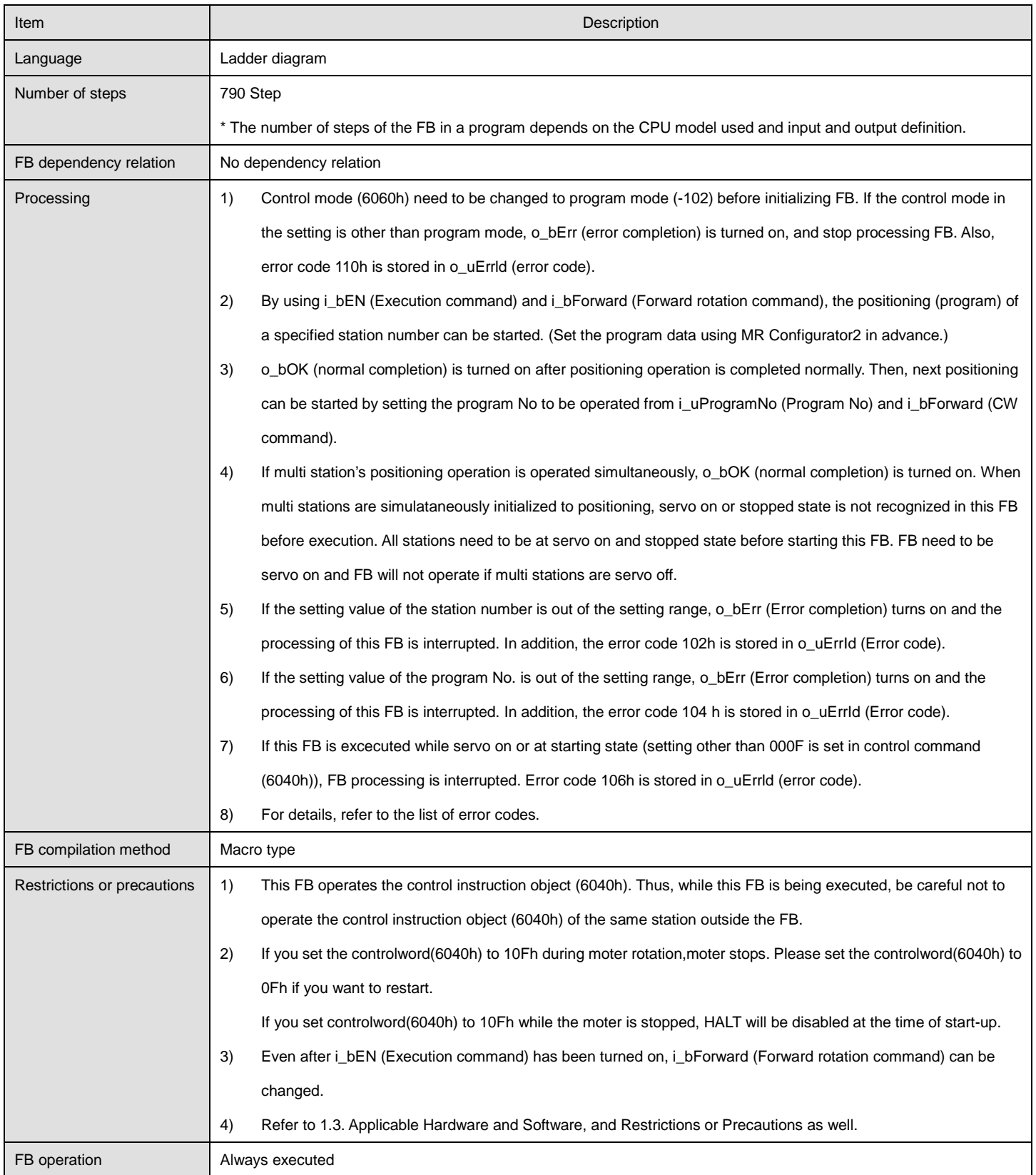
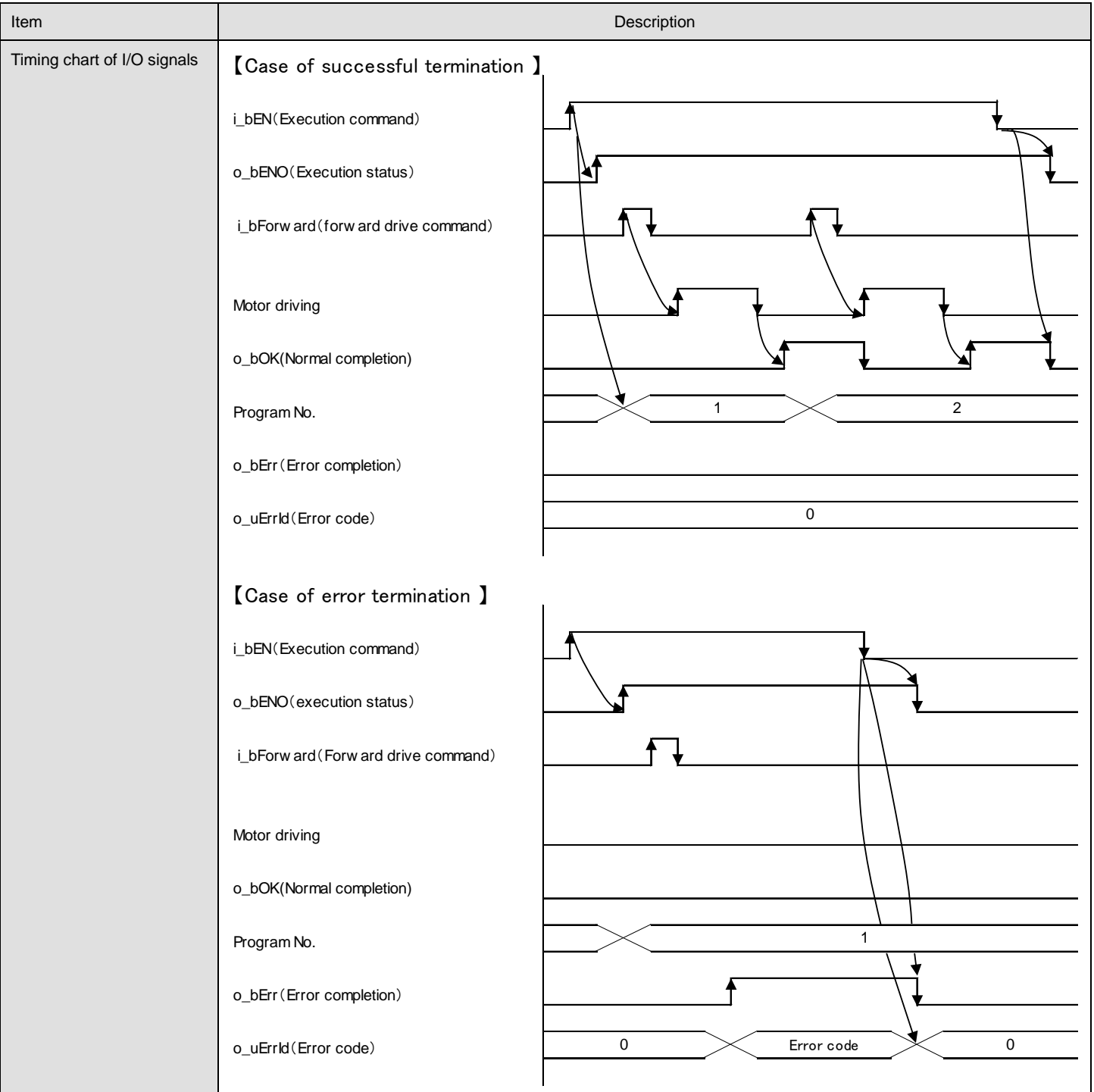

## ●List of error codes

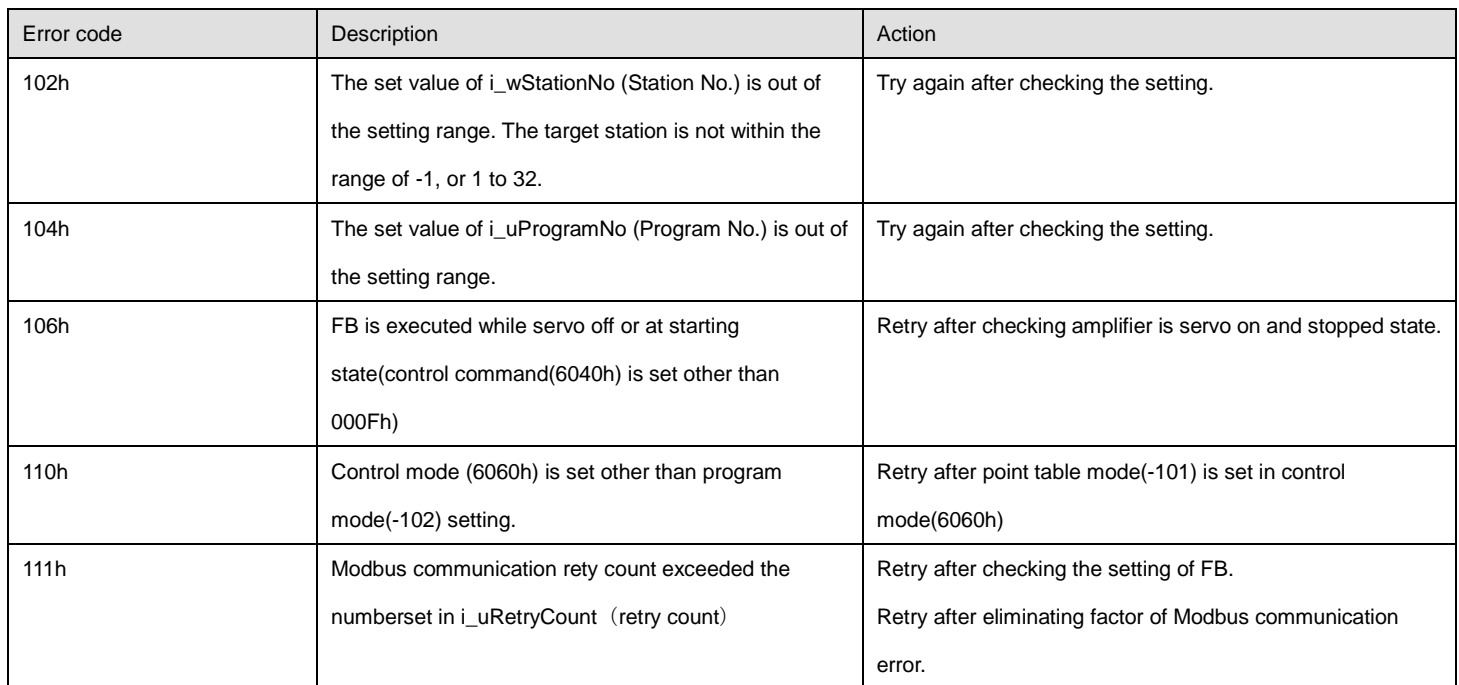

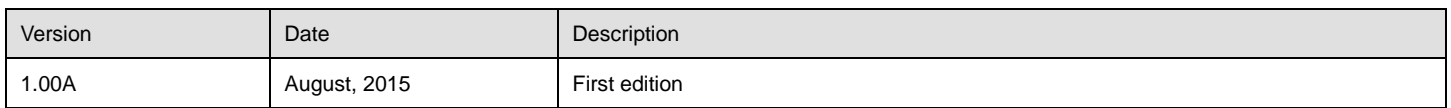

## 2.7. M\_FX5UCPU\_MBSV\_SetMultiPositioning (Multi-axis simultaneous positioning start setting)

## **Name**

# M\_FX5UCPU\_MBSV\_SetMultiPositioning

## **FB details**

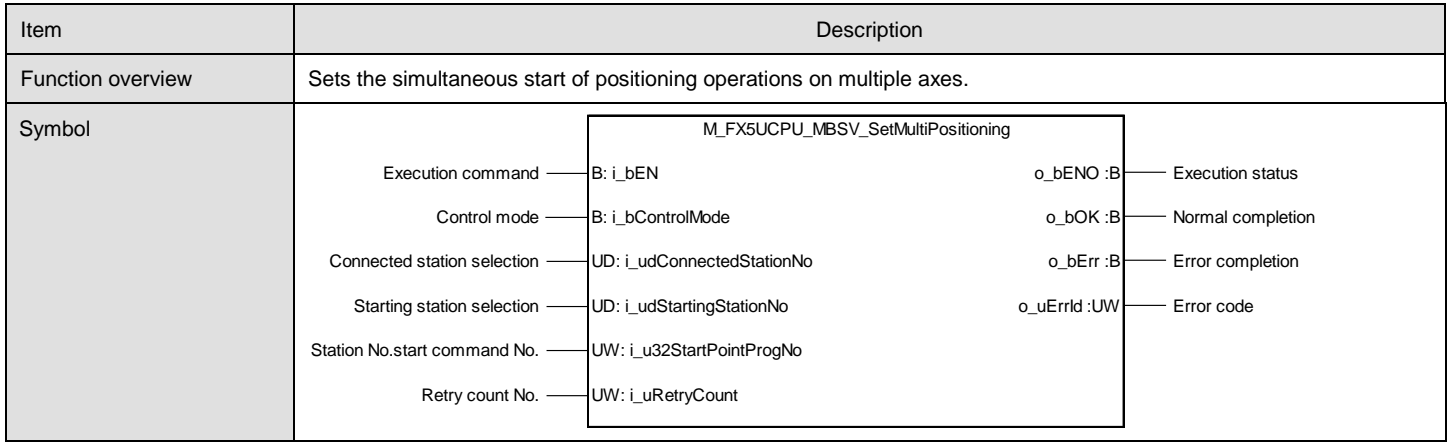

# **Labels**

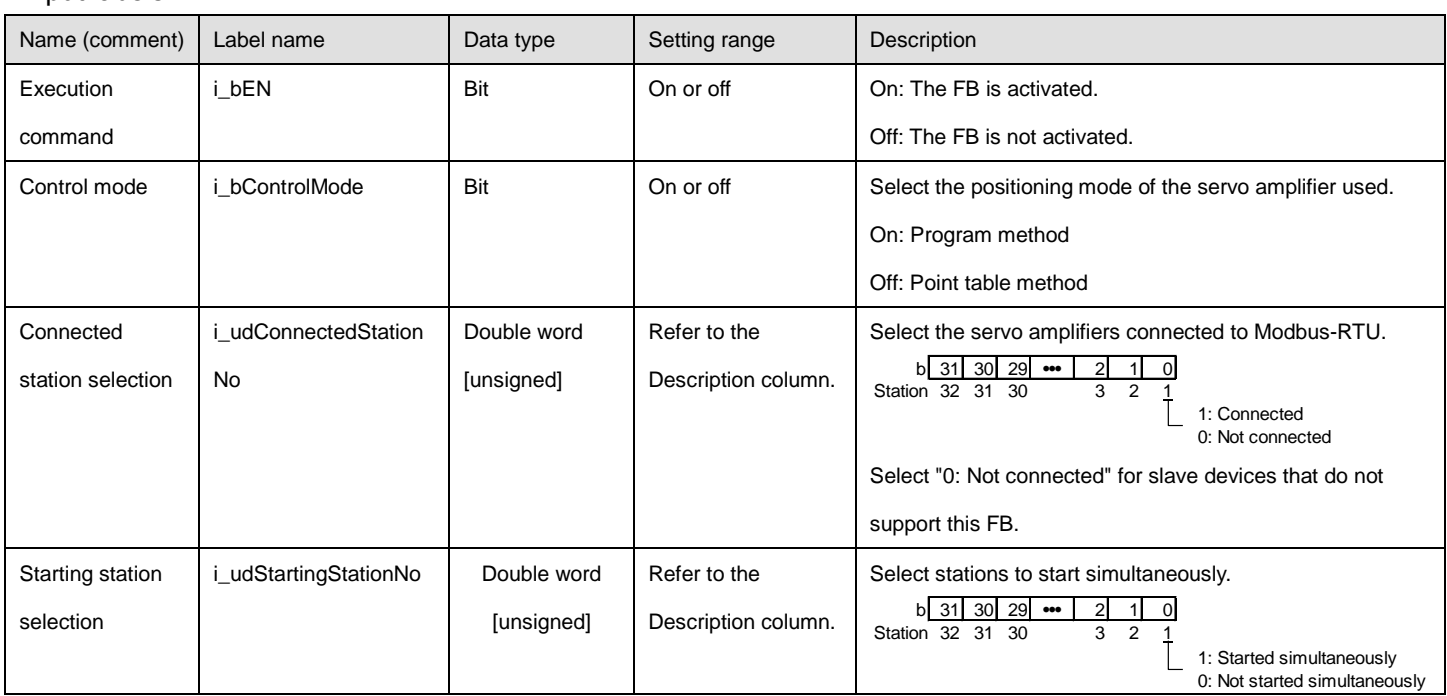

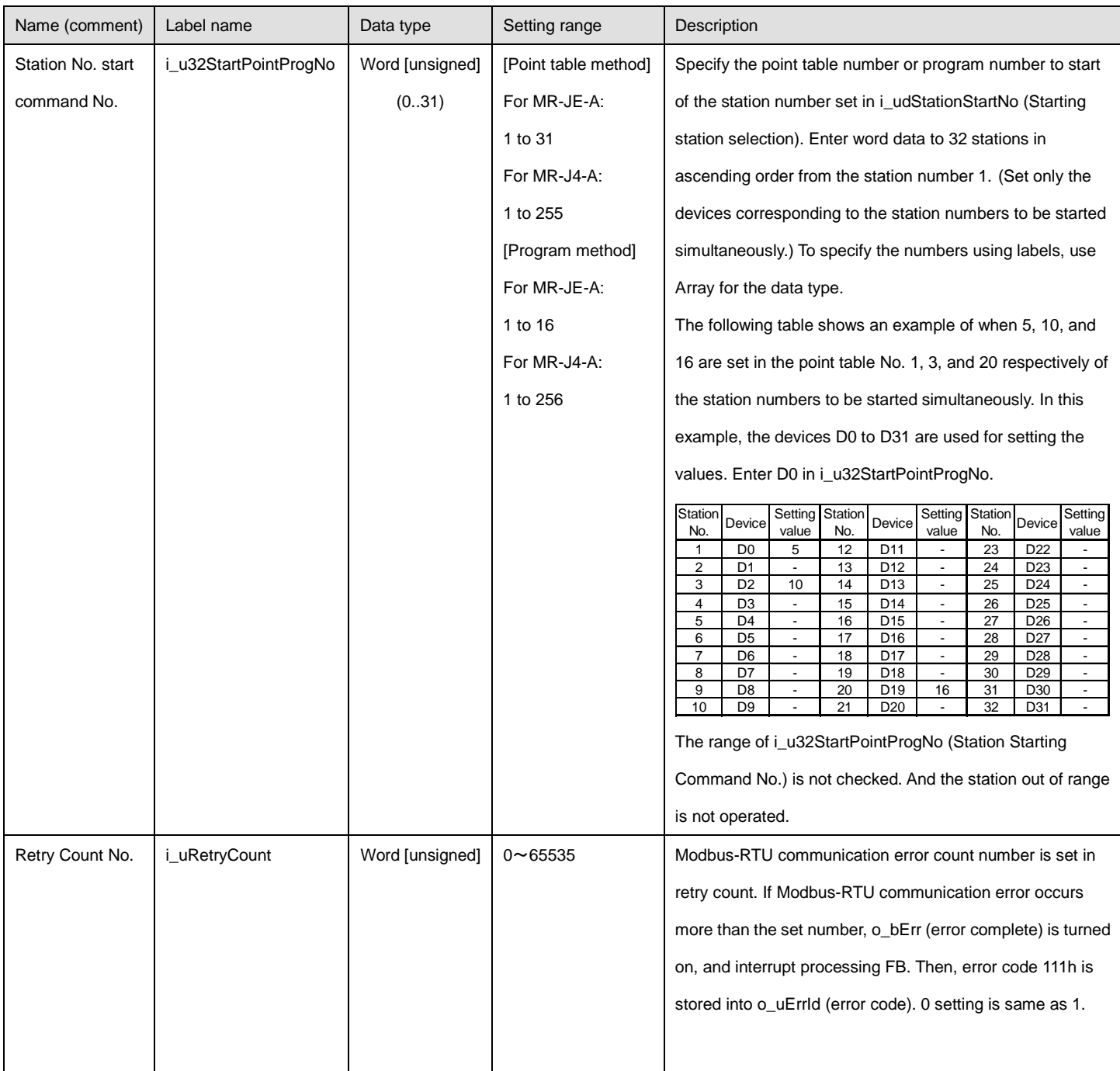

# ●Output labels

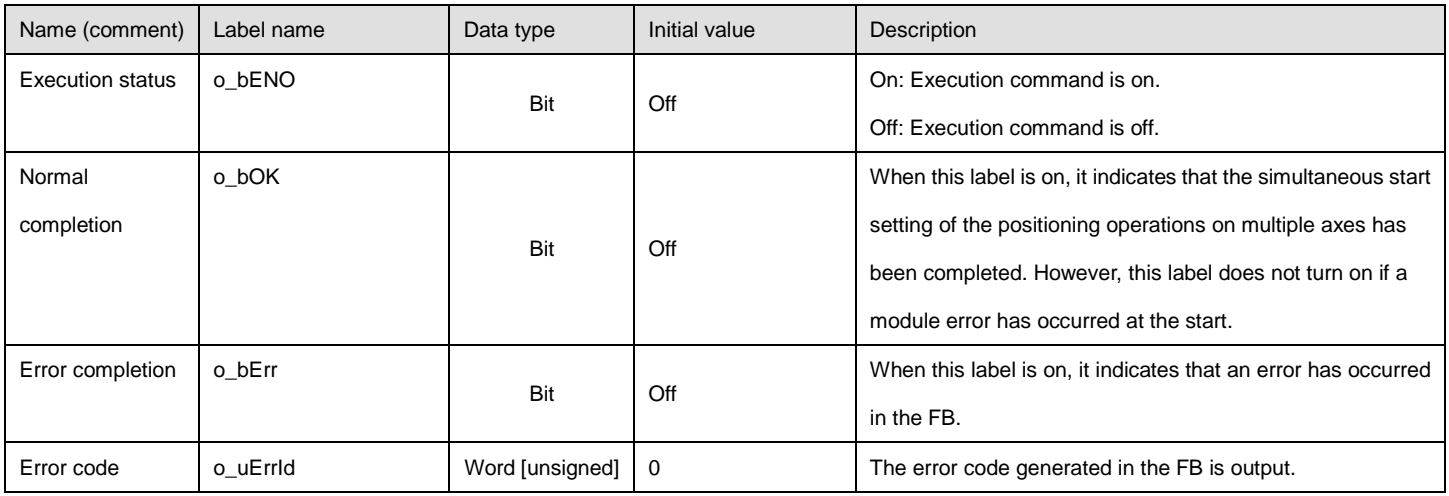

# ●Disclosed labels

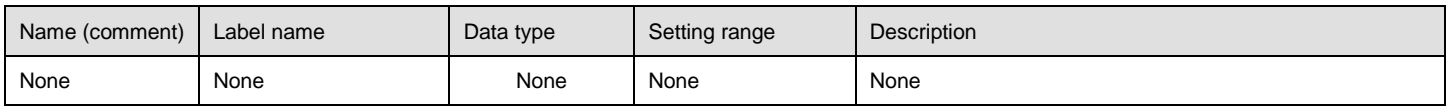

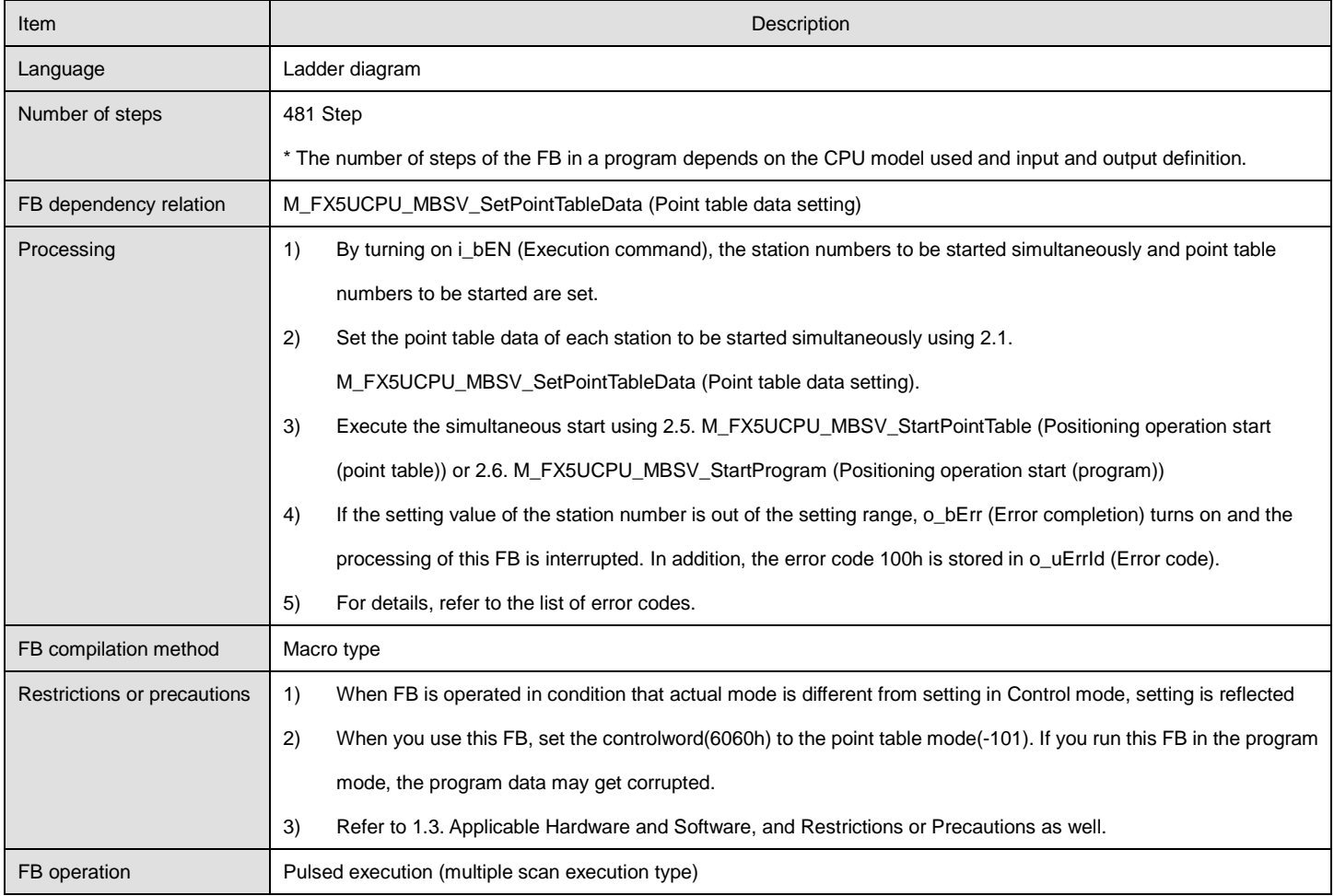

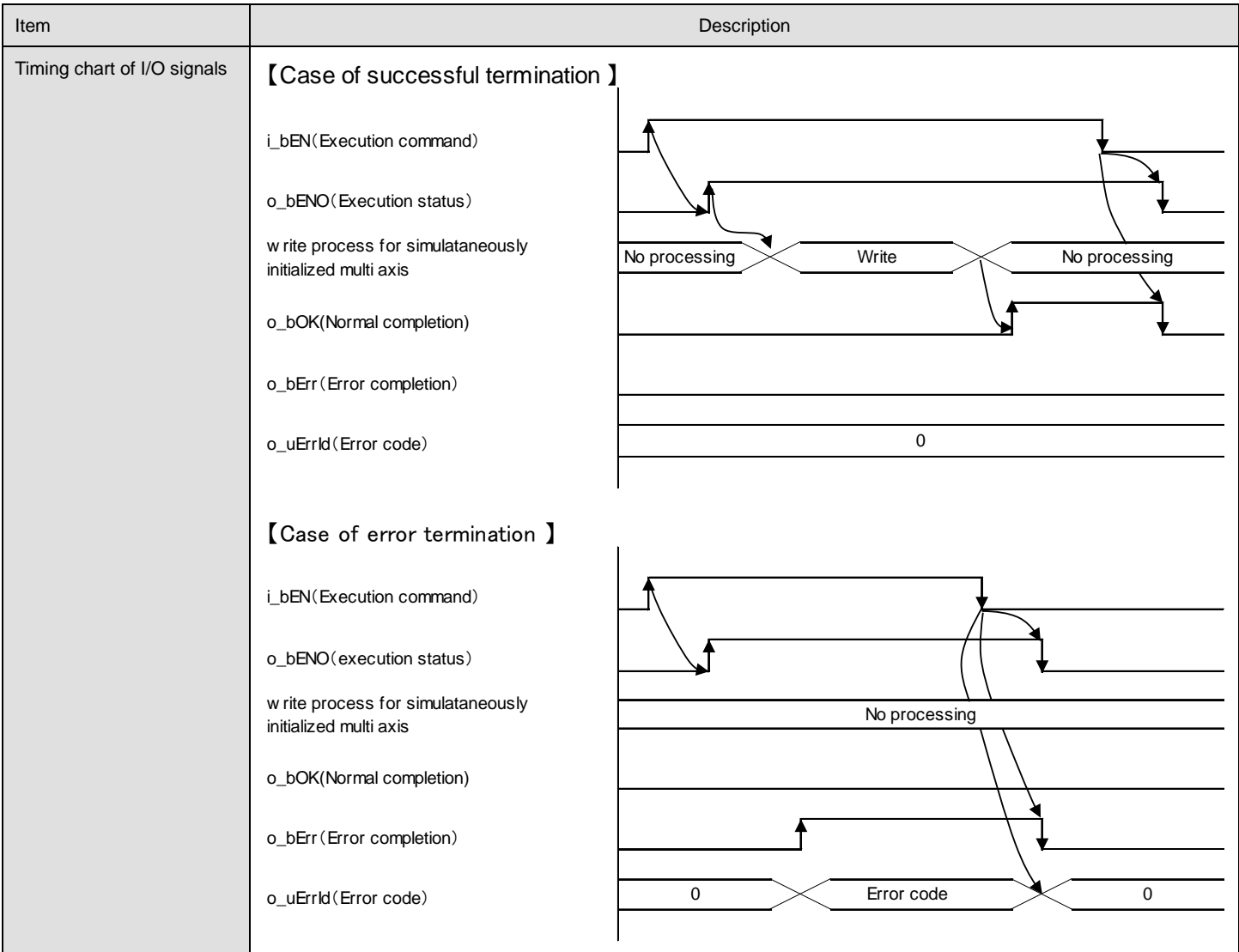

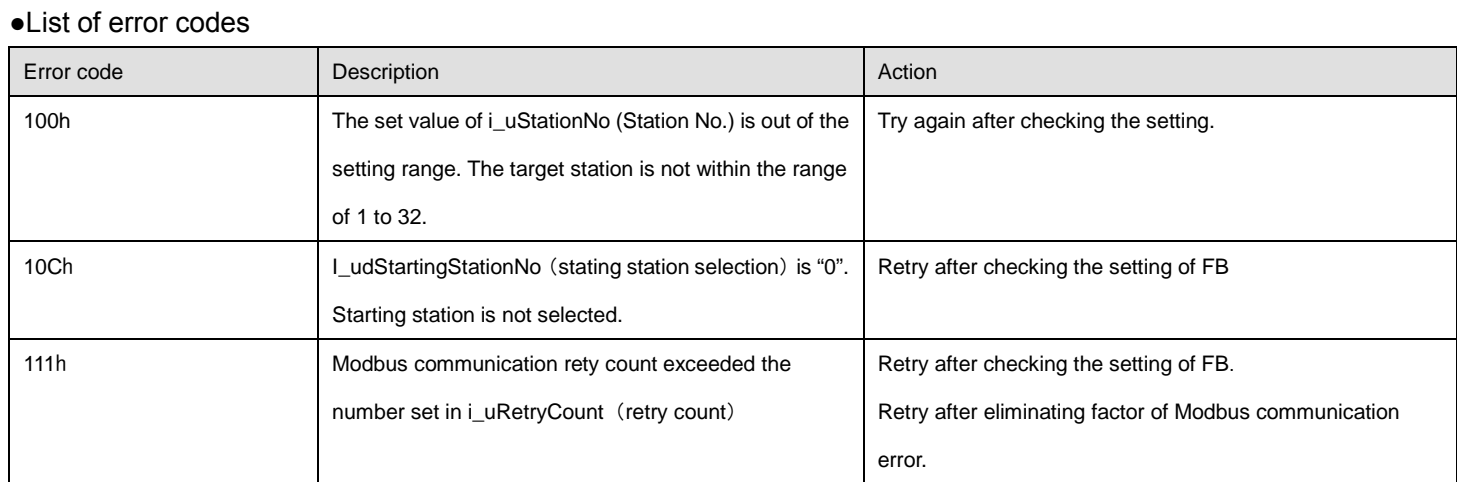

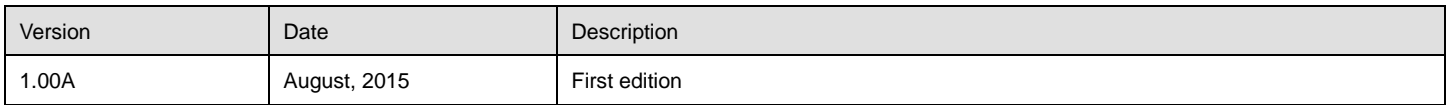

# 2.8. M\_FX5UCPU\_MBSV\_ResetALMHistory (Servo alarm history clear setting)

## **Name**

## M\_FX5UCPU\_MBSV\_ResetALMHistory

## **FB details**

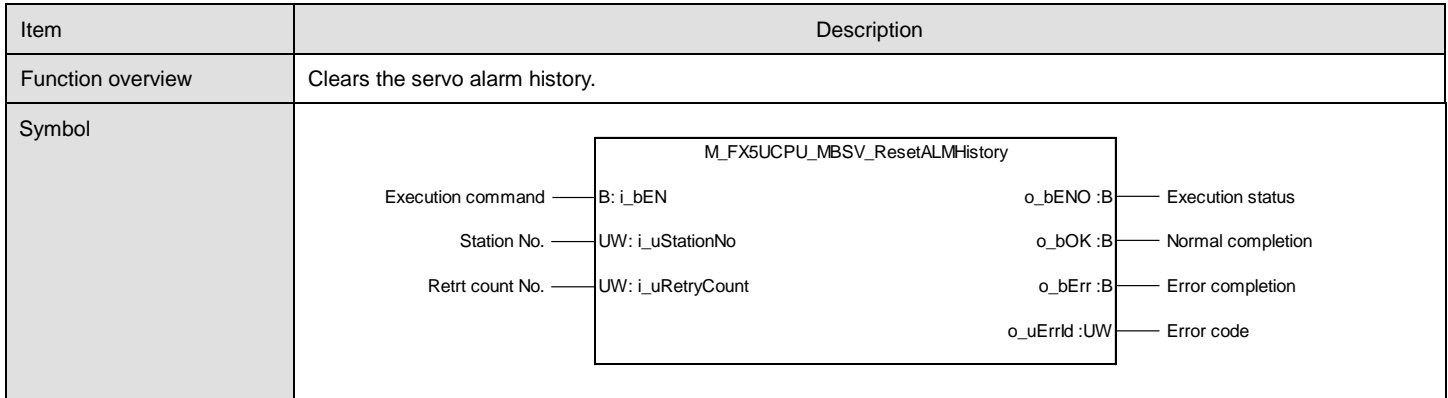

## **Labels**

#### ●Input labels

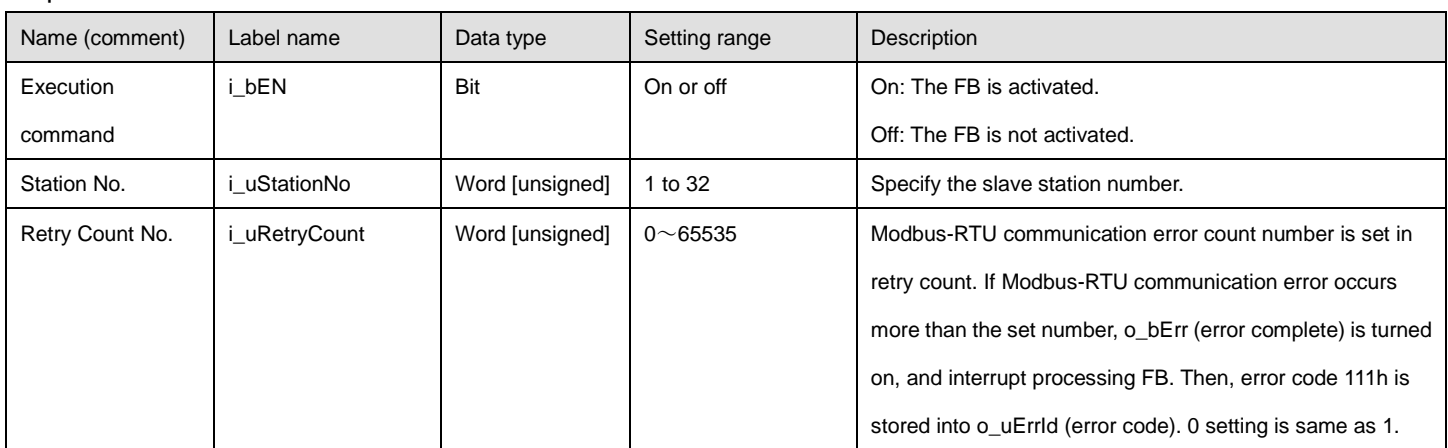

#### ●Output labels

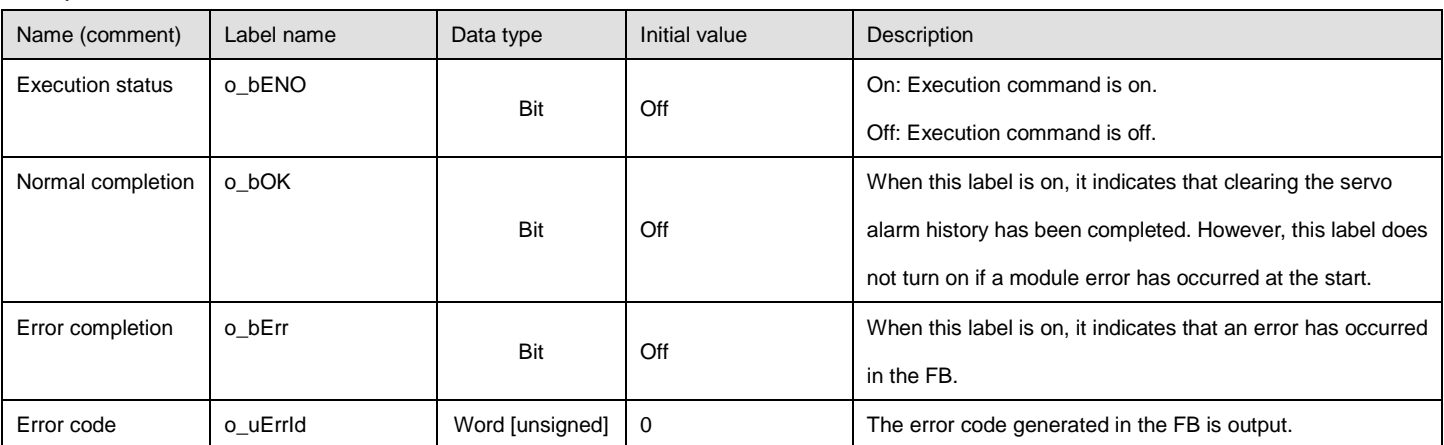

## ●Disclosed labels

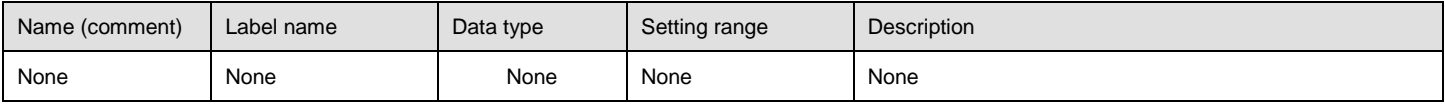

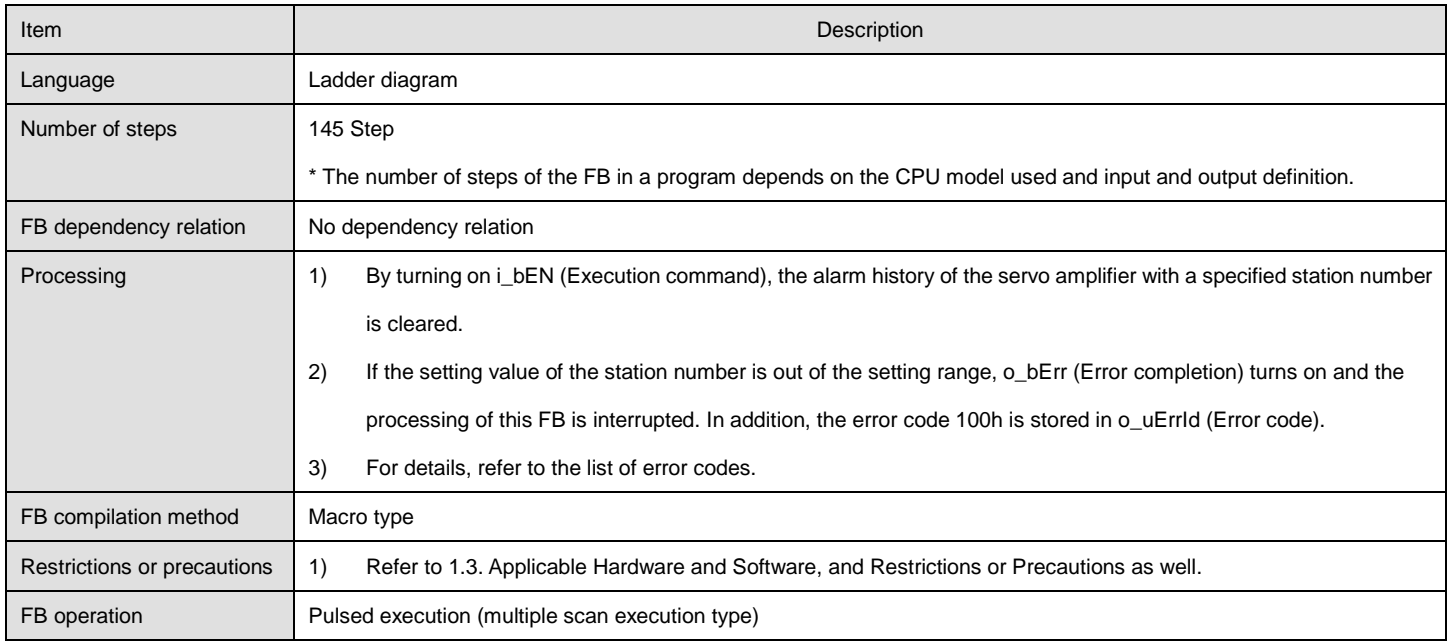

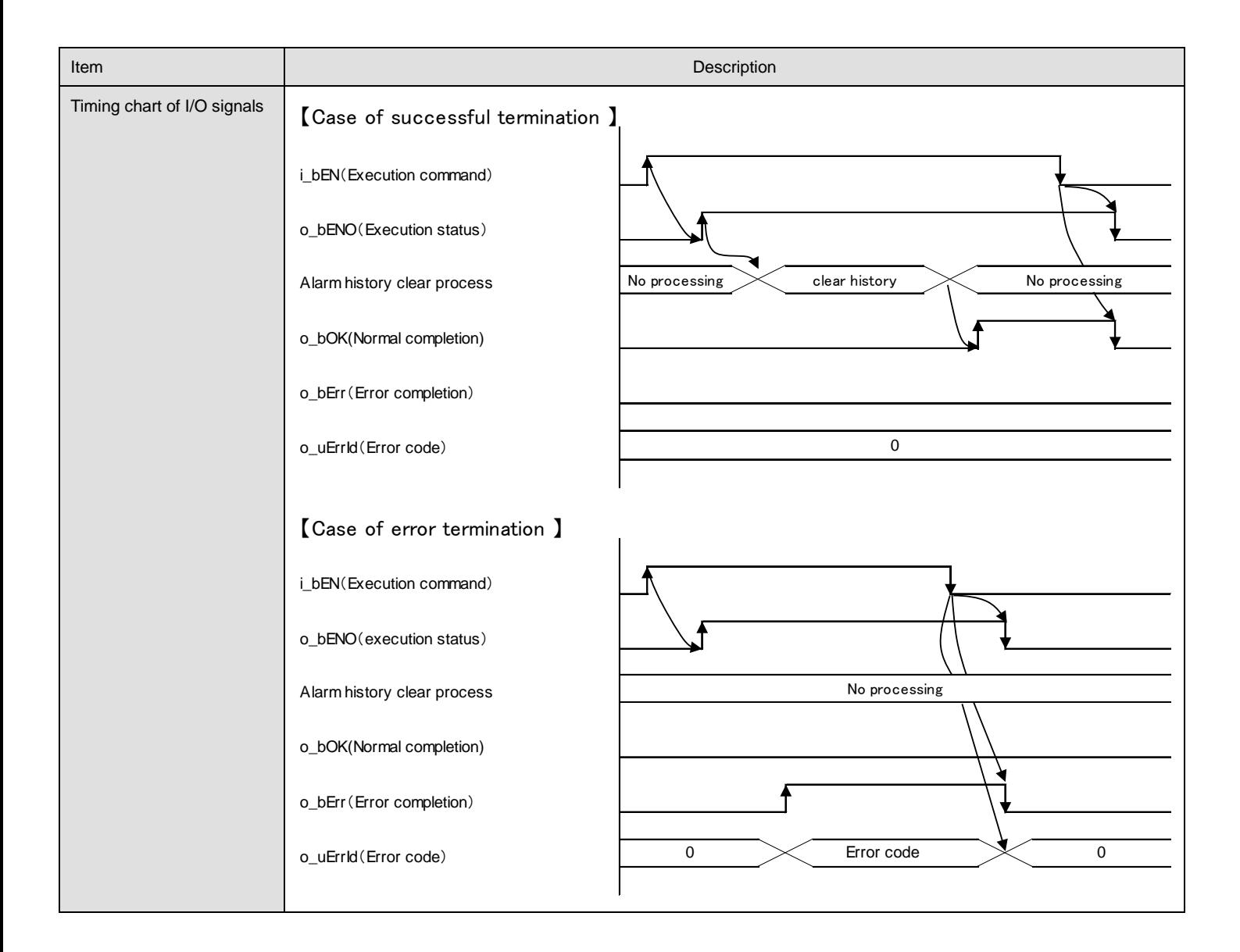

# ●List of error codes

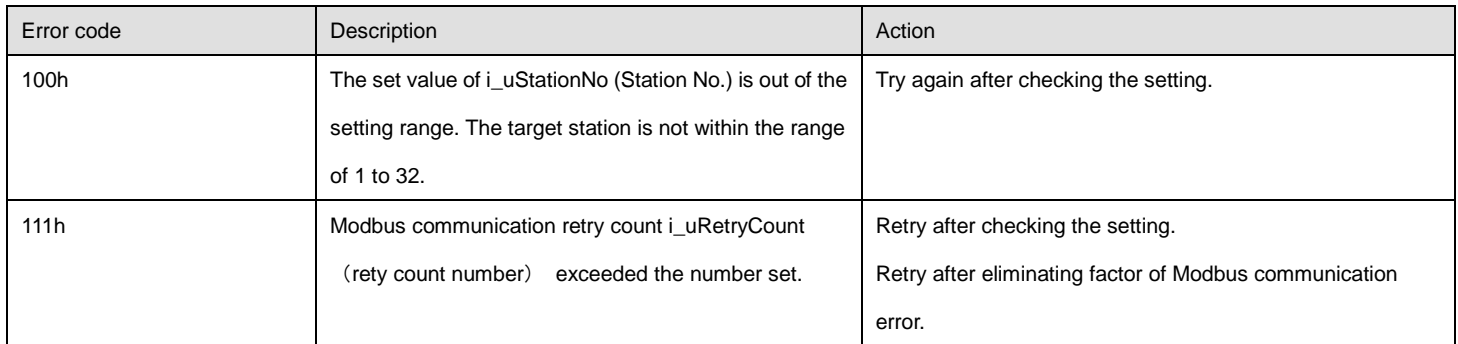

<span id="page-46-0"></span>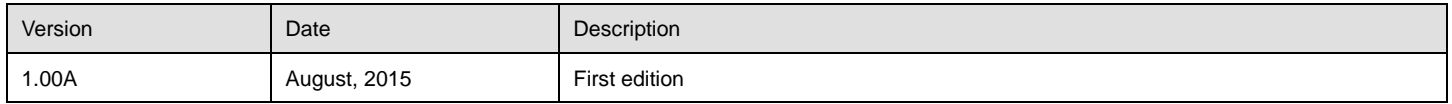

## 2.9. M\_FX5UCPU\_MBSV\_SetMarkDetect (Current position data latch at mark detection)

### **Name**

#### M\_FX5UCPU\_MBSV\_SetMarkDetect

## **FB details**

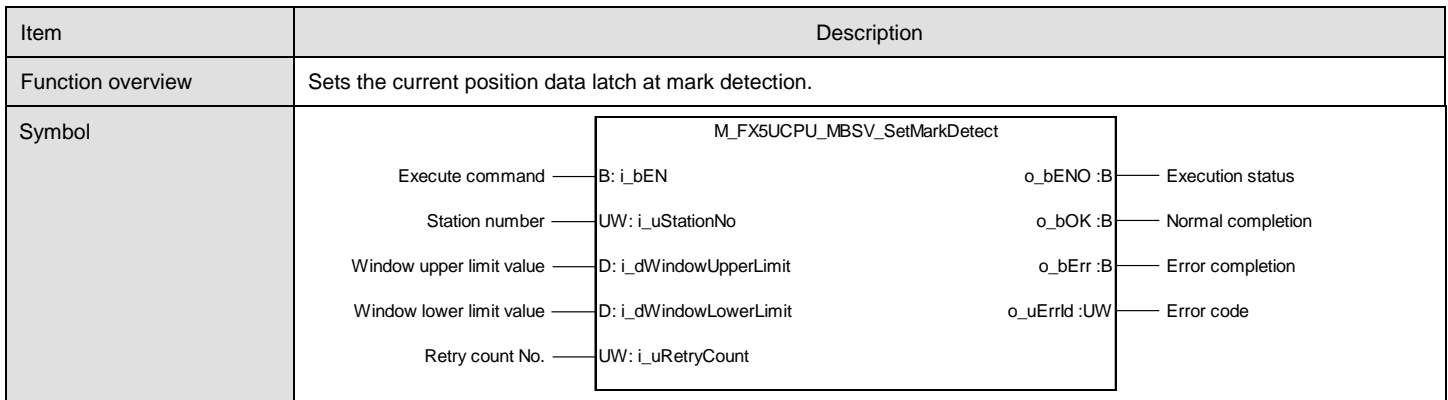

#### **Labels**

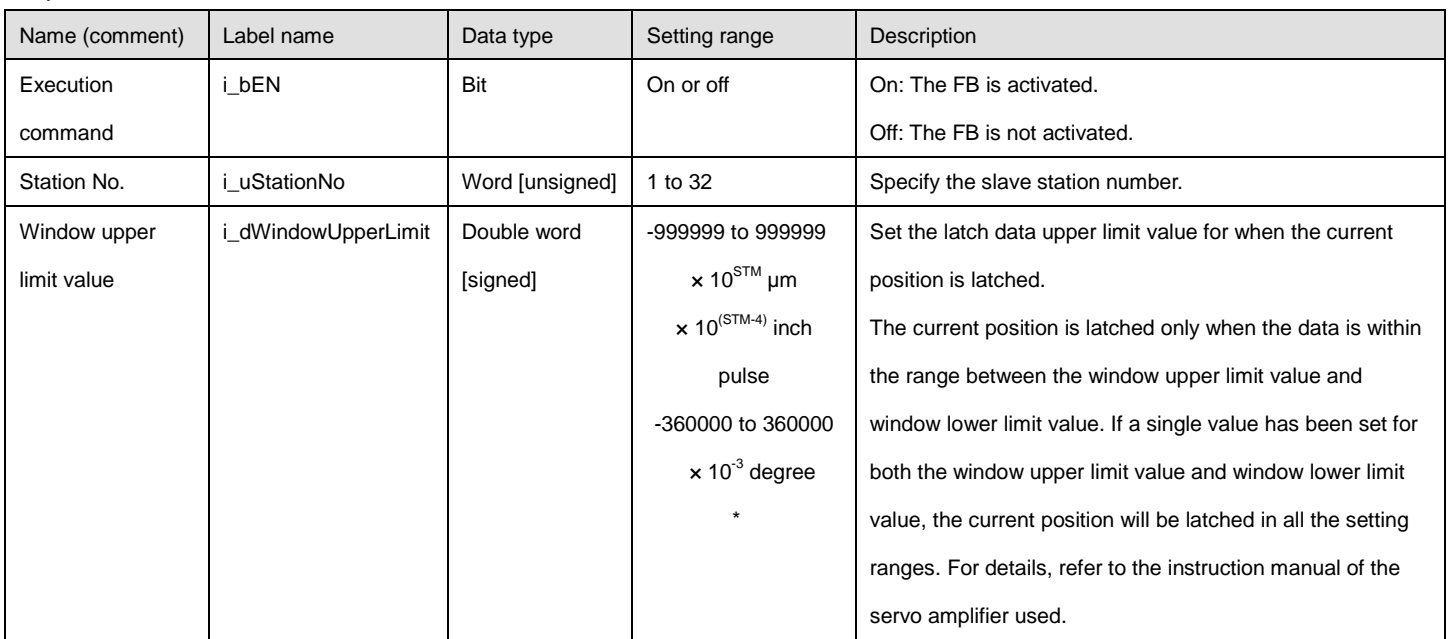

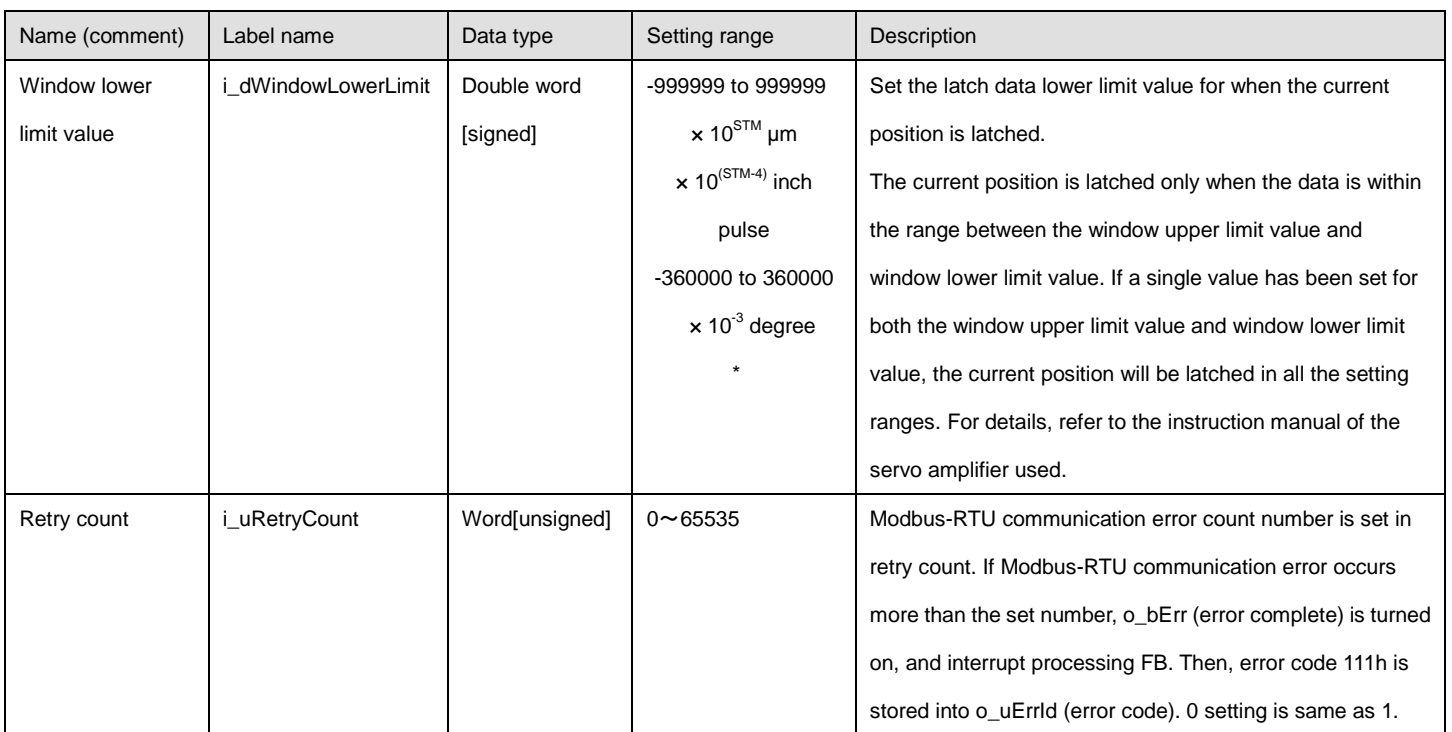

\* Refer to 2.1 Disclosed labels\*1

# ●Output labels

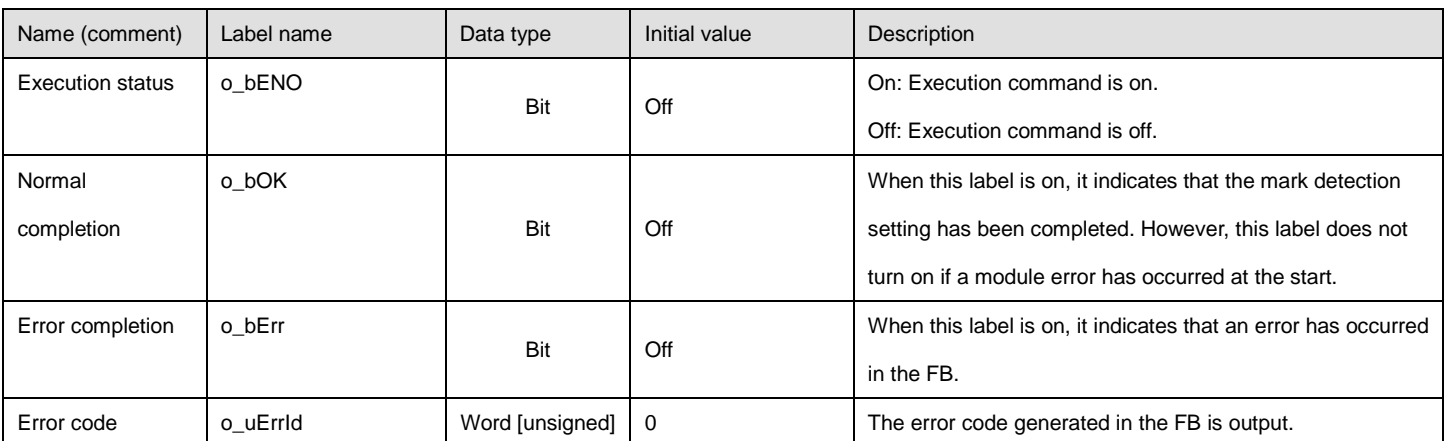

#### ●Disclosed labels

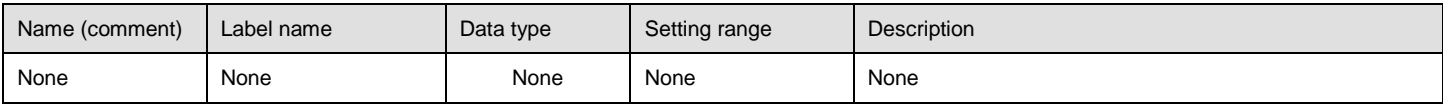

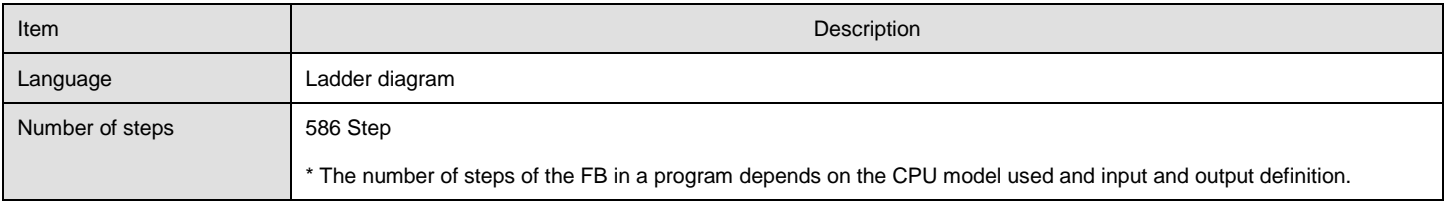

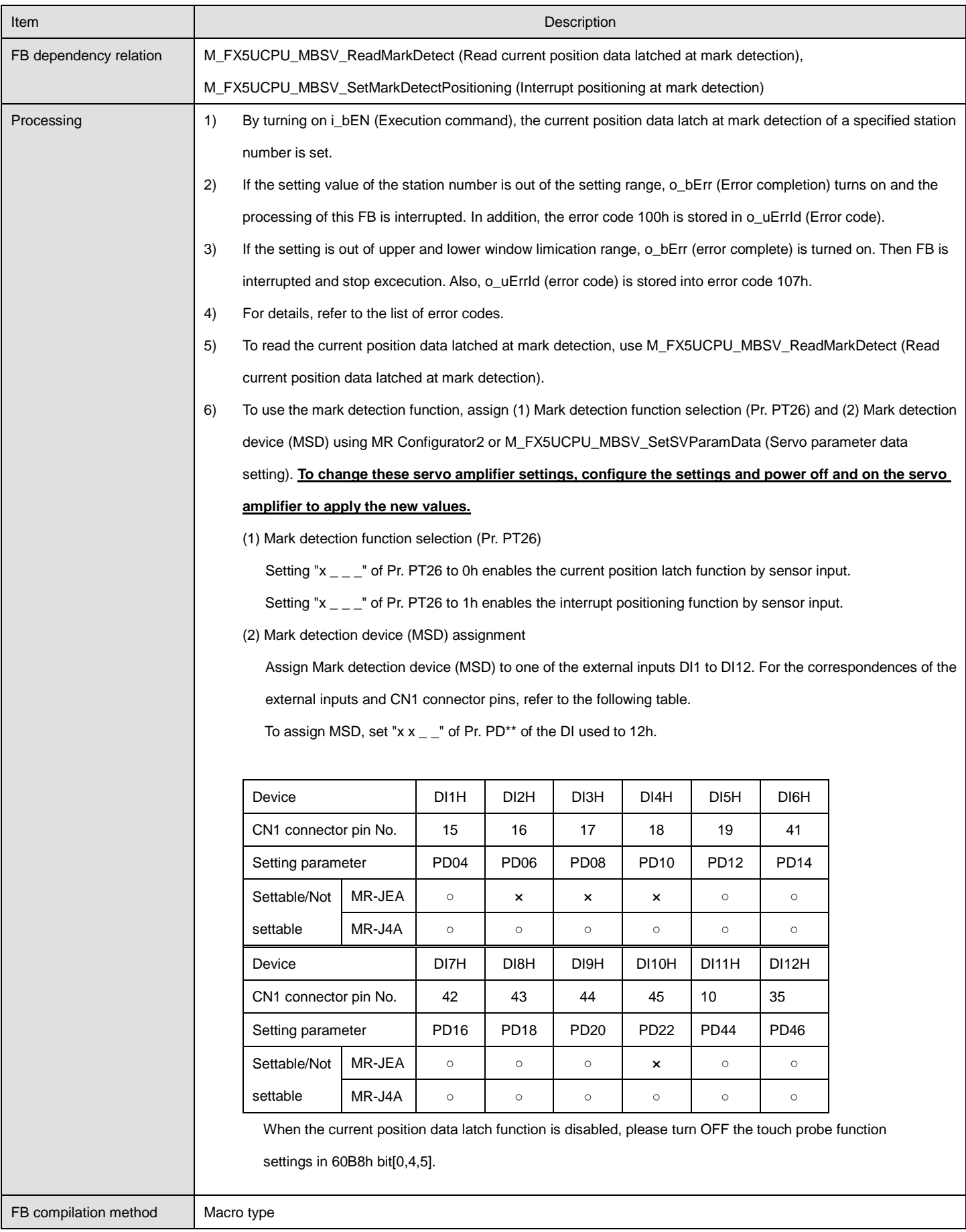

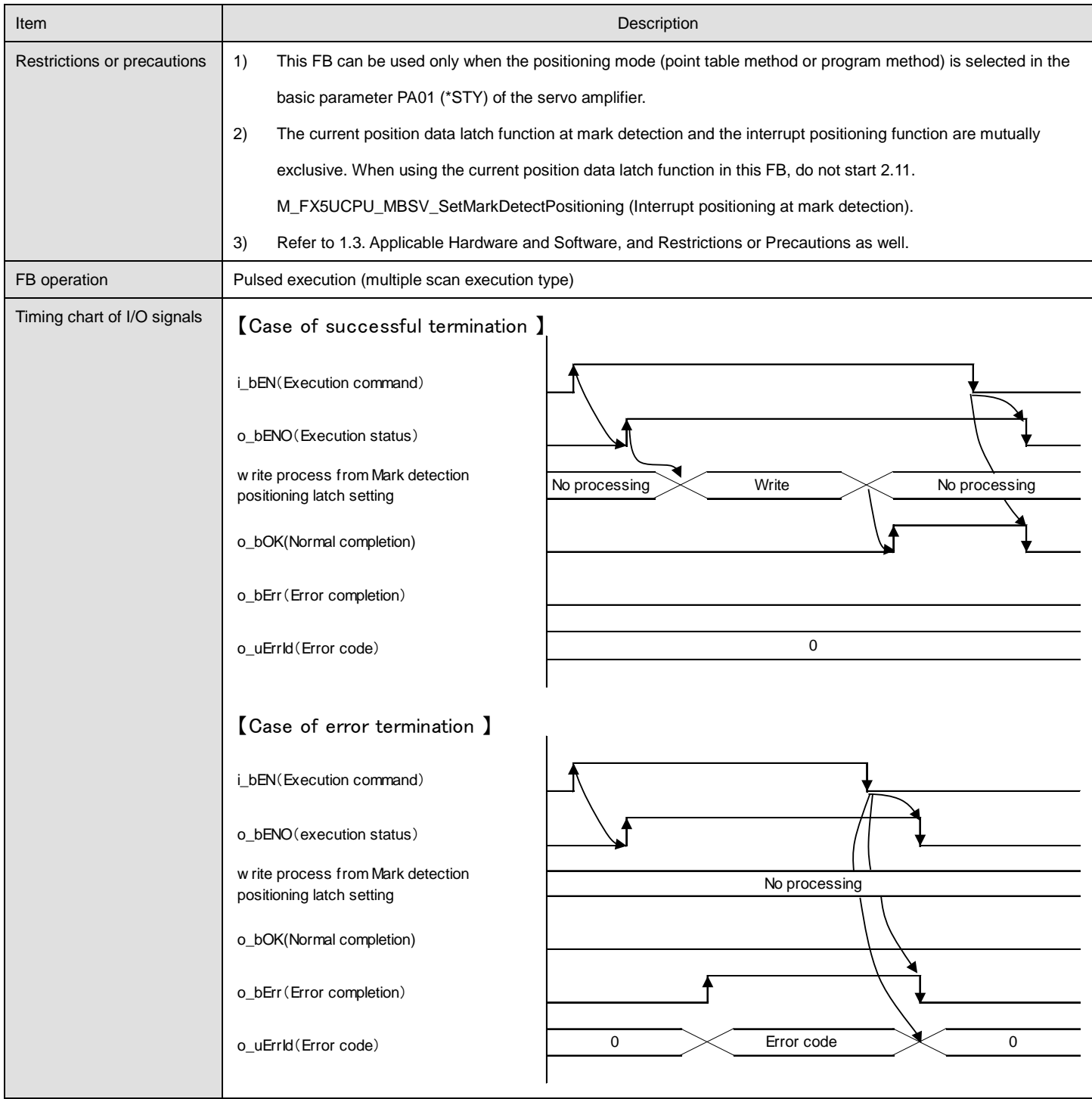

# ●List of error codes

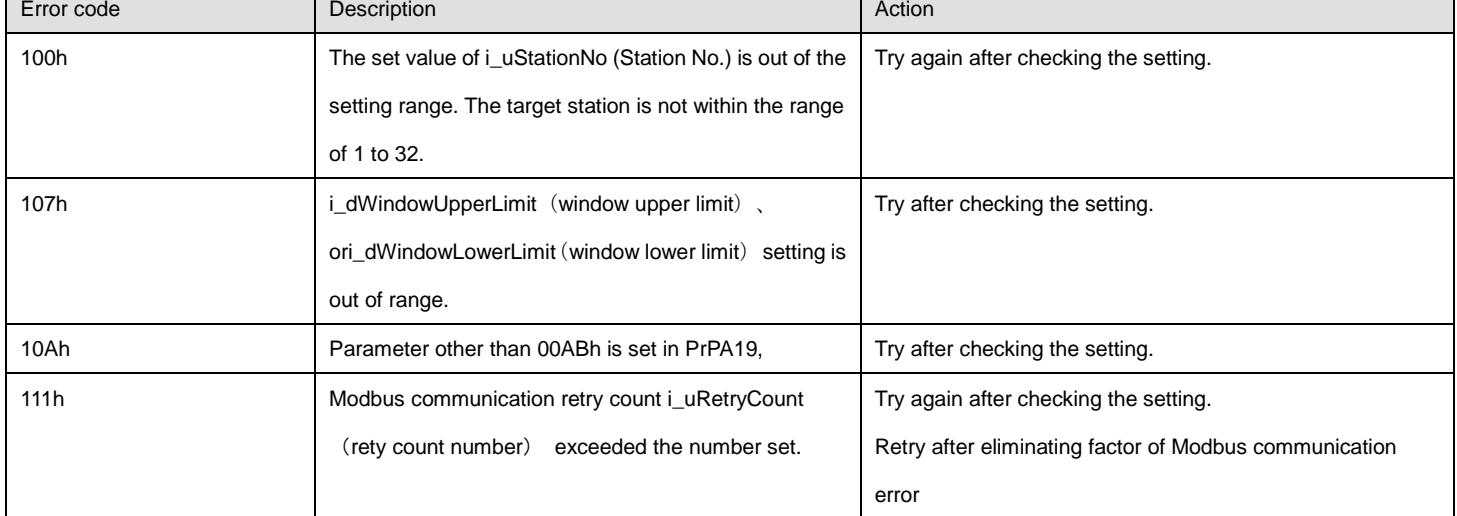

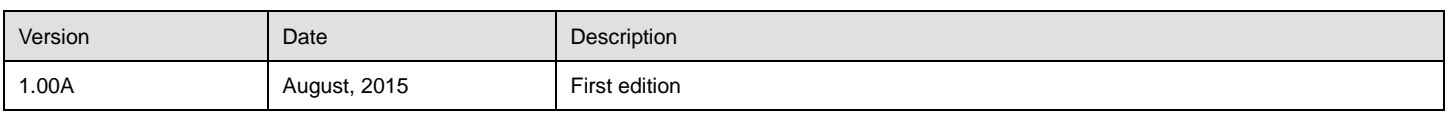

# <span id="page-52-0"></span>2.10. M\_FX5UCPU\_MBSV\_ReadMarkDetect (Read current position data latched at mark detection)

## **Name**

## M\_FX5UCPU\_MBSV\_ReadMarkDetect

## **FB details**

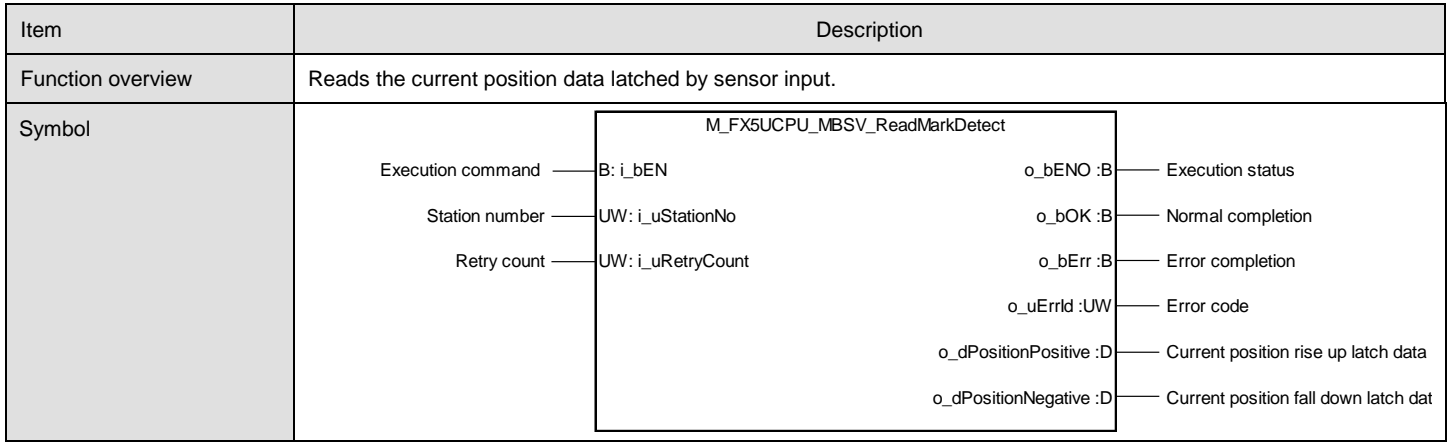

# **Labels**

#### ●Input labels

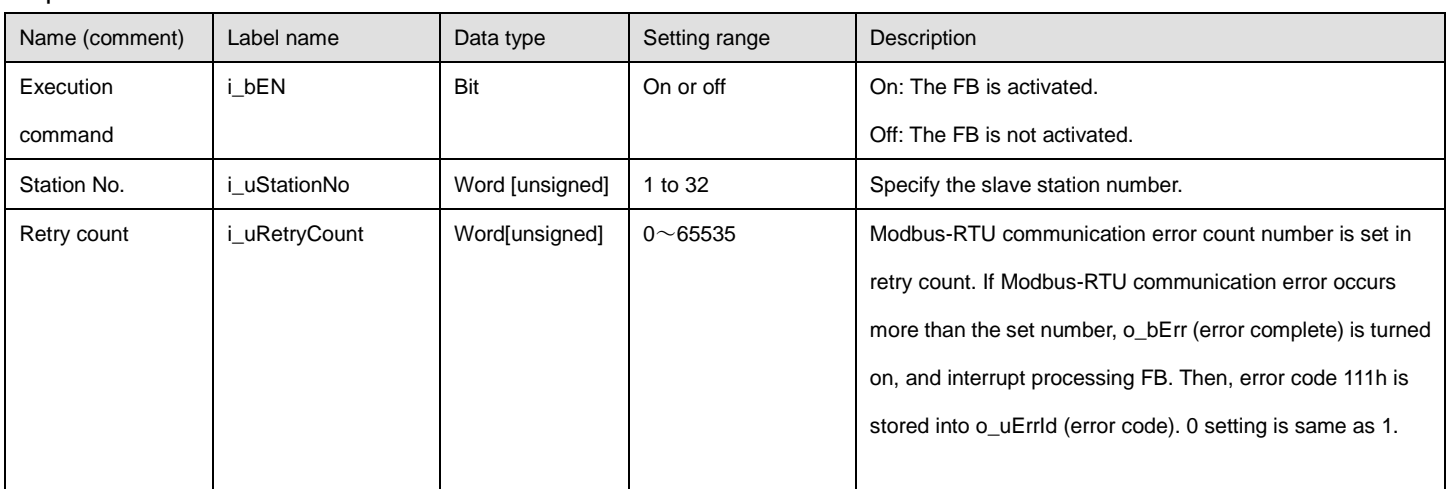

#### ●Output labels

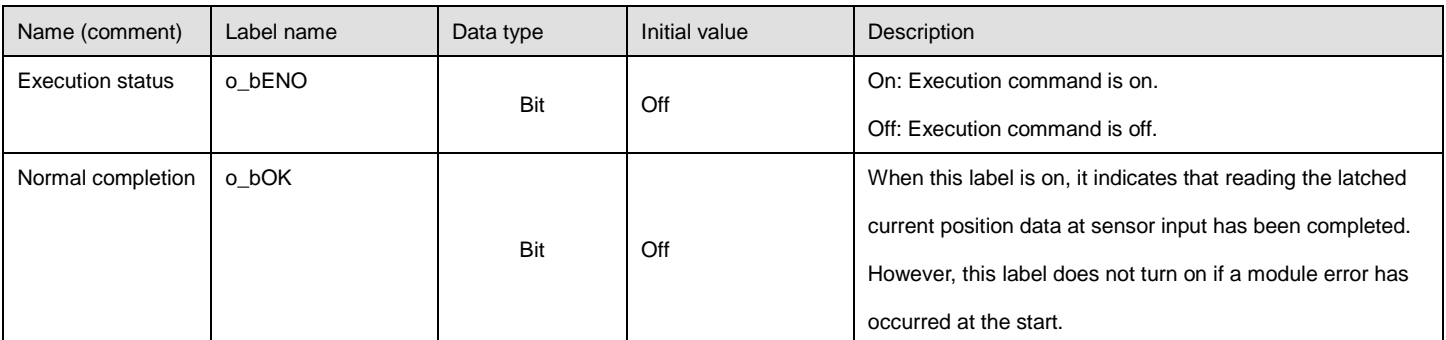

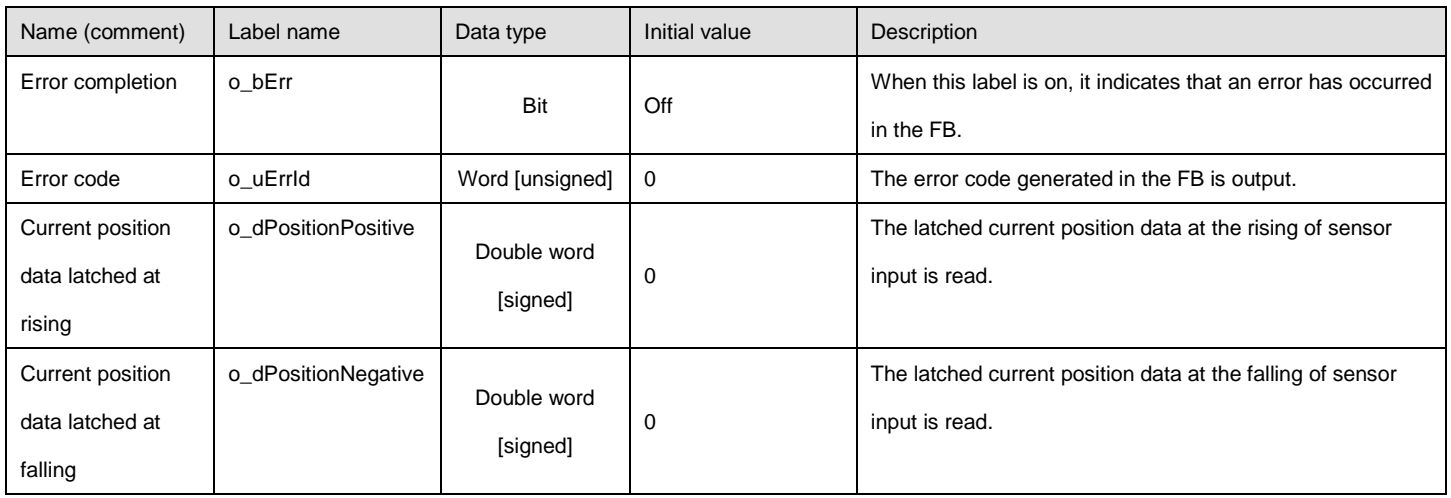

#### ●Disclosed labels

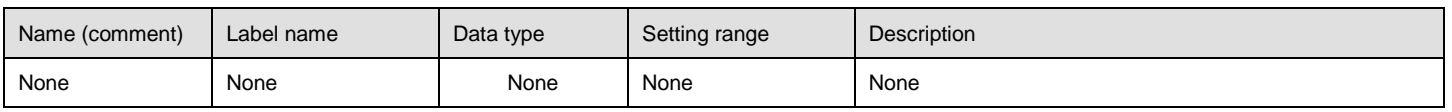

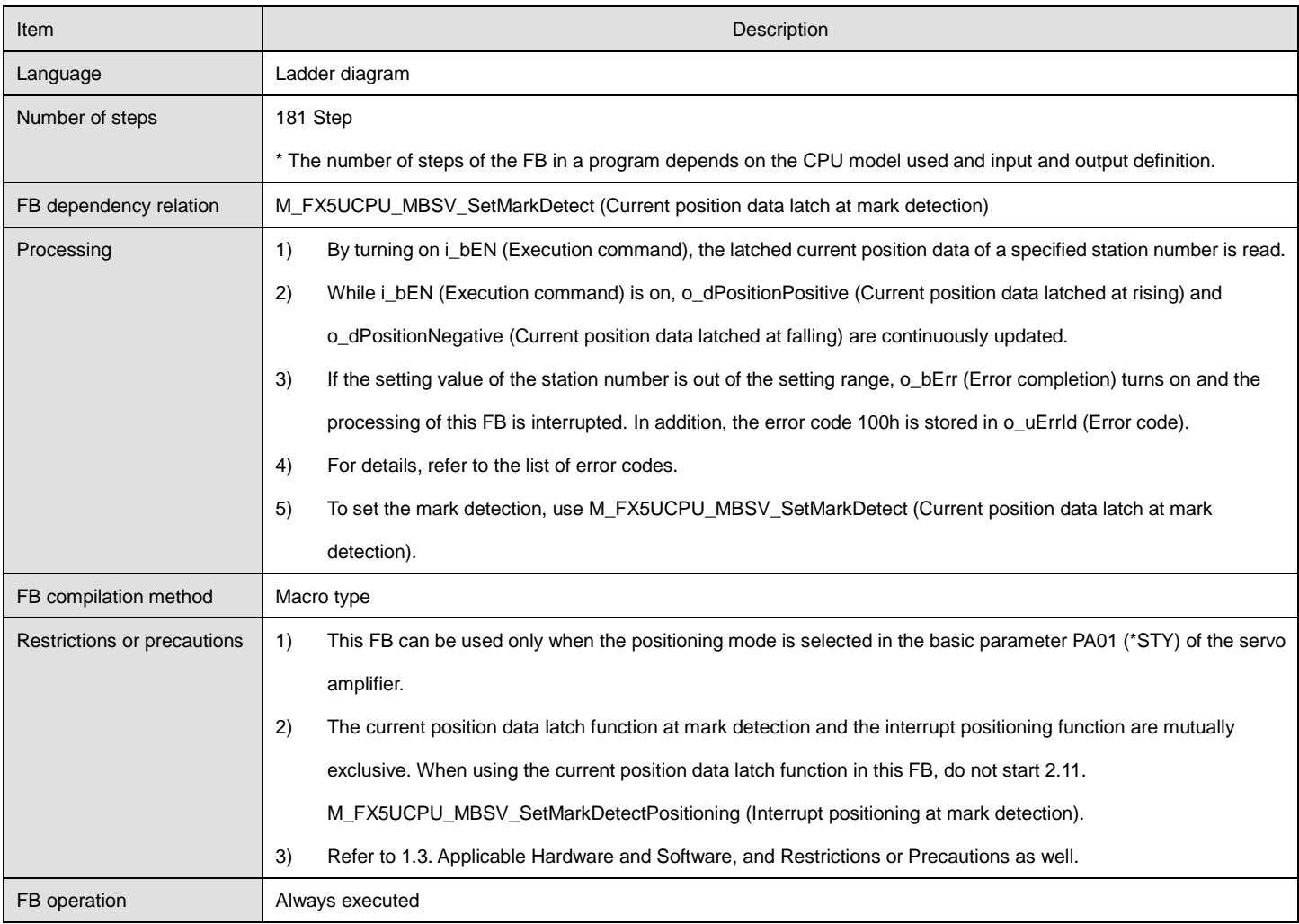

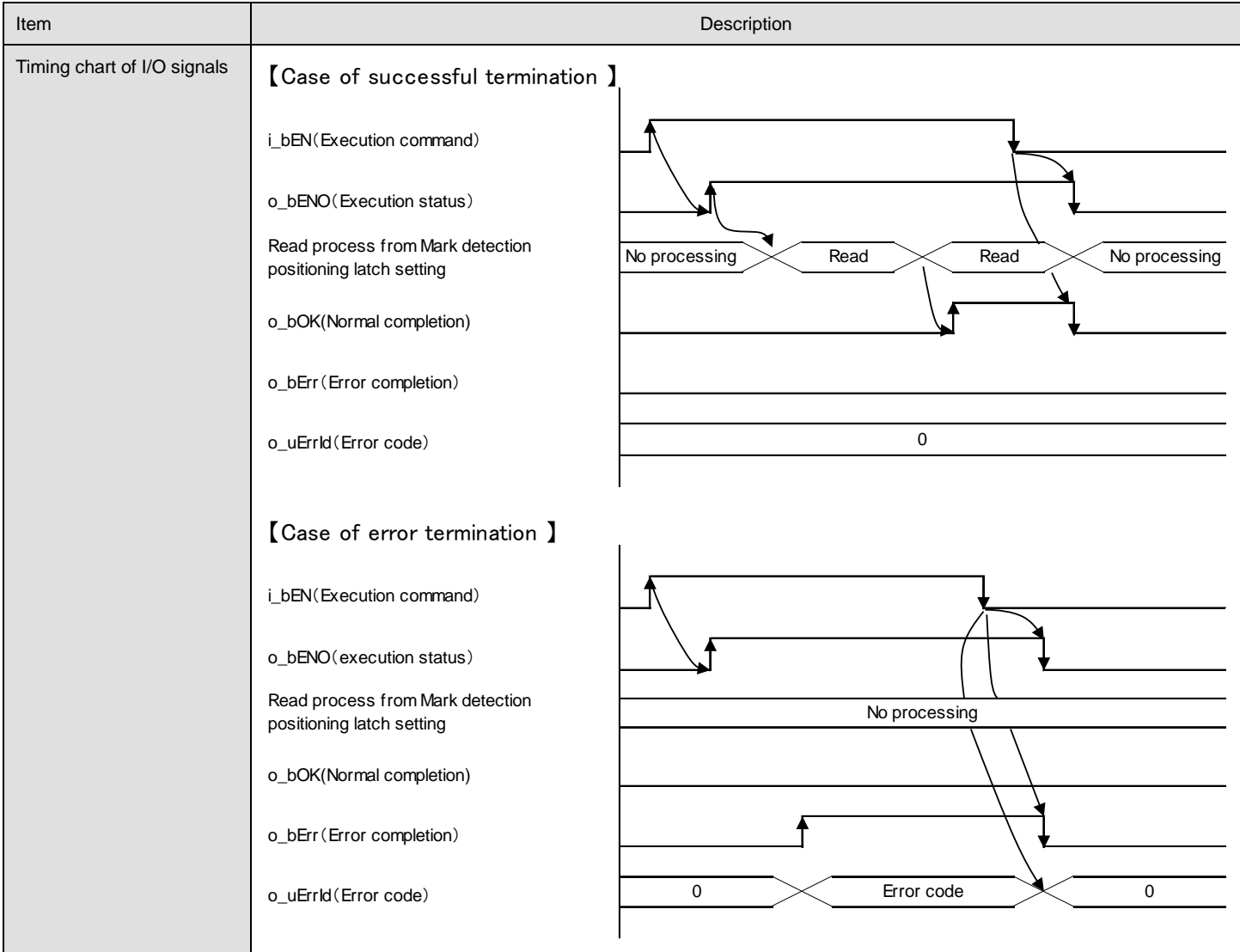

# ●List of error codes Error code **Description Description** Action **Action** Action 100h The set value of i\_uStationNo (Station No.) is out of the setting range. The target station is not within the range of 1 to 32. Try again after checking the setting. 111h Modbus communication rety count exceeded the number set in i\_uRetryCount (retry count) Retry after checking the setting of FB. Retry after eliminating factor of Modbus communication error.

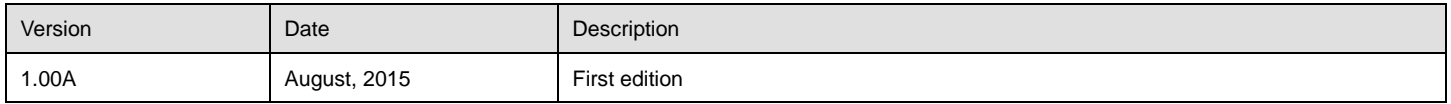

## <span id="page-56-0"></span>2.11. M\_FX5UCPU\_MBSV\_SetMarkDetectPositioning (Interrupt positioning at mark detection)

## **Name**

#### M\_FX5UCPU\_MBSV\_SetMarkDetectPositioning

## **FB details**

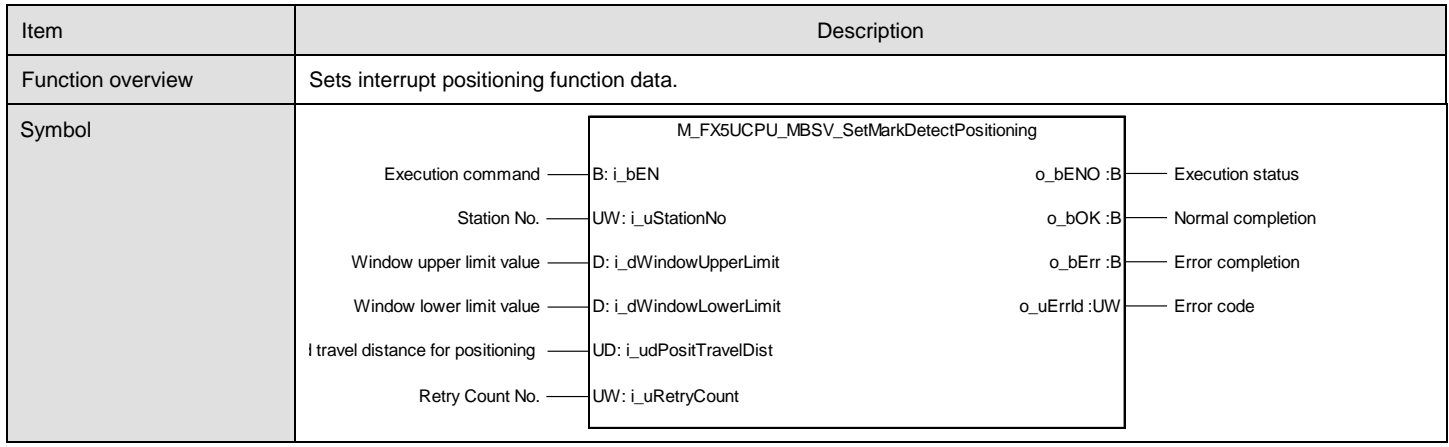

# **Labels**

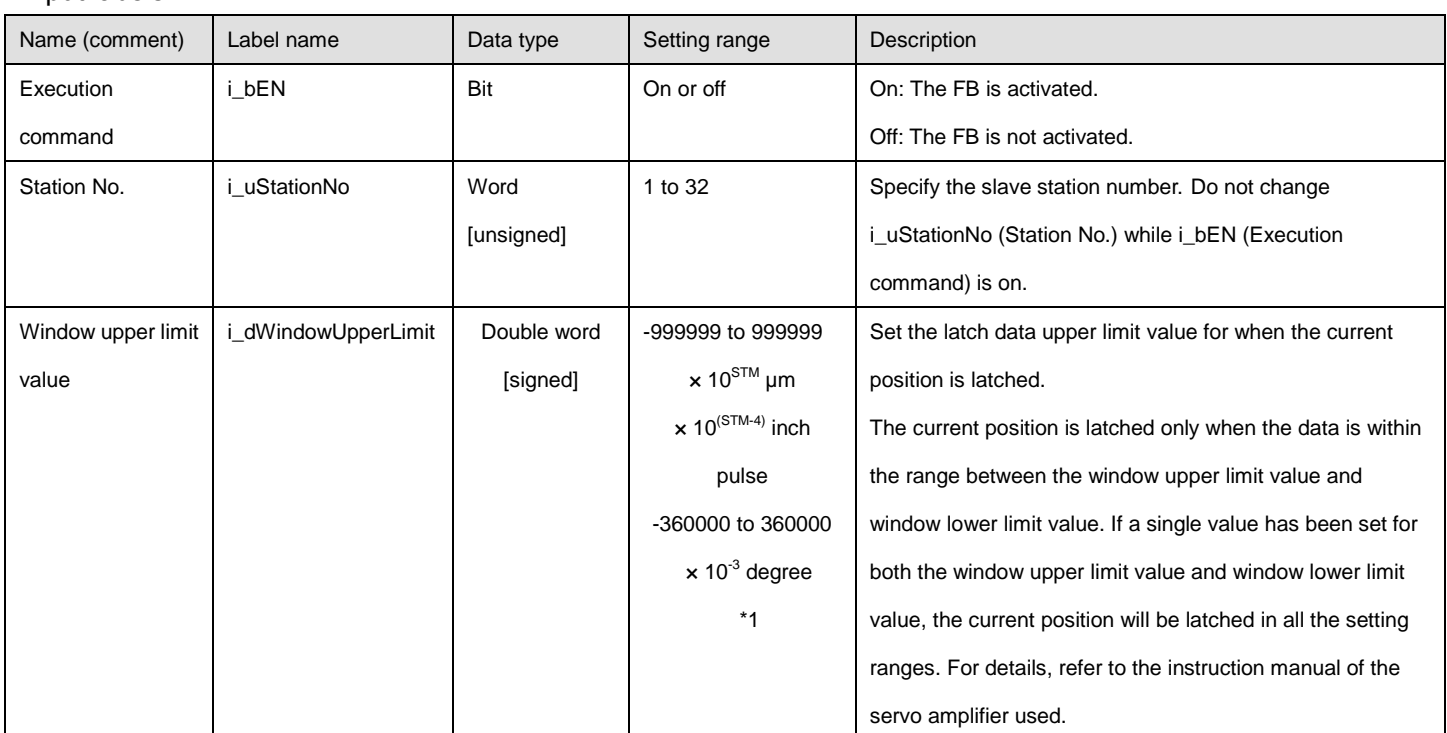

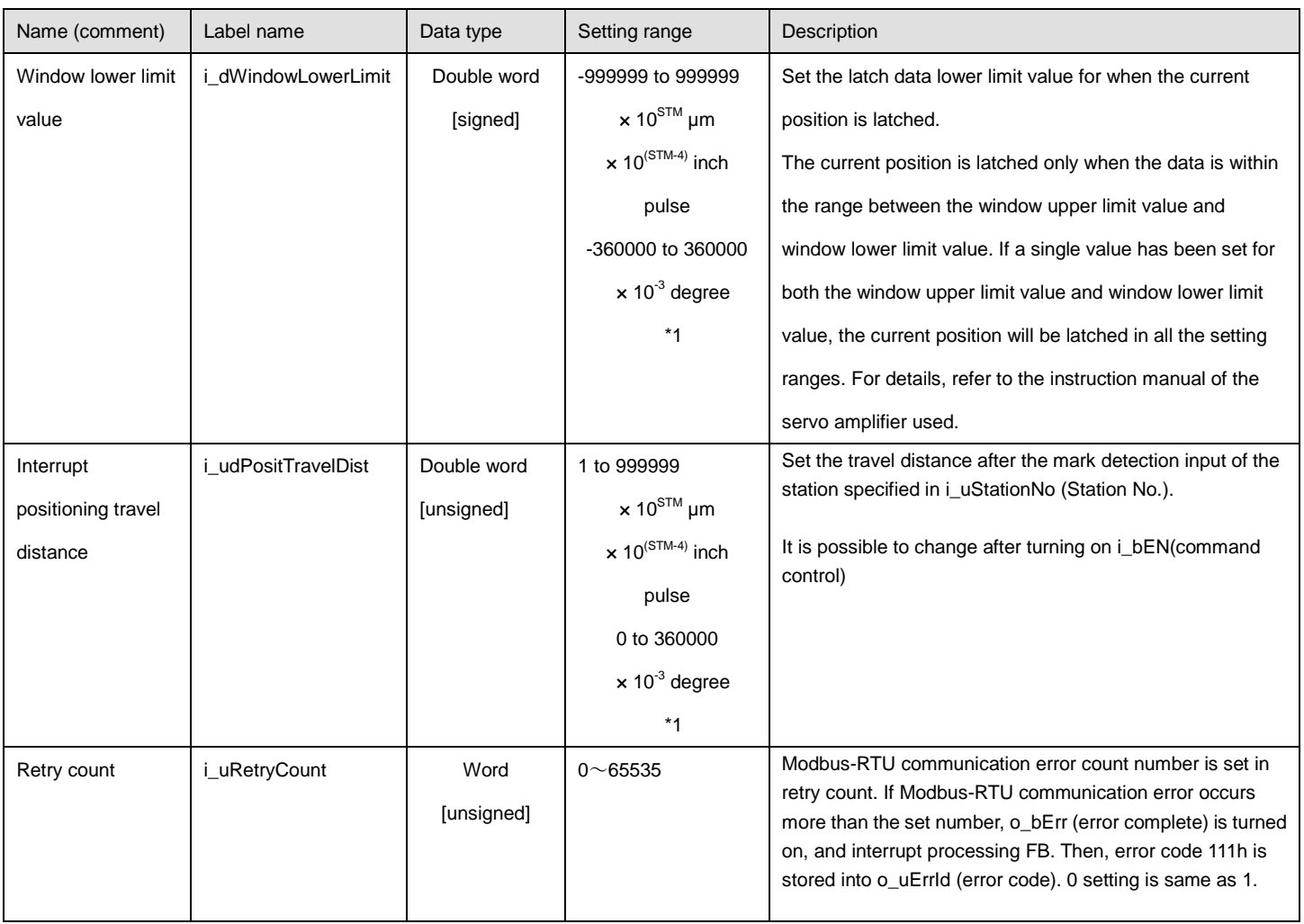

\*1 STM(Feed length multiplication)

This function is available when point table mode or program mode.

This function is disabled when the position data unit of "degree" or "pulse".

## ●Output labels

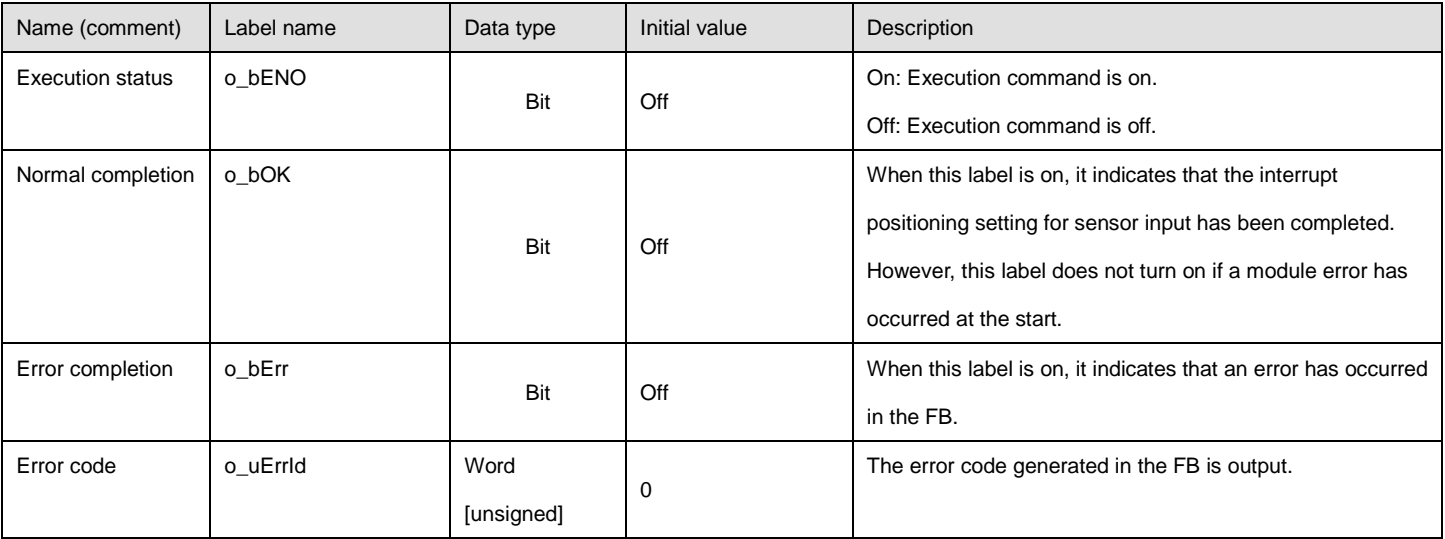

## ●Disclosed labels

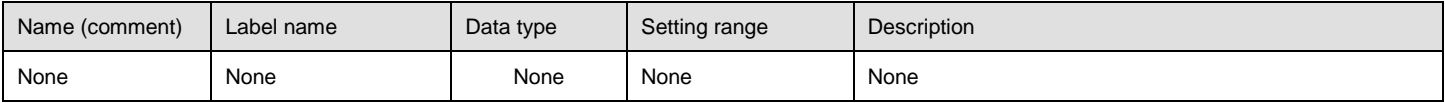

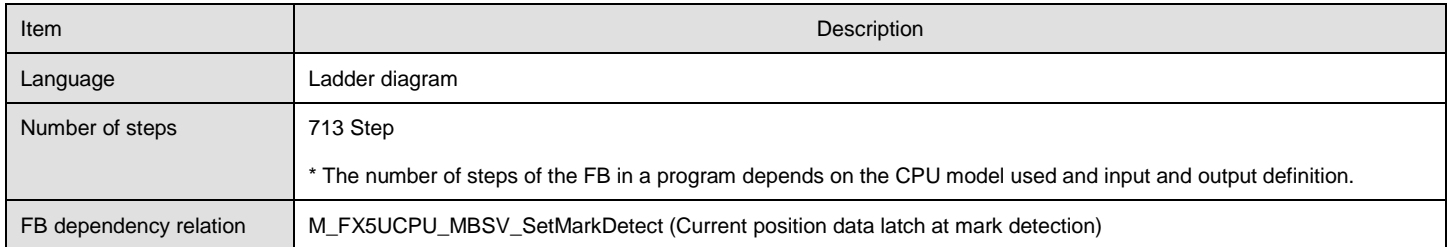

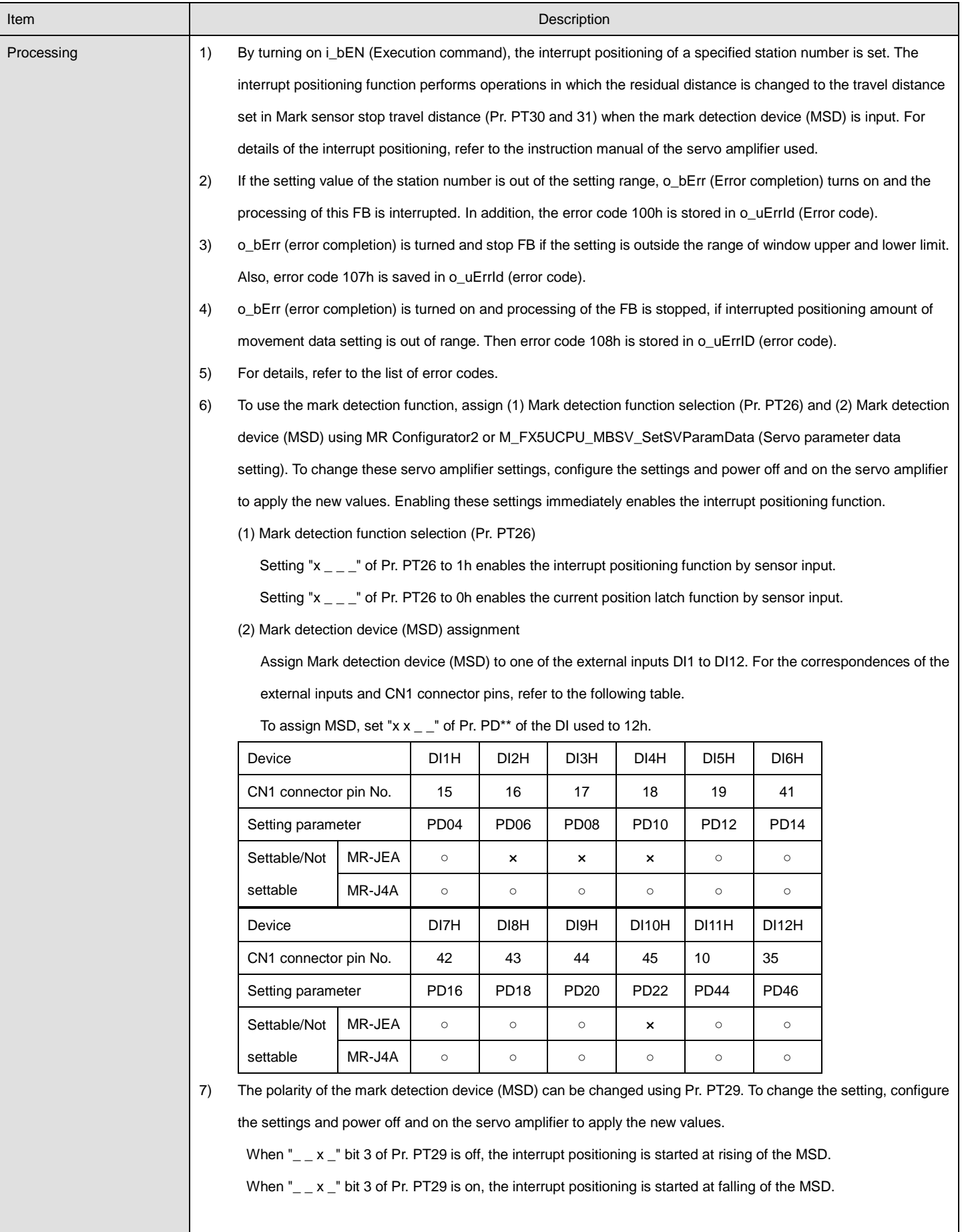

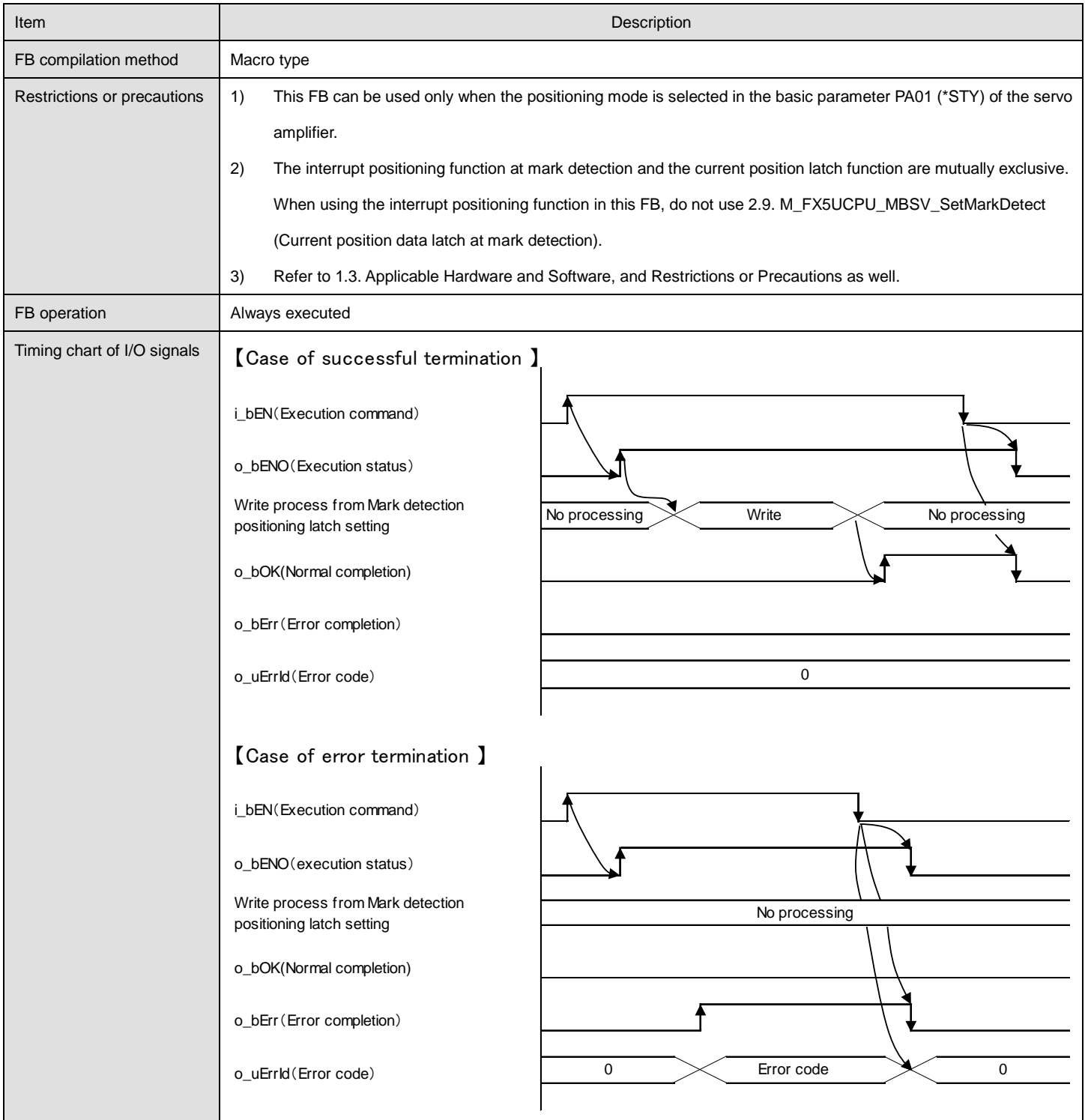

#### ●List of error codes

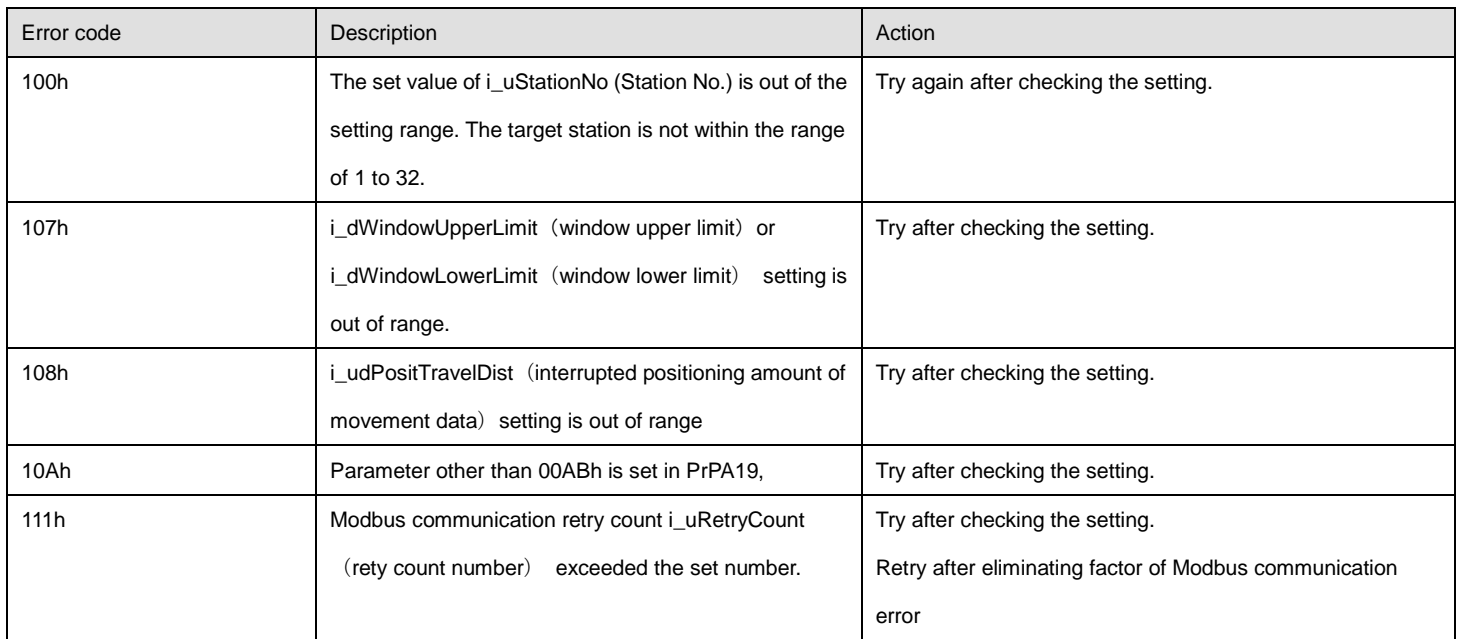

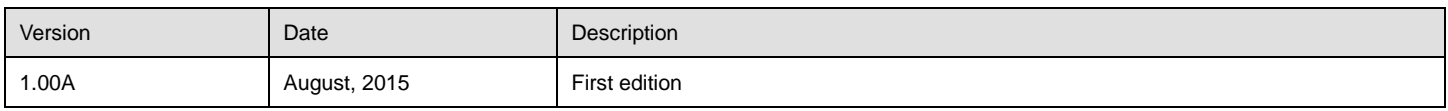

## 2.12. M\_FX5UCPU\_MBSV\_SetCam (Simple cam control data setting)

#### **Name**

#### M\_FX5UCPU\_MBSV\_SetCam

# **FB details**

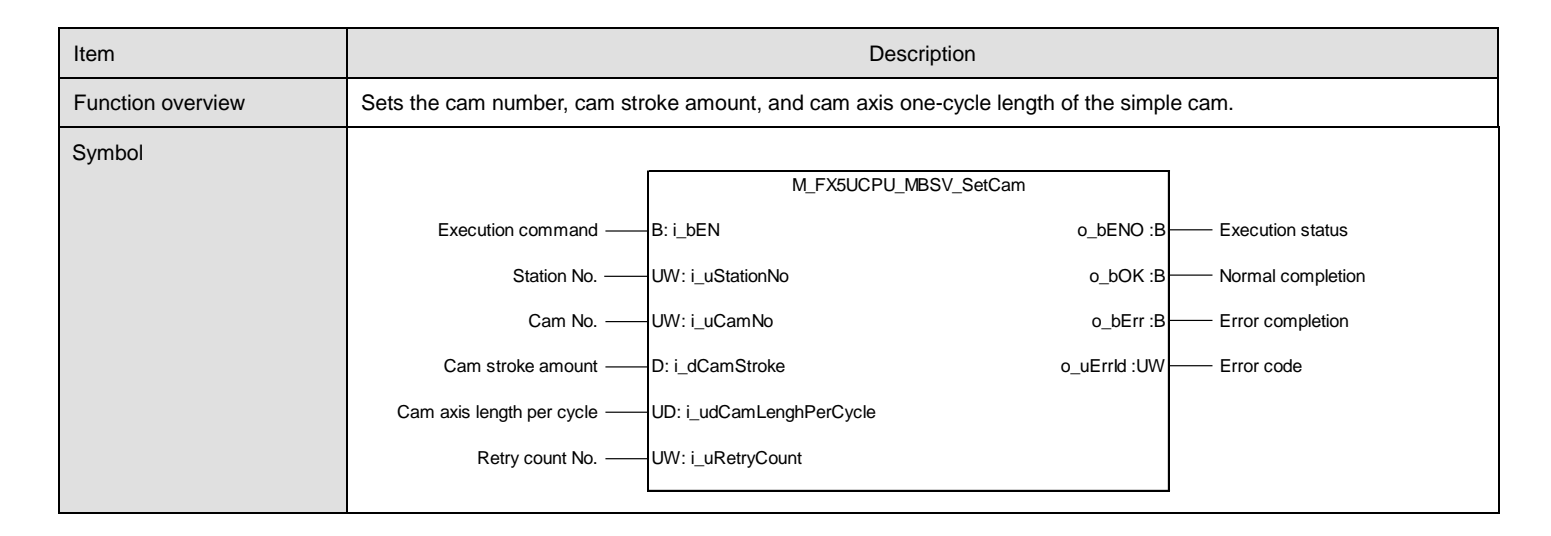

#### **Labels**

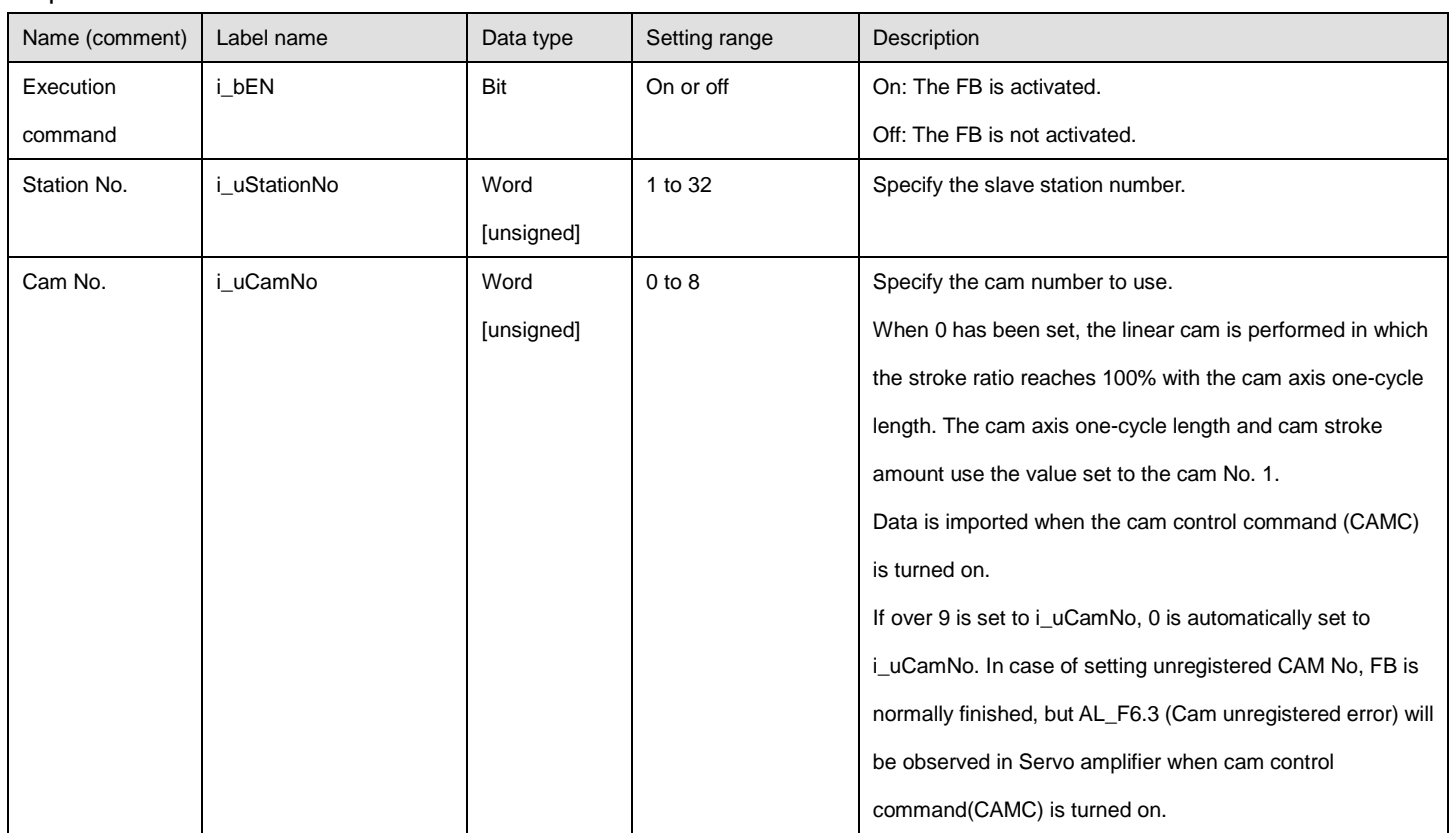

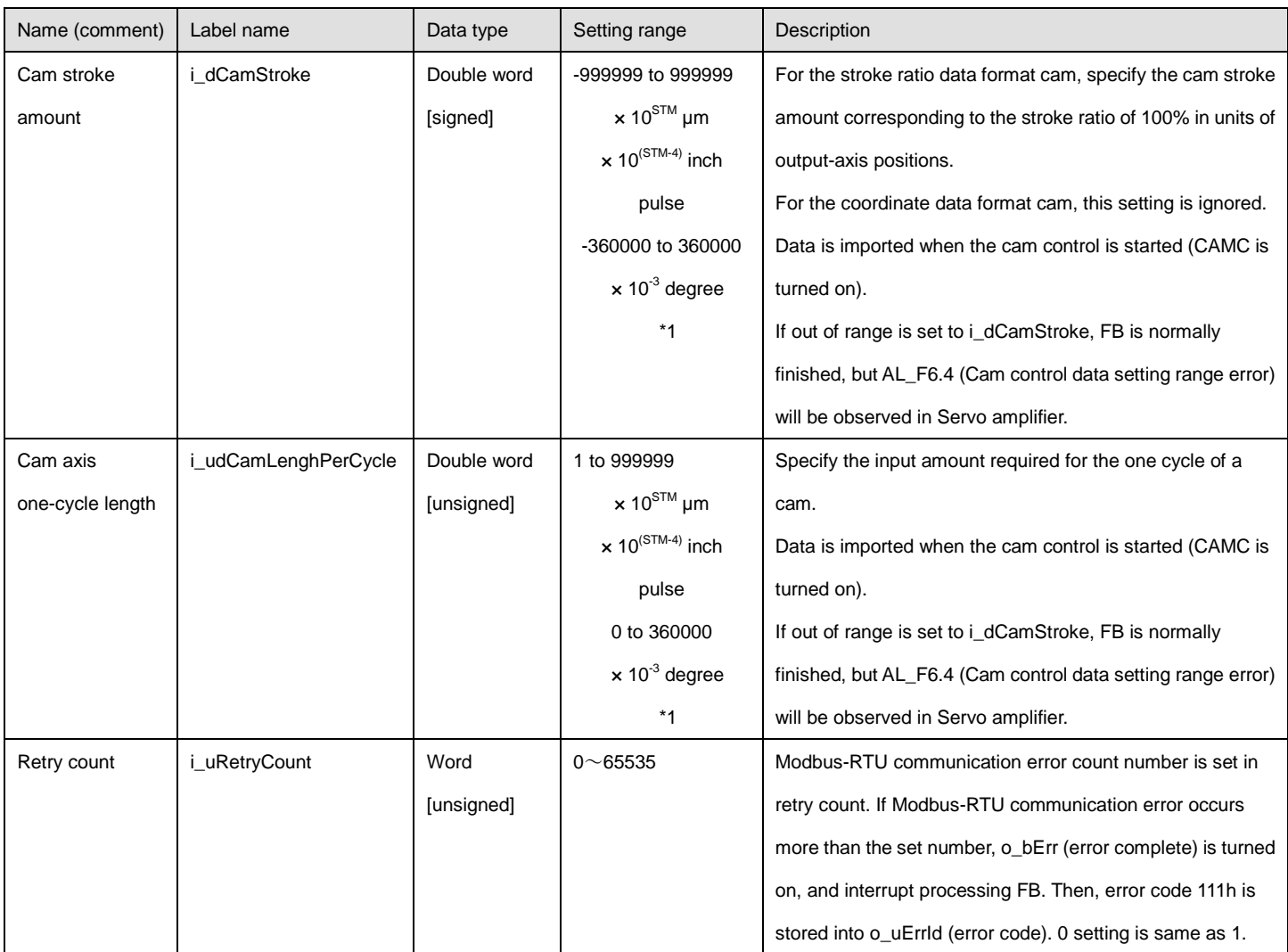

\*1 STM(Feed length multiplication)

This function is available when point table mode or program mode.

This function is disabled when the position data unit of "degree" or "pulse".

### ●Output labels

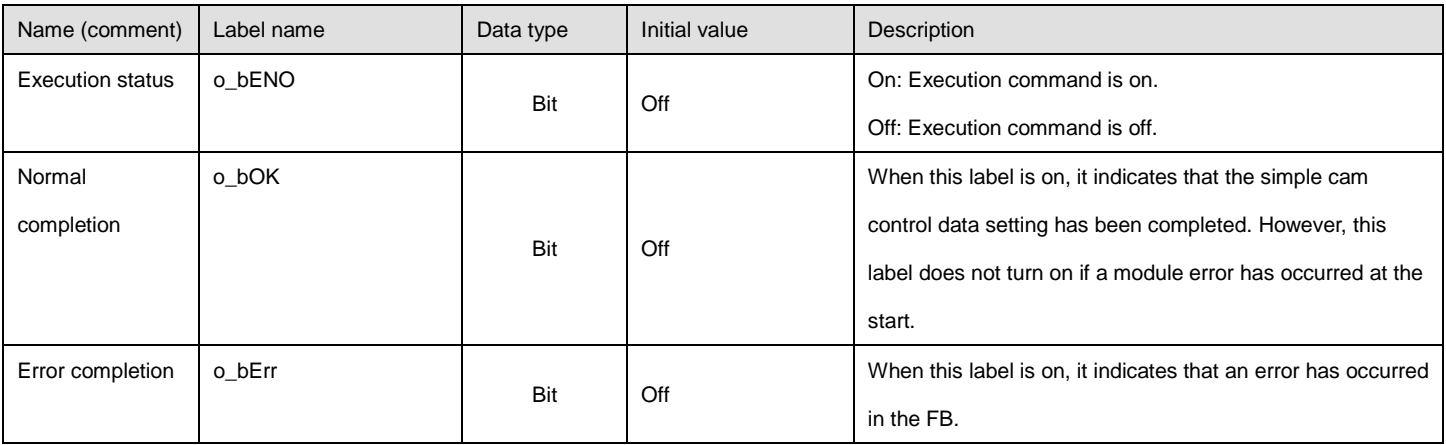

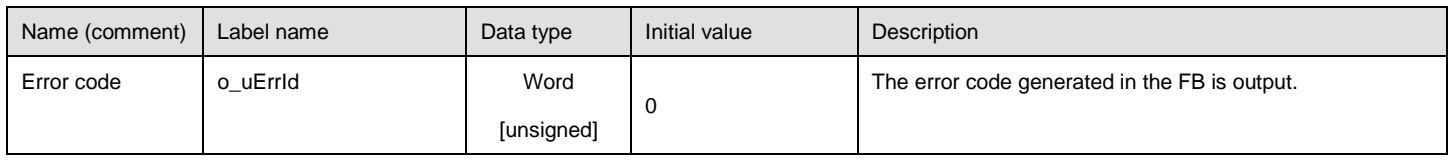

## ●Disclosed labels

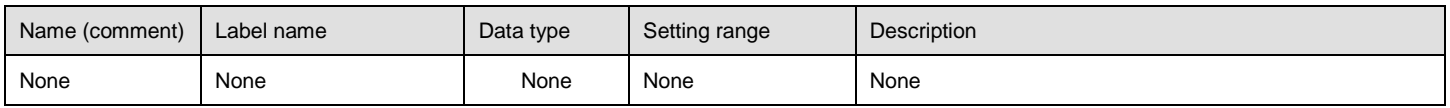

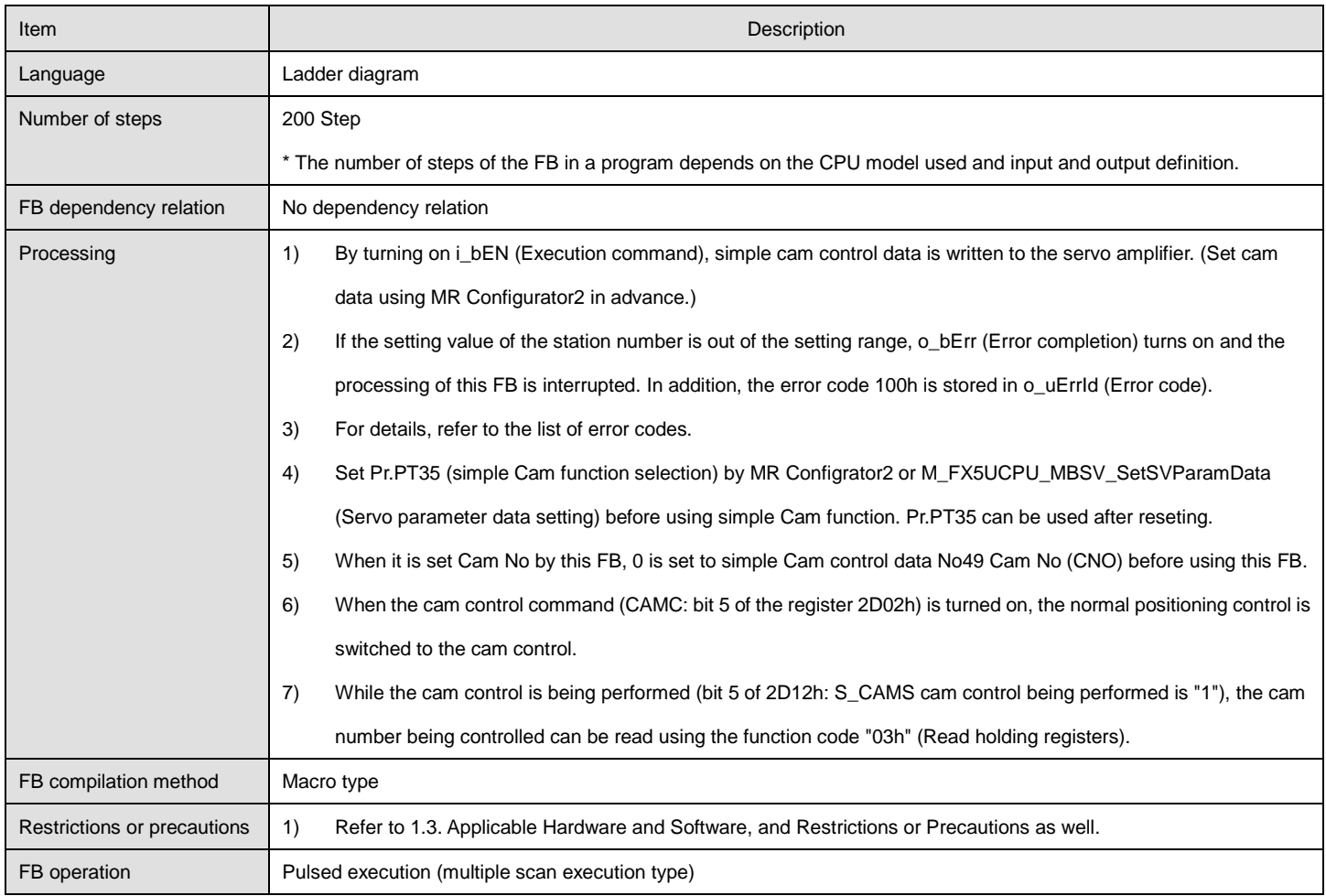

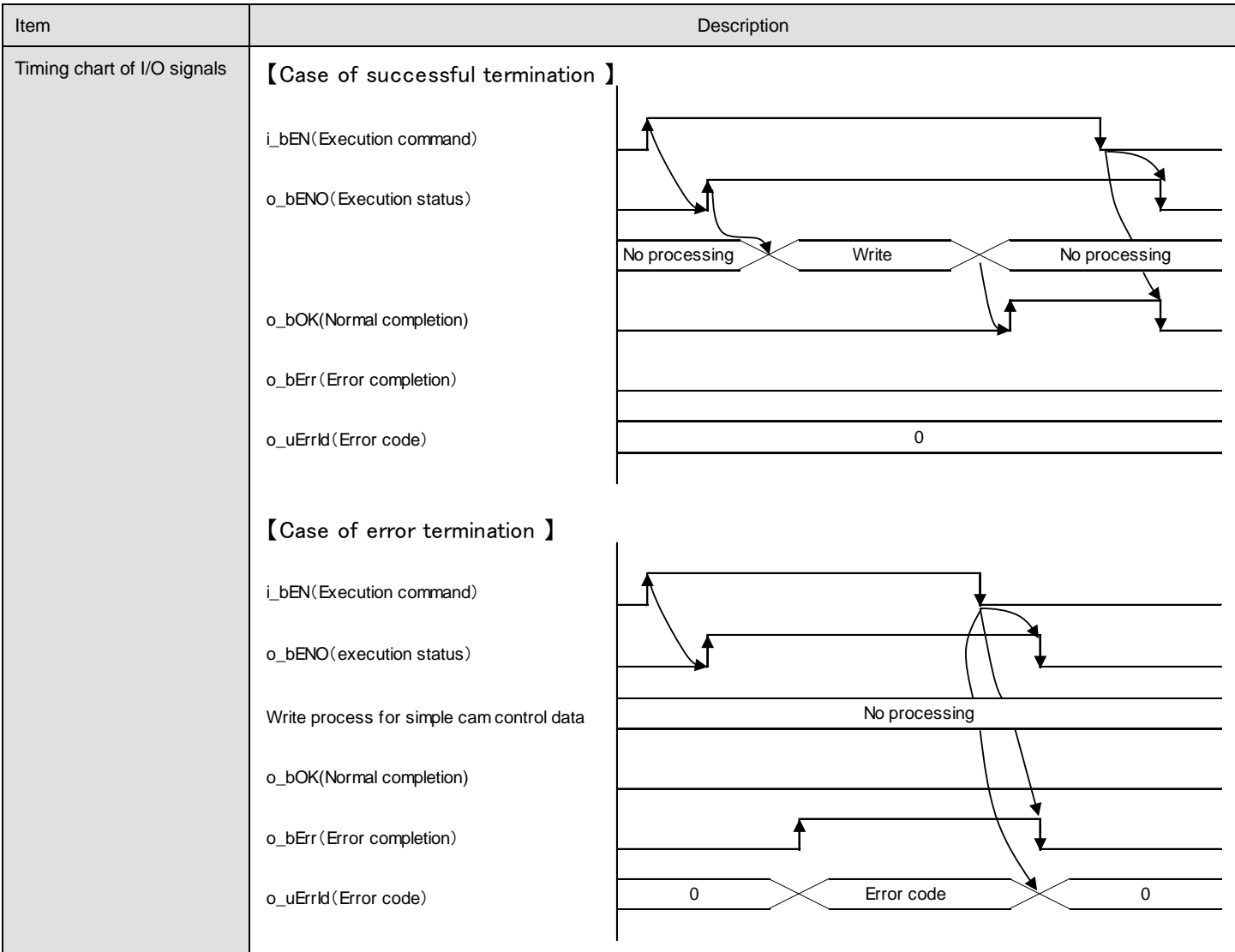

# ●List of error codes

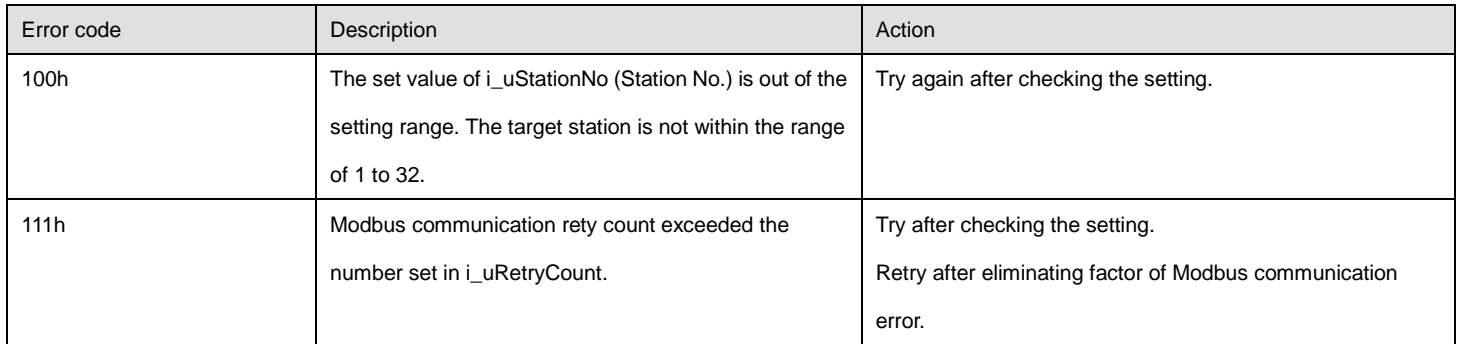

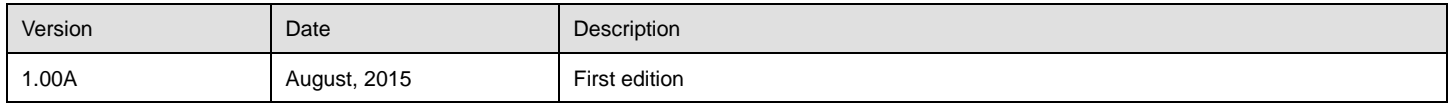

# 2.13. M\_FX5UCPU\_MBSV\_Teaching (Teaching)

#### **Name**

## M\_FX5UCPU\_MBSV\_Teaching

# **FB details**

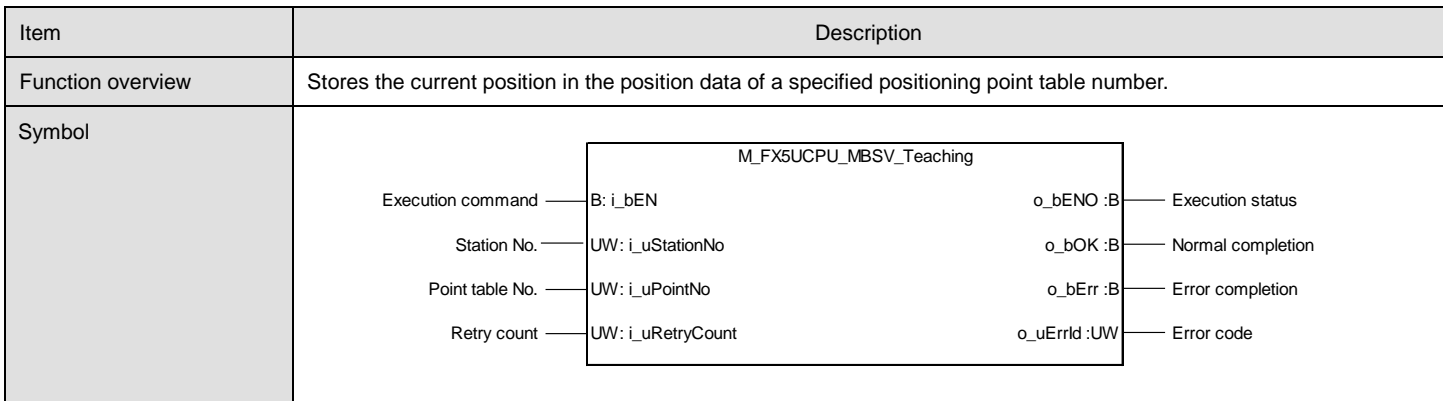

#### **Labels**

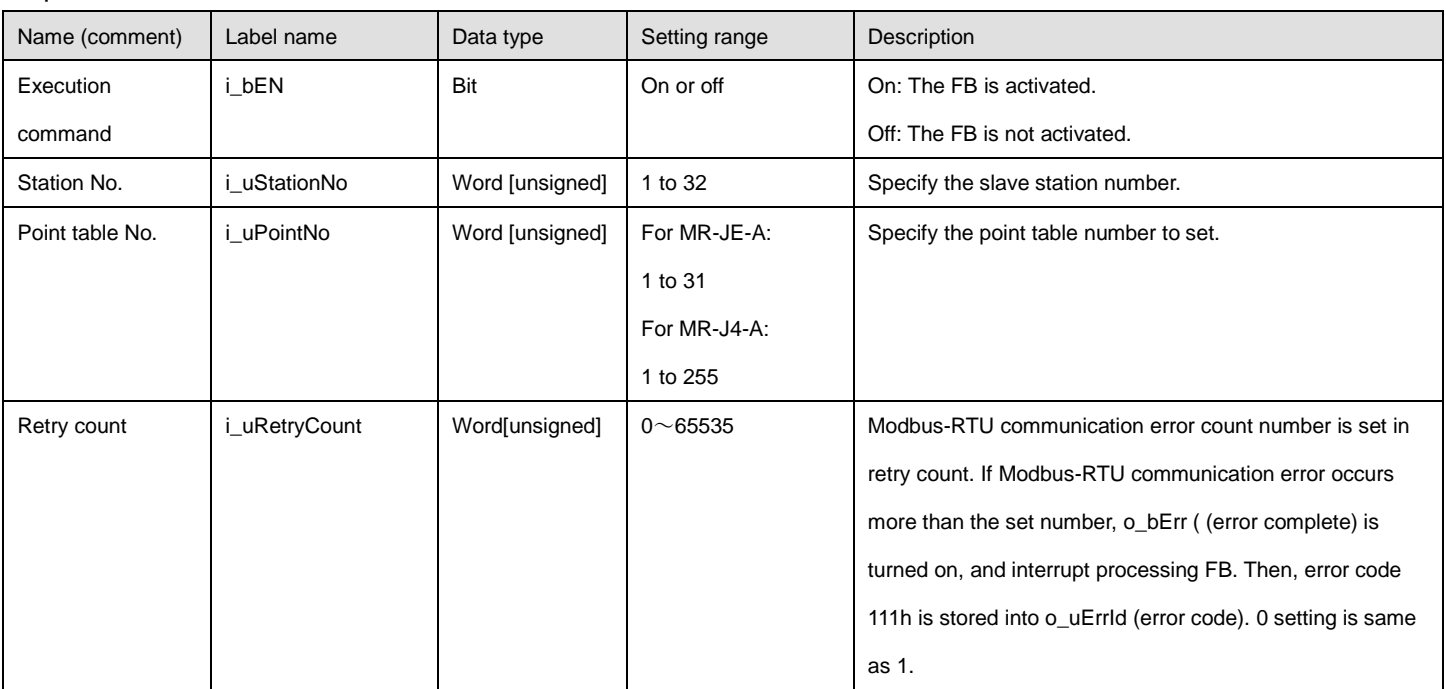

# ●Output labels

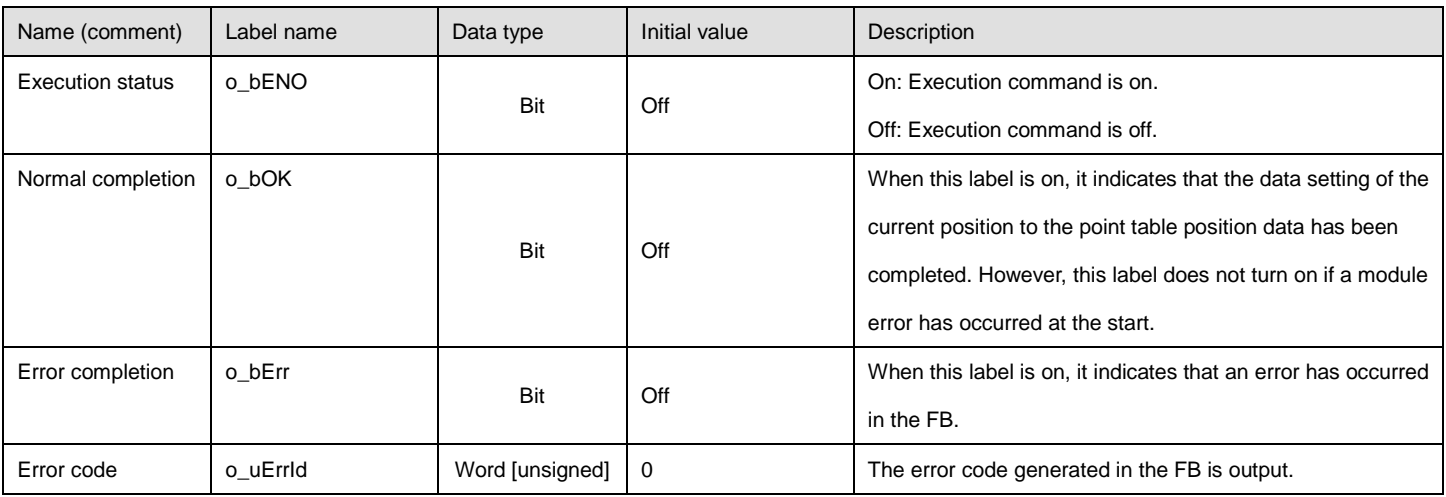

# ●Disclosed labels

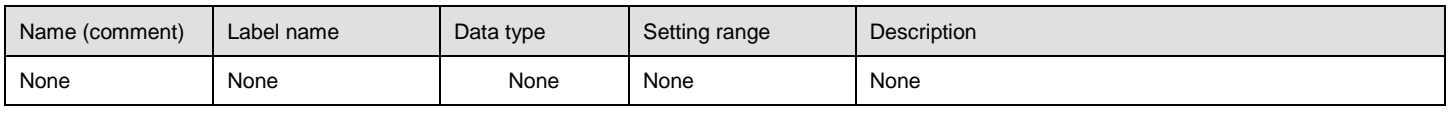

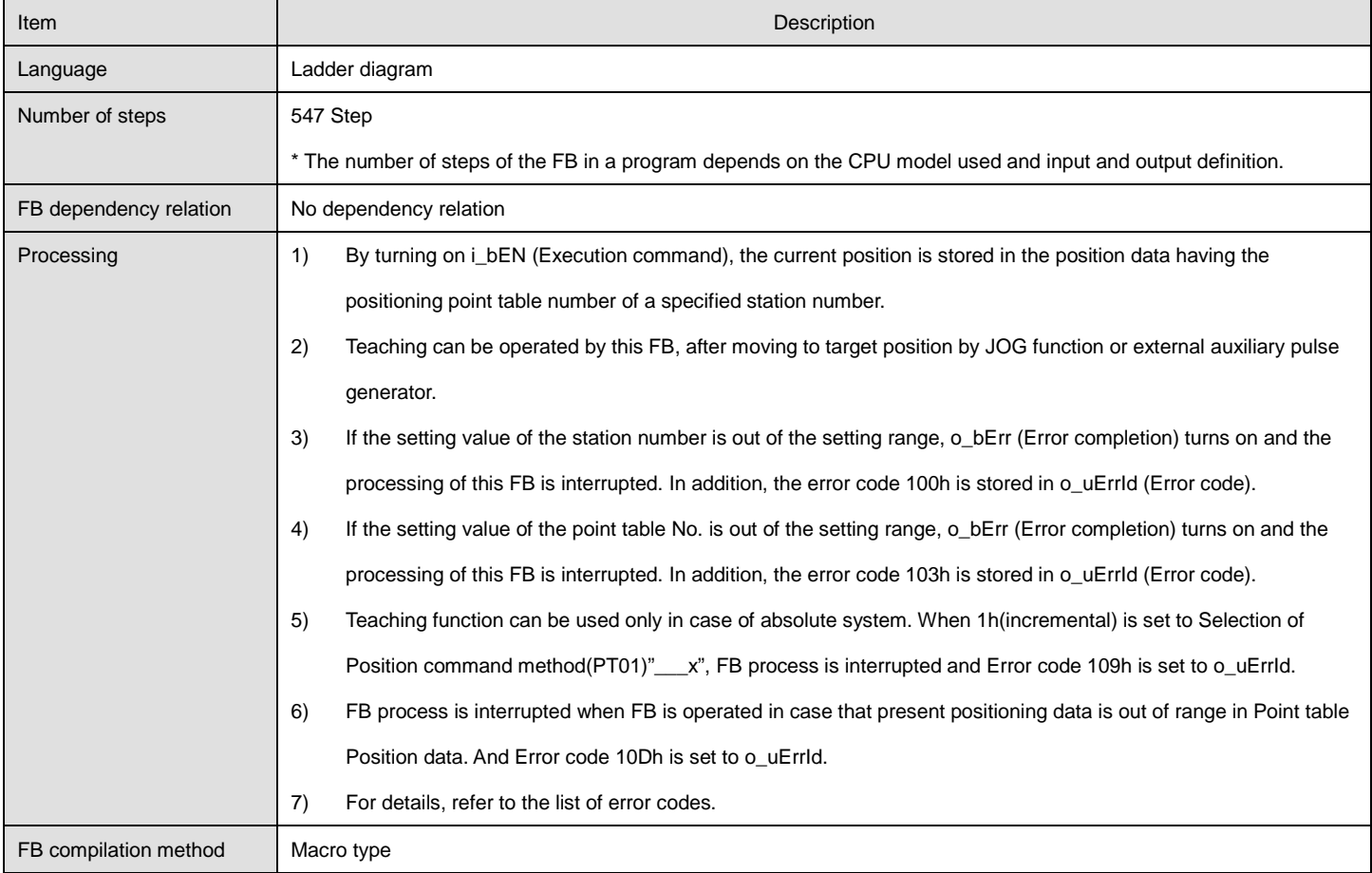

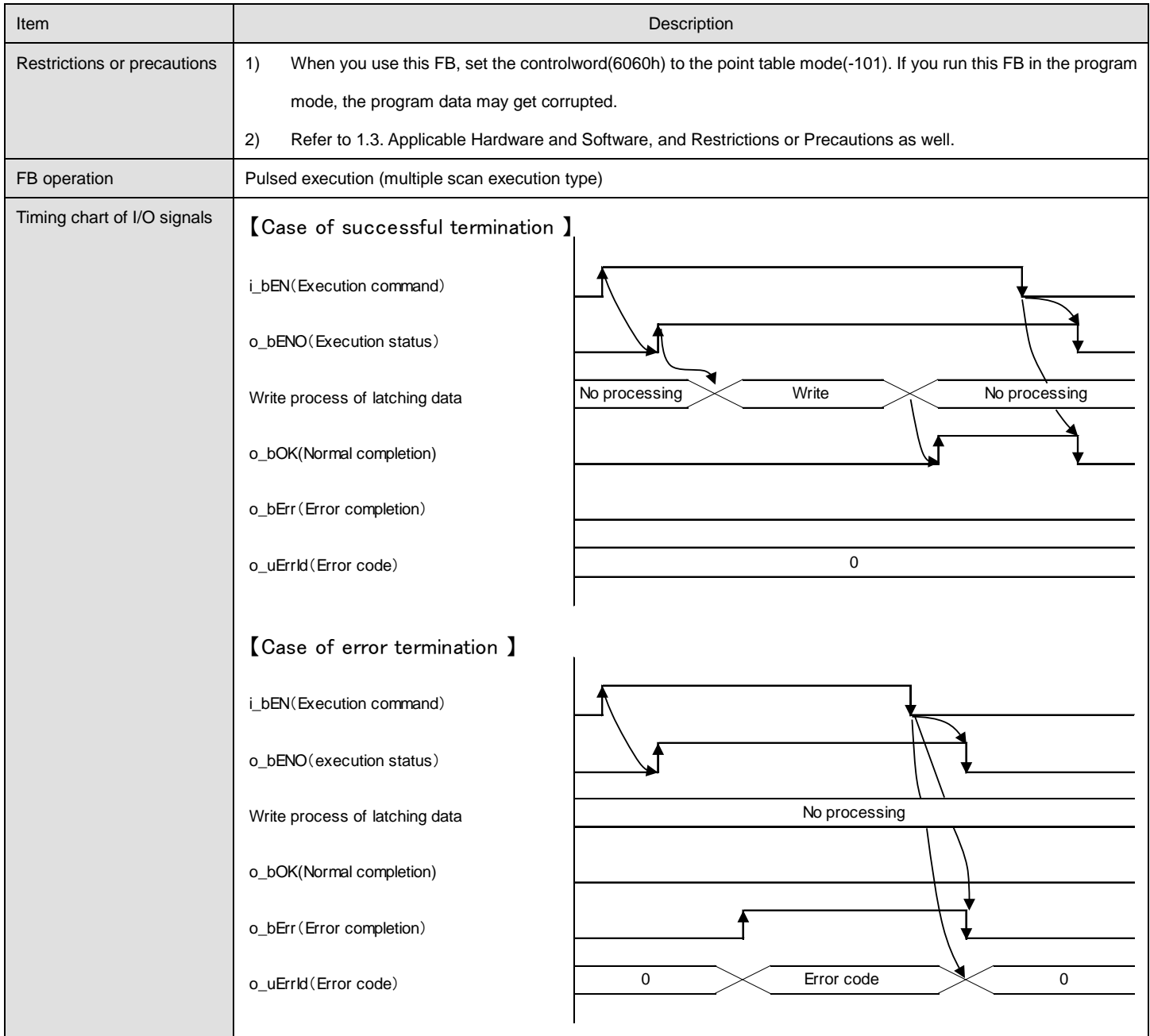

## ●List of error codes

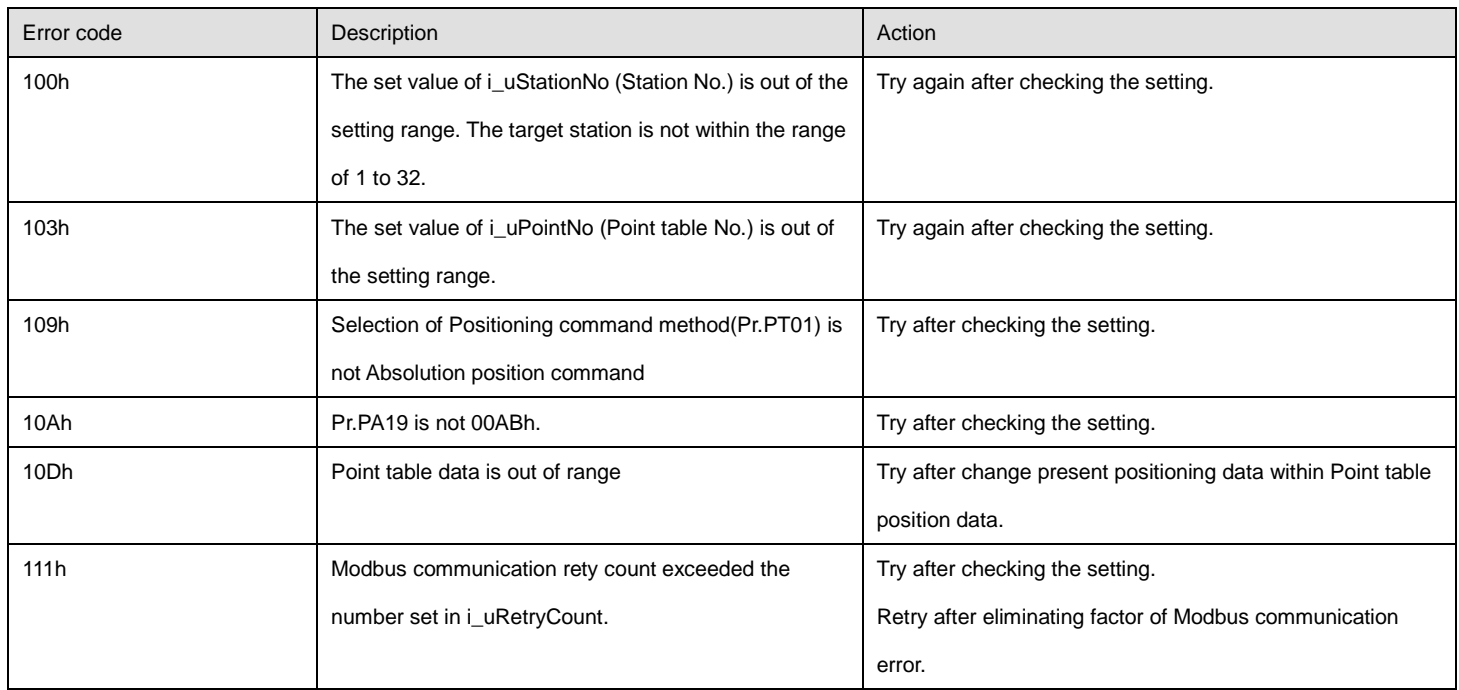

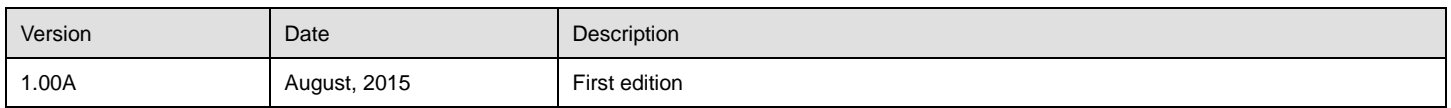

# 2.14. M\_FX5UCPU\_MBSV\_ReadPointTableData (Point table data read processing)

## **Name**

#### M\_FX5UCPU\_MBSV\_ReadPointTableData

# **FB details**

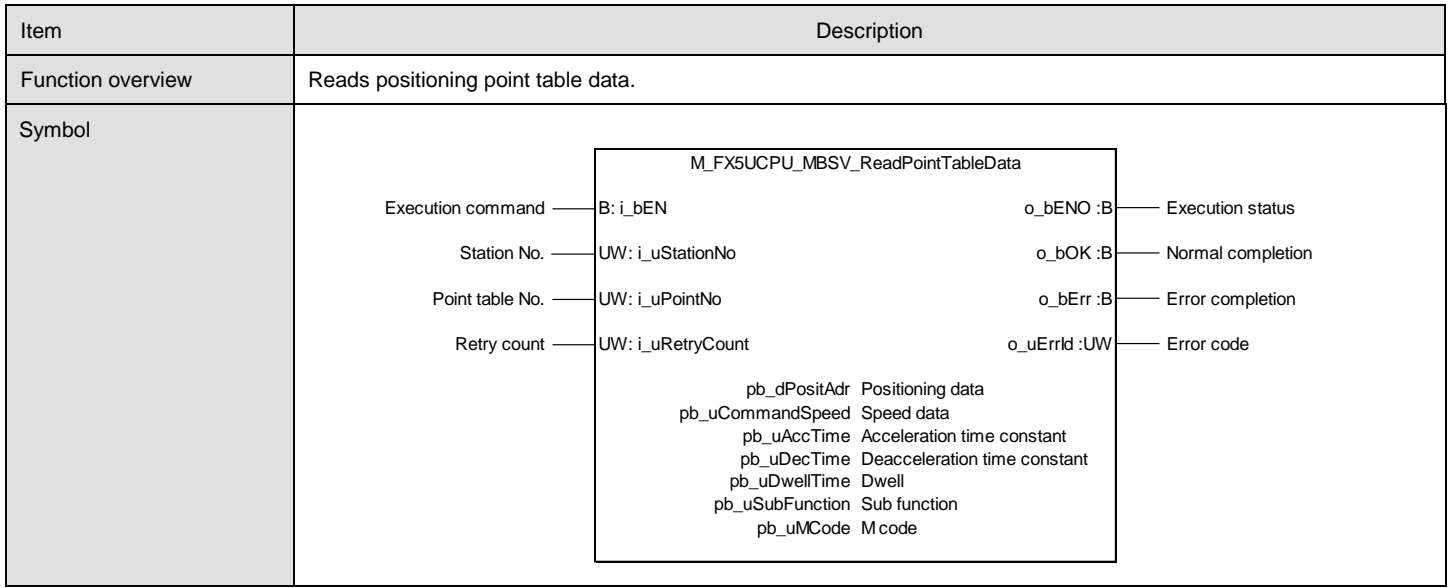

## **Labels**

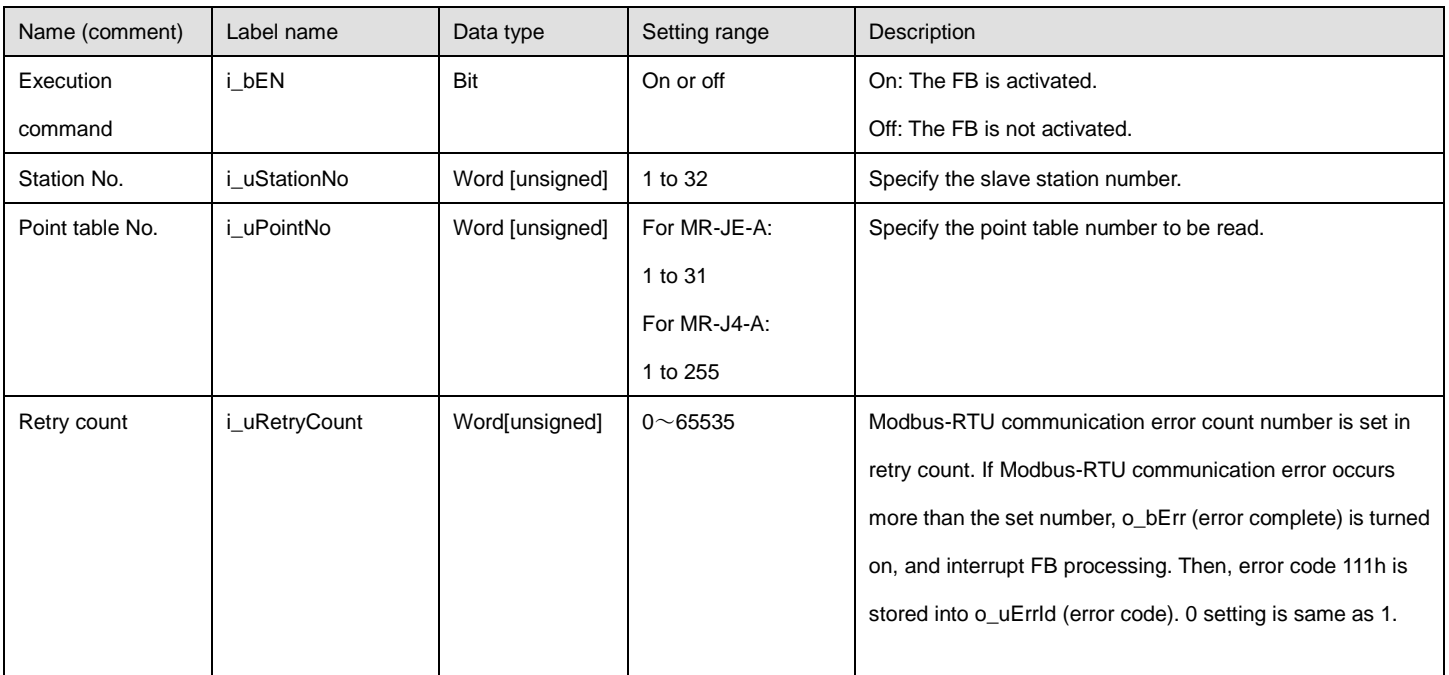
### ●Output labels

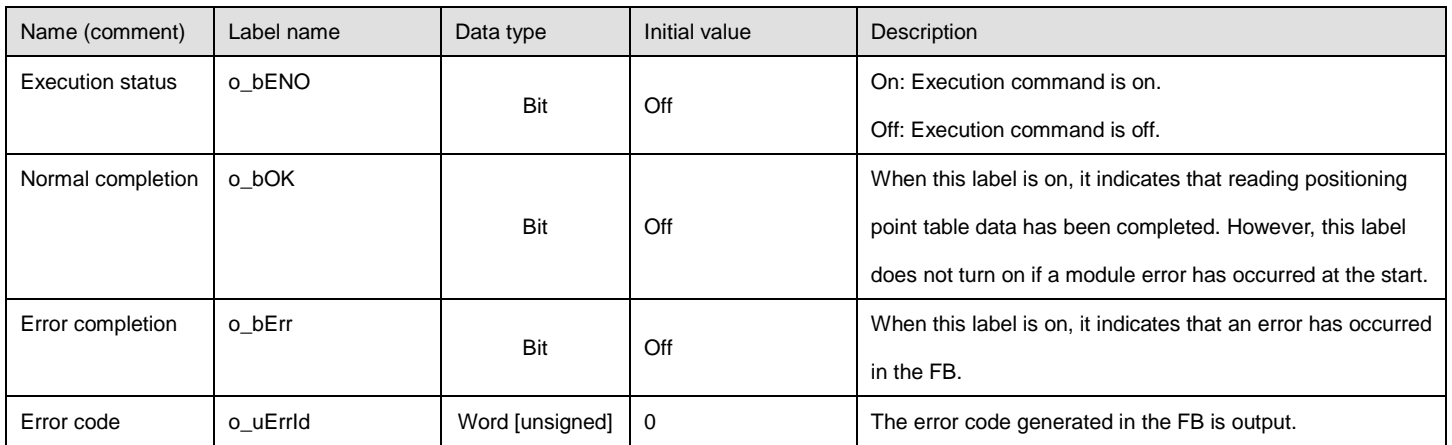

#### ●Disclosed labels

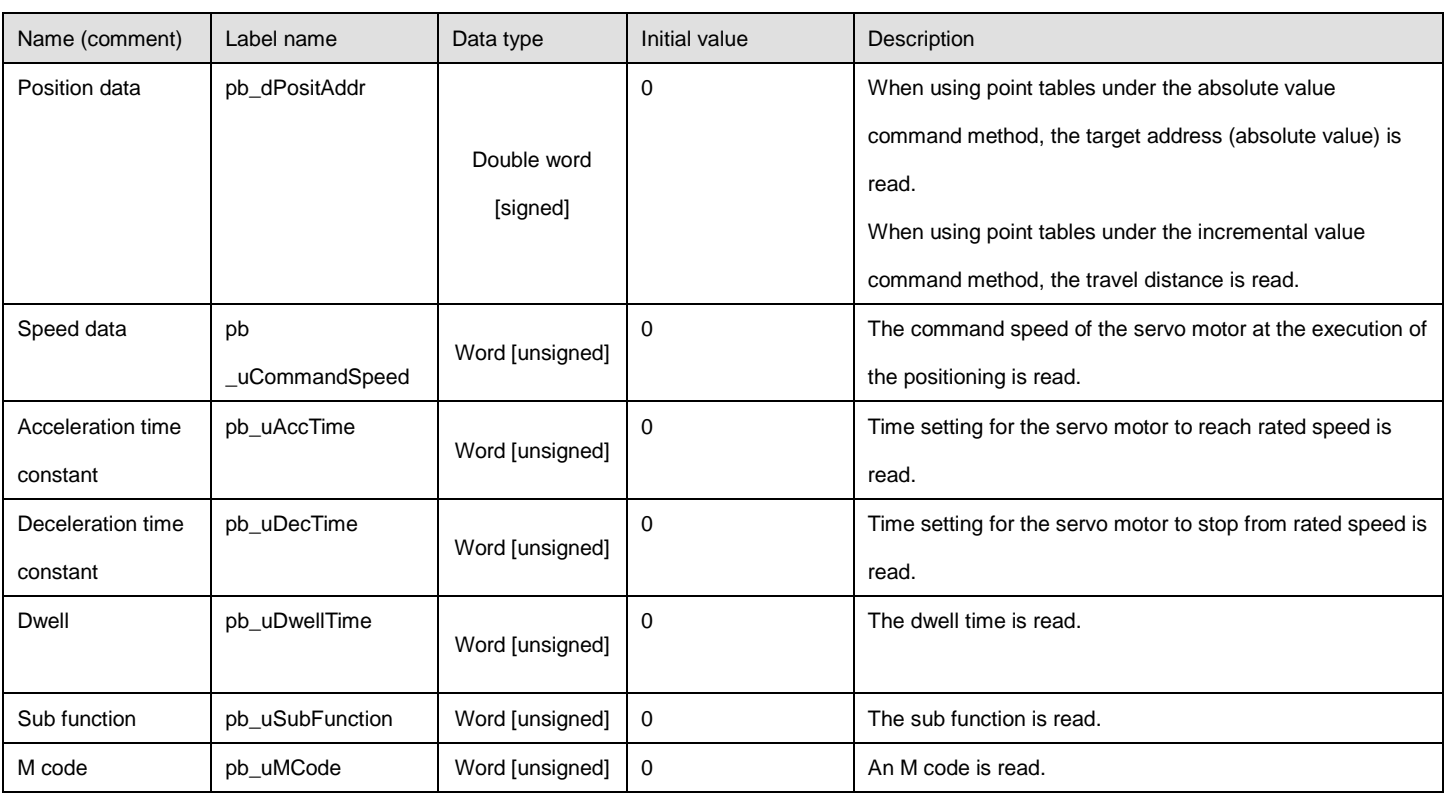

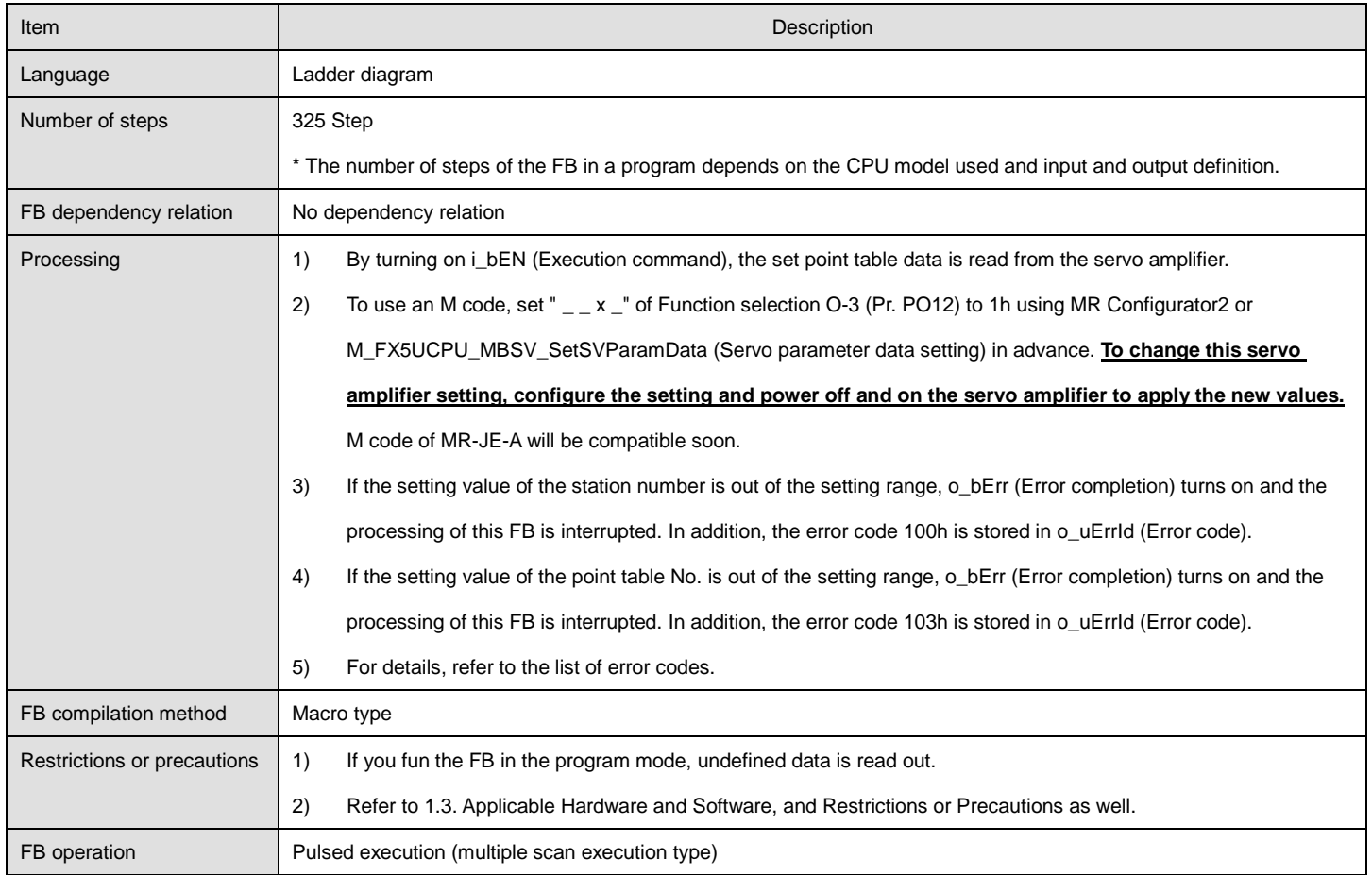

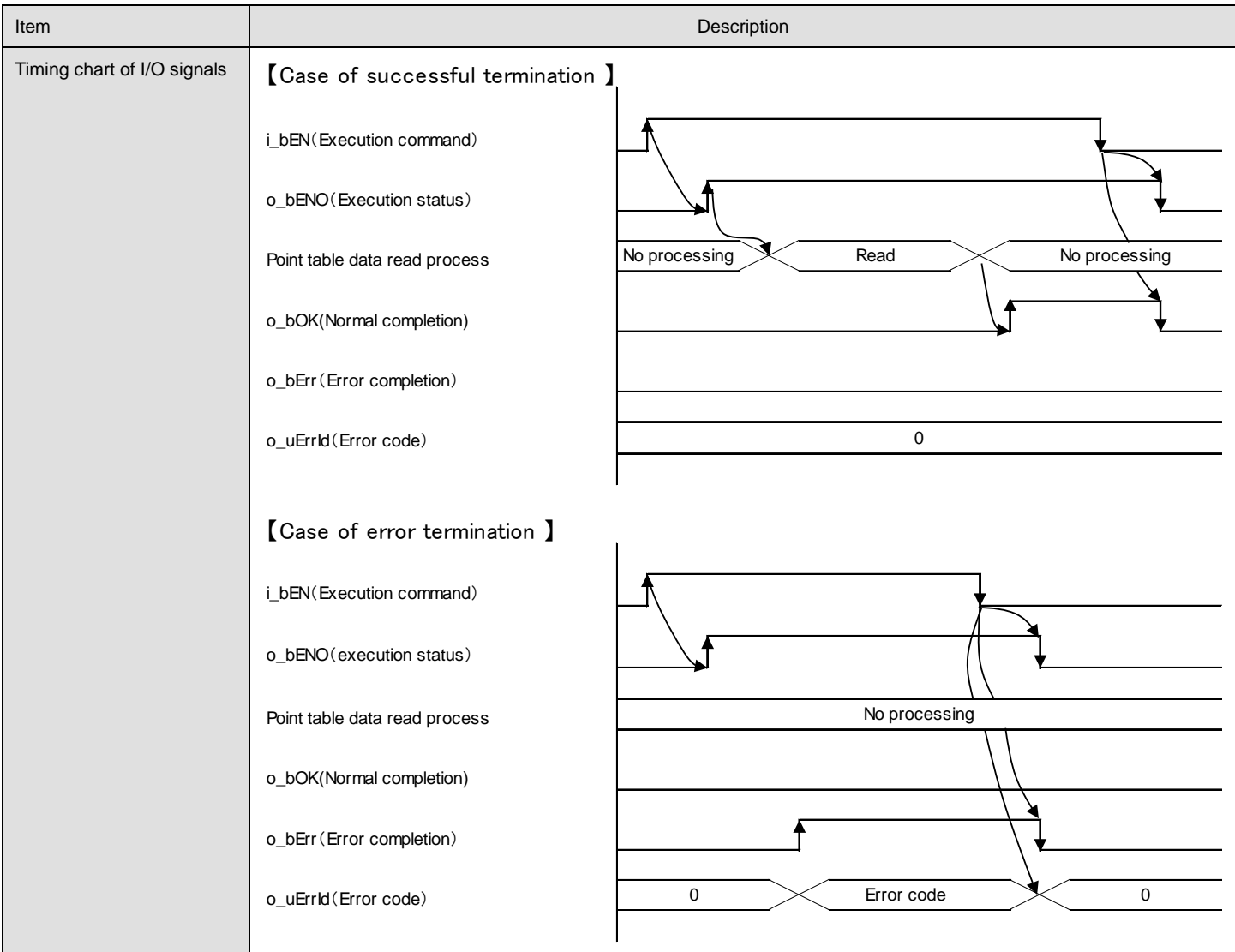

# **Error code**

## ●List of error codes

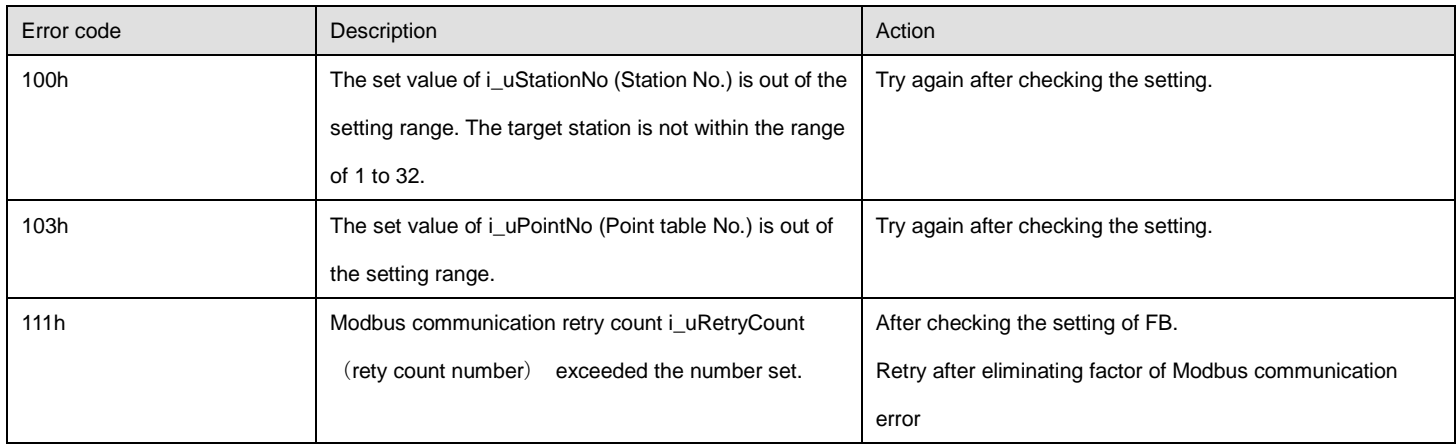

# **FB version upgrade history**

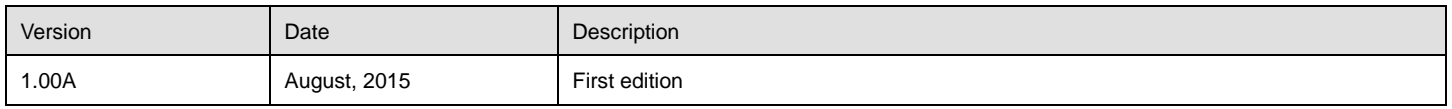

## 2.15. M\_FX5UCPU\_MBSV\_ReadSVParamData (Servo parameter data read processing)

## **Name**

#### M\_FX5UCPU\_MBSV\_ReadSVParamData

# **FB details**

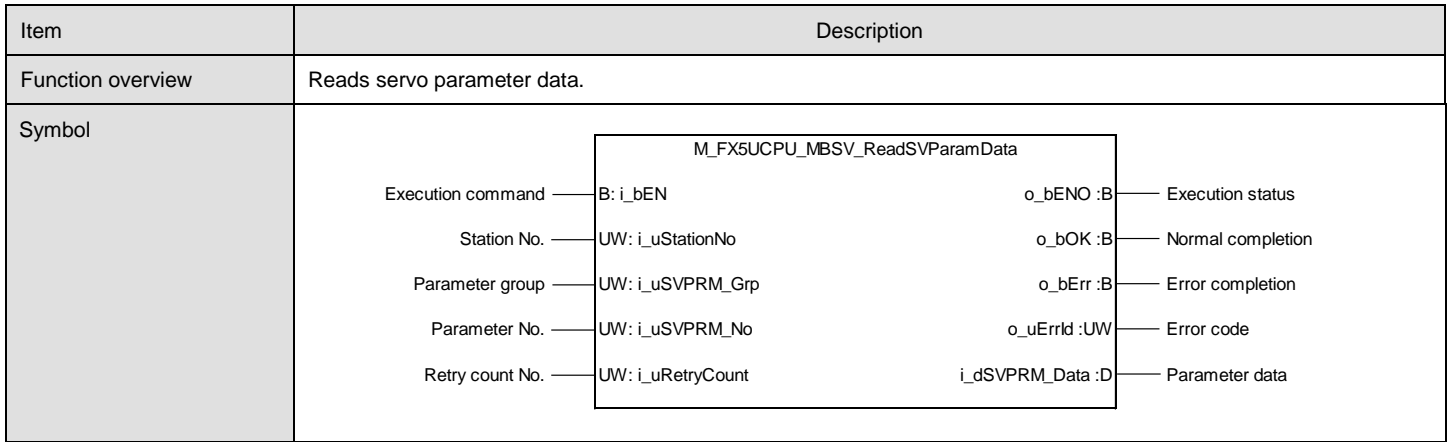

# **Labels**

### ●Input labels

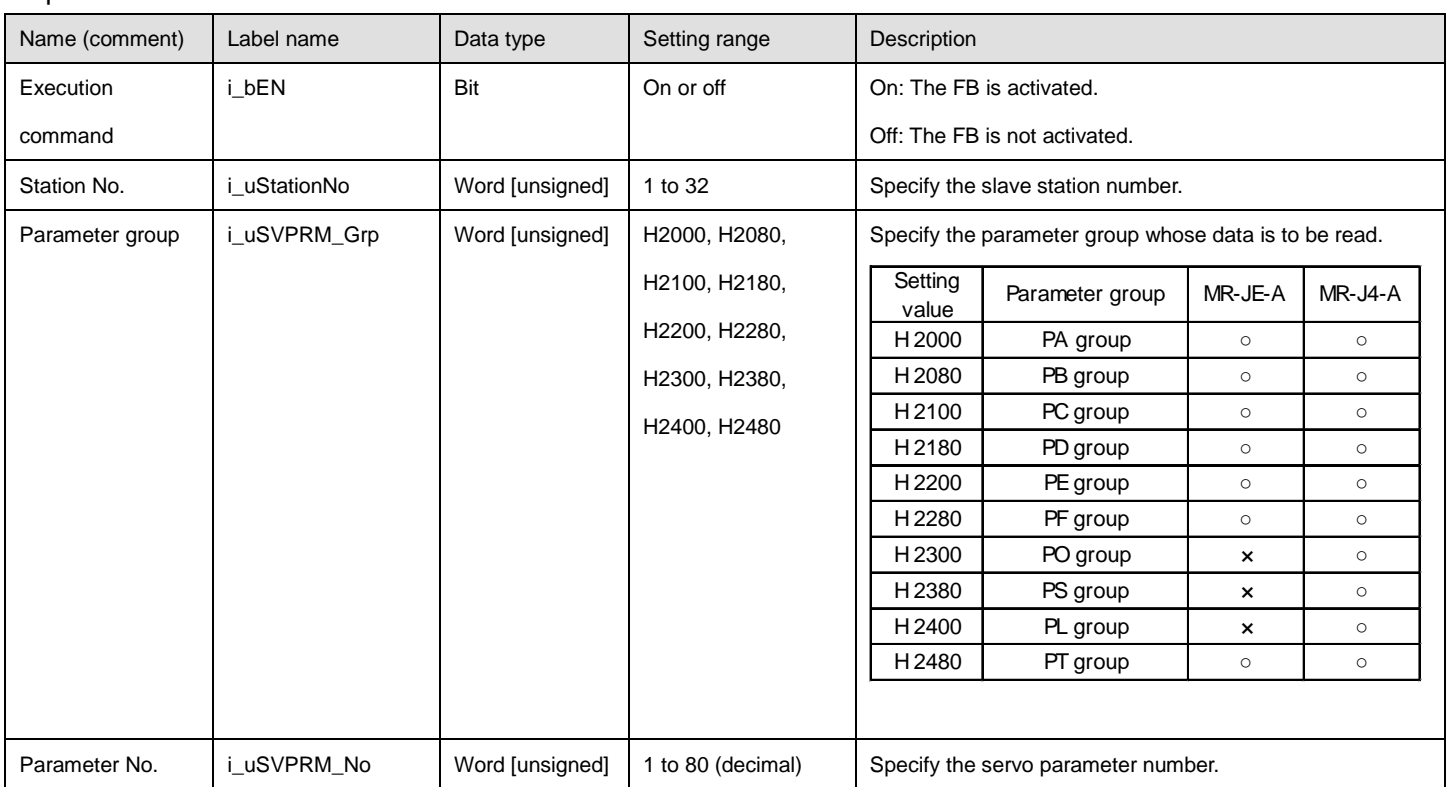

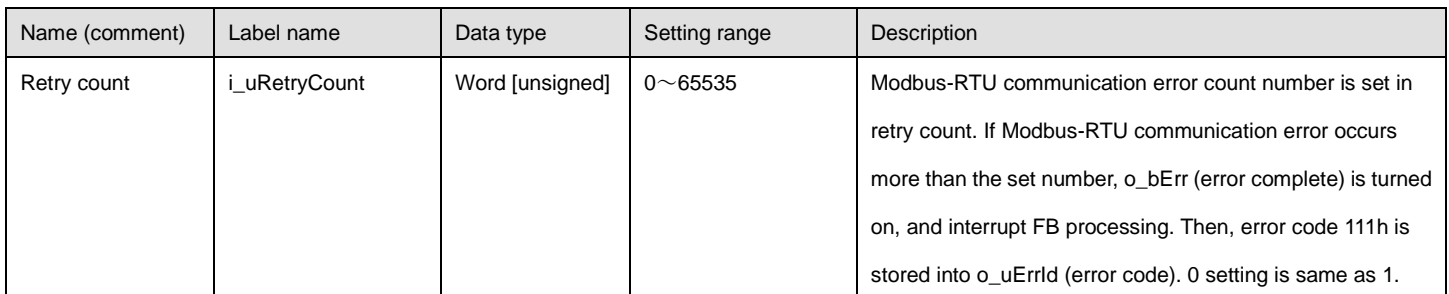

# ●Output labels

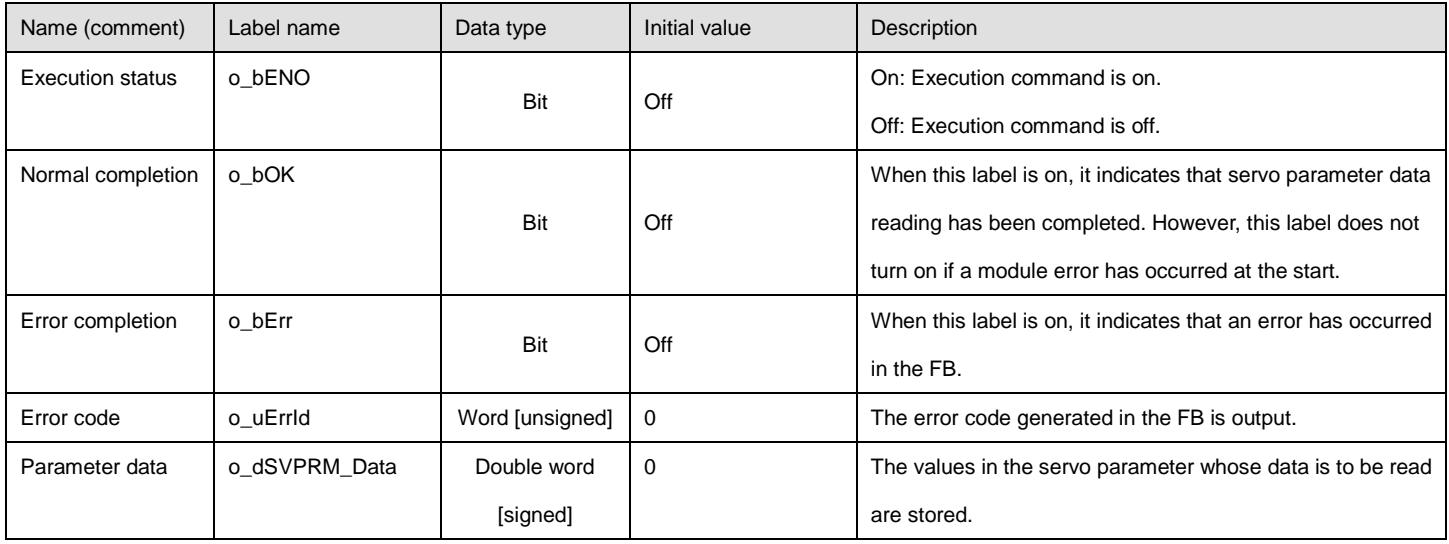

#### ●Disclosed labels

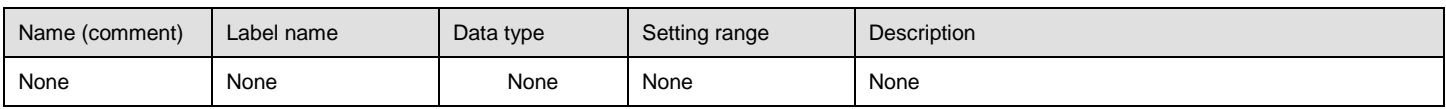

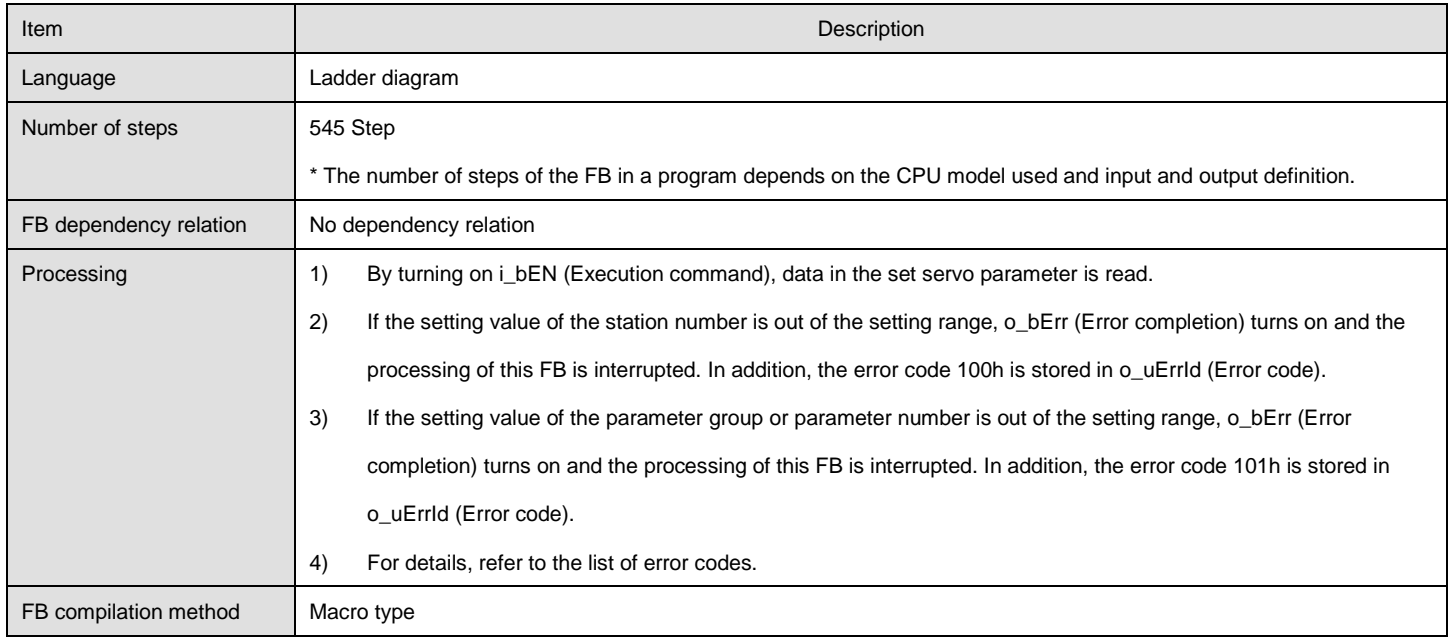

*MR-JE-\_A/MR-J4-\_A\_-RJ Servo Amplifier Modbus-RTU Protocol FB Reference (MELSEC iQ-F FX5 CPU Module) BCN-62005-723-A\_en-US*

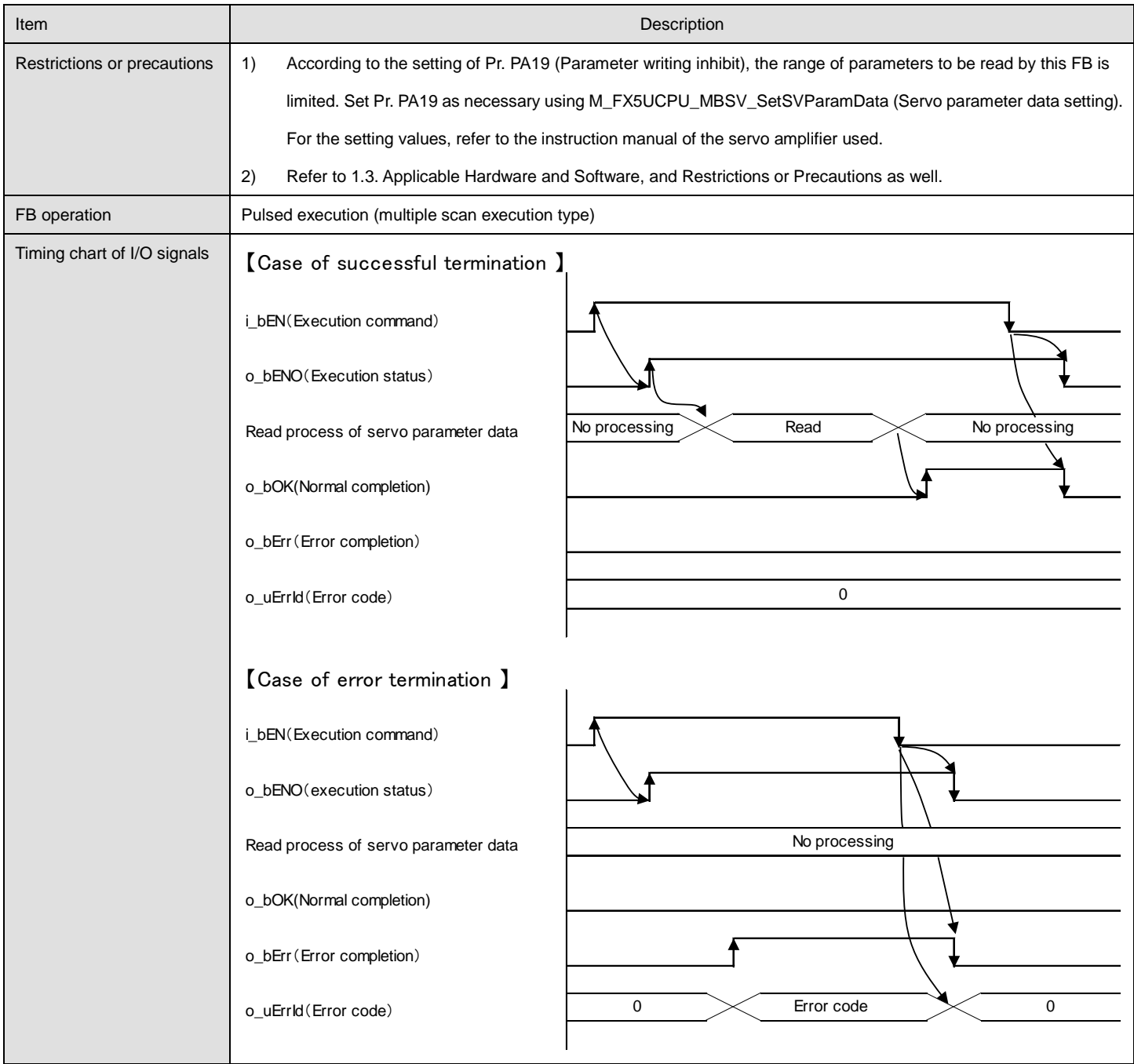

#### **Error code**

## ●List of error codes Error code Description **Description** Action Action **Action** Action 100h The set value of i\_uStationNo (Station No.) is out of the setting range. The target station is not within the range of 1 to 32. Try again after checking the setting. 101h The set value of i\_uSVPRM\_Grp (Parameter group) or i\_uSVPRM\_No (Parameter No.) is out of the setting range. Try again after checking the setting. 10Ah Pr.PA19 is not 00ABh. Try again after checking the setting. 111h Modbus communication retry count i\_uRetryCount (rety count number) exceeded the number set. Retry after checking the setting of FB. Retry after eliminating factor of Modbus communication error

## **FB version upgrade history**

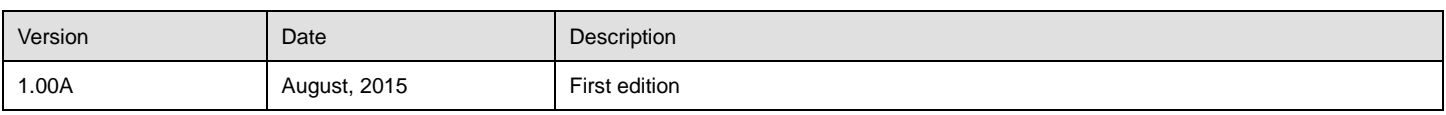

## 2.16. M\_FX5UCPU\_MBSV\_ReadALMHistory (Alarm history read processing)

## **Name**

## M\_FX5UCPU\_MBSV\_ReadALMHistory

# **FB details**

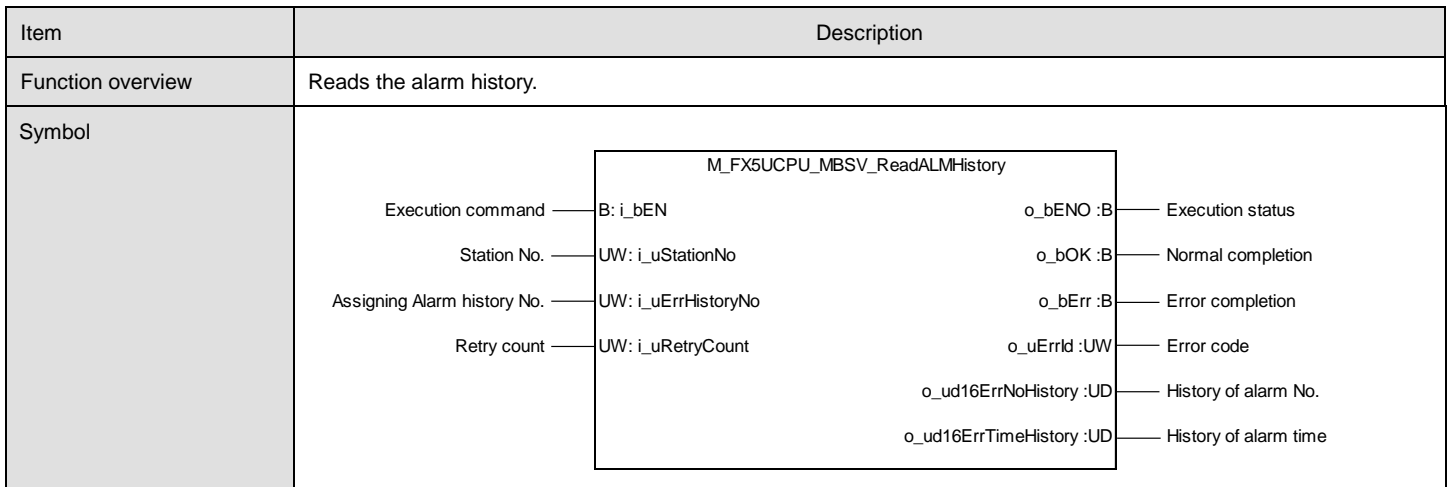

#### **Labels**

#### ●Input labels

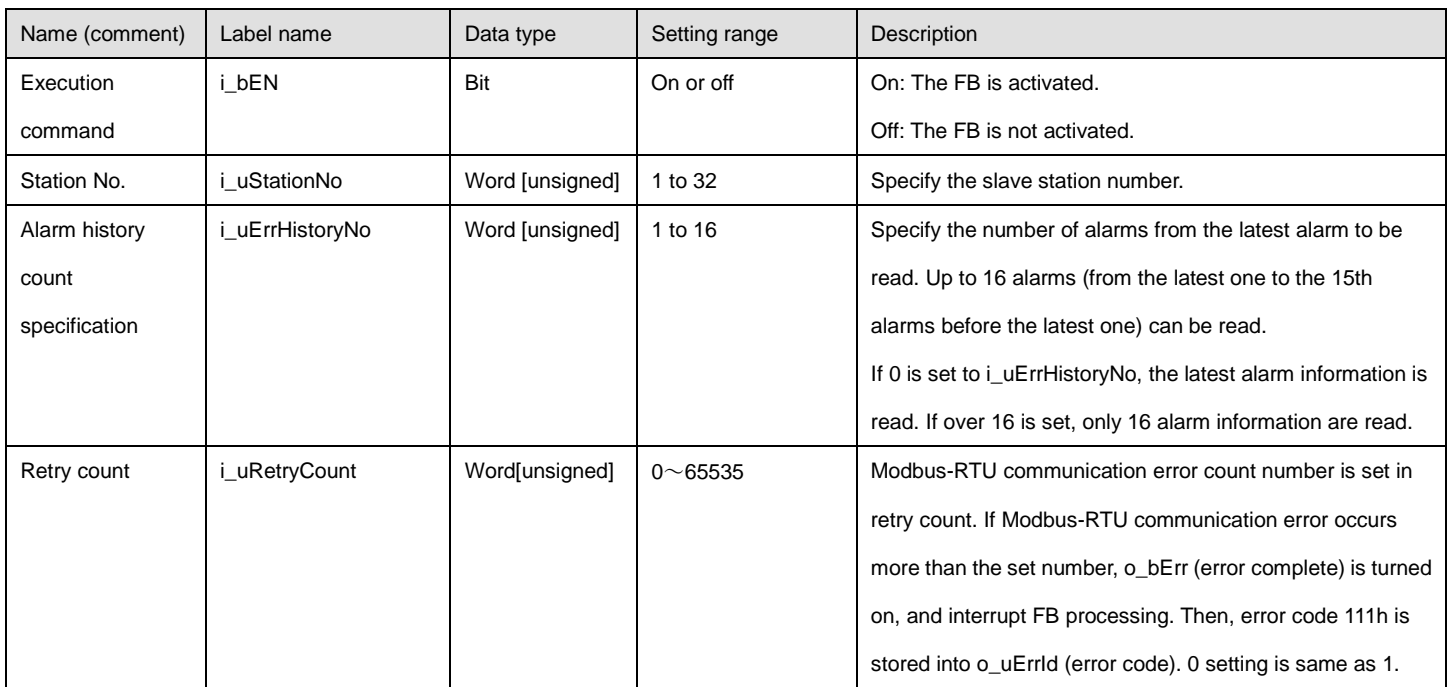

## ●Output labels

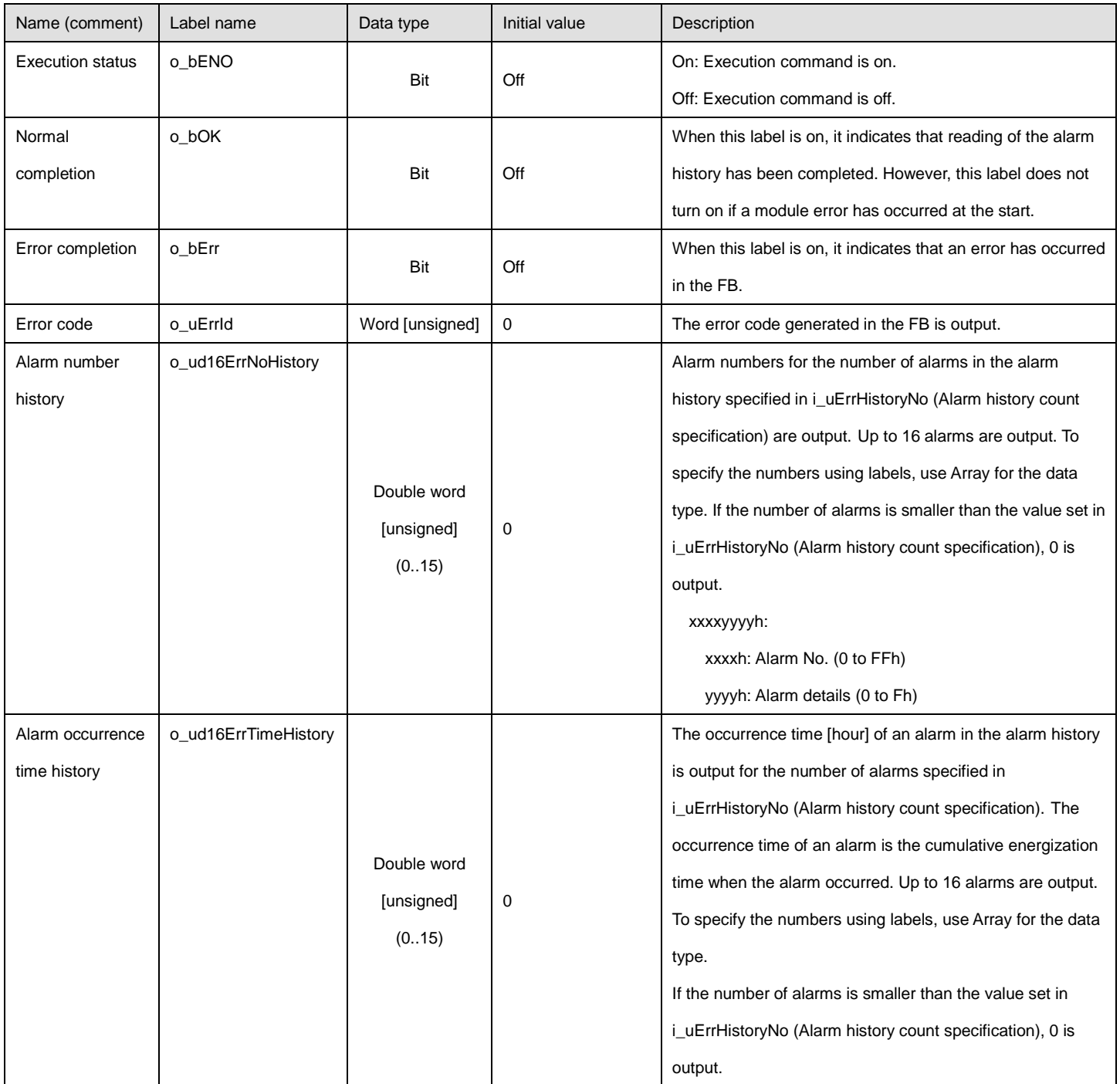

#### ●Disclosed labels

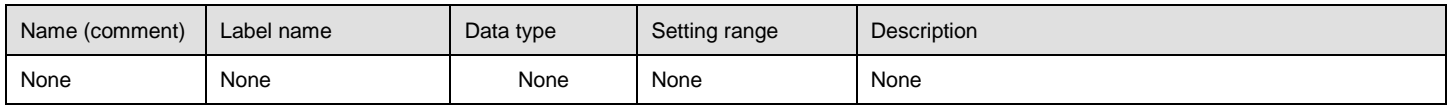

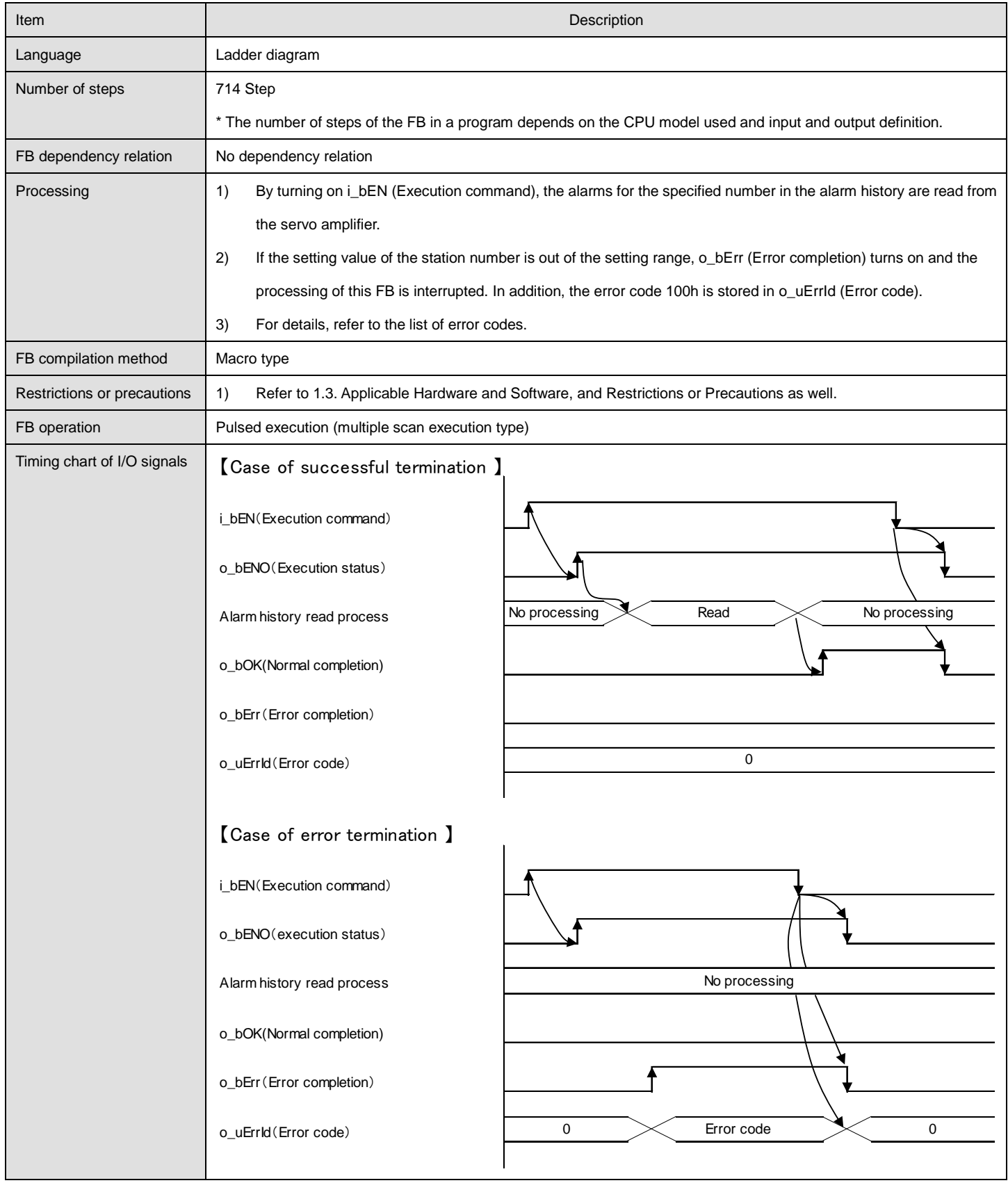

#### **Error code**

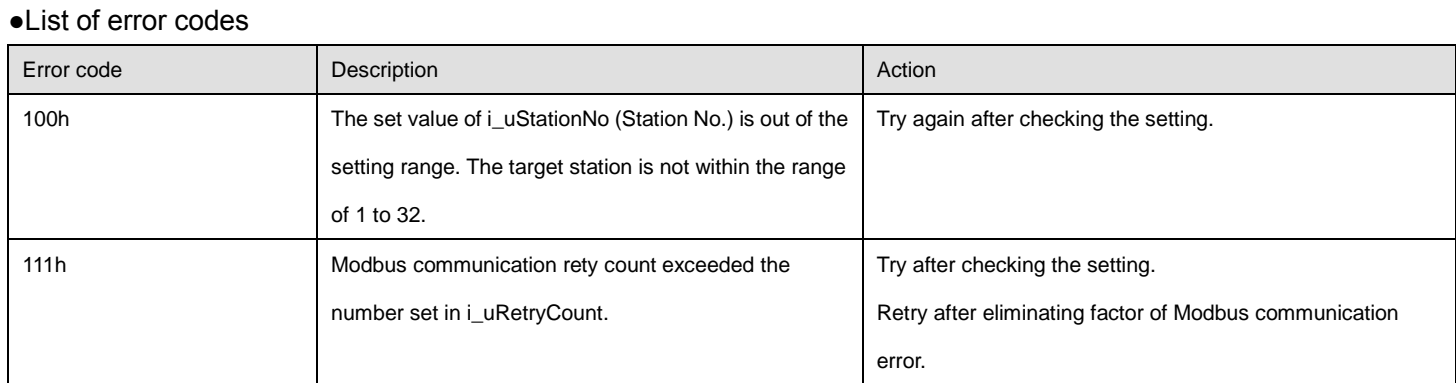

# **FB version upgrade history**

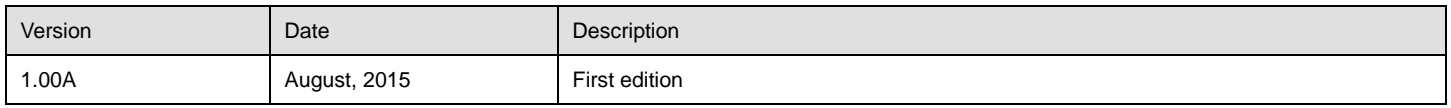